# *//*

## **UNIVERSIDAD NACIONAL AUTONOMA DE MEXICO**

#### FACULTAD DE INGENIERIA

### DISENO DE UN DISPOSITIVO PARA TRANSMITIR SENALES DIGITALES ENTRE DOS APARATOS TRANSCEPTORES A TRAVES DEL TELEFONO EN FORMA ACUSTICA

<sup>T</sup>E s **1** s QUE PARA OBTENER EL TITULO DE: INGENIERO MECANICO ELECTRICISTA<br>PRESENTAN: ROBERTO AXALCO MONTES OLGA MARIA IGLESIAS RAMIREZ ENRIQUE MARTINEZ FLORES MARIA DEL ROSARIO VAZQUEZ FUENTES

Director de Tesis: ING. GERARDO CASTRO PARRA

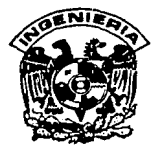

MEXICO, D. F. TESIS CON FALLA DE ORIGEN

1989

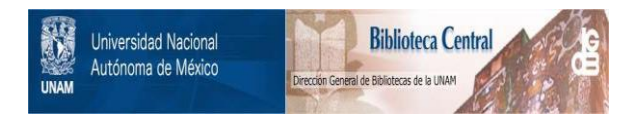

## **UNAM – Dirección General de Bibliotecas Tesis Digitales Restricciones de uso**

## **DERECHOS RESERVADOS © PROHIBIDA SU REPRODUCCIÓN TOTAL O PARCIAL**

Todo el material contenido en esta tesis está protegido por la Ley Federal del Derecho de Autor (LFDA) de los Estados Unidos Mexicanos (México).

El uso de imágenes, fragmentos de videos, y demás material que sea objeto de protección de los derechos de autor, será exclusivamente para fines educativos e informativos y deberá citar la fuente donde la obtuvo mencionando el autor o autores. Cualquier uso distinto como el lucro, reproducción, edición o modificación, será perseguido y sancionado por el respectivo titular de los Derechos de Autor.

#### INDICE

ł,

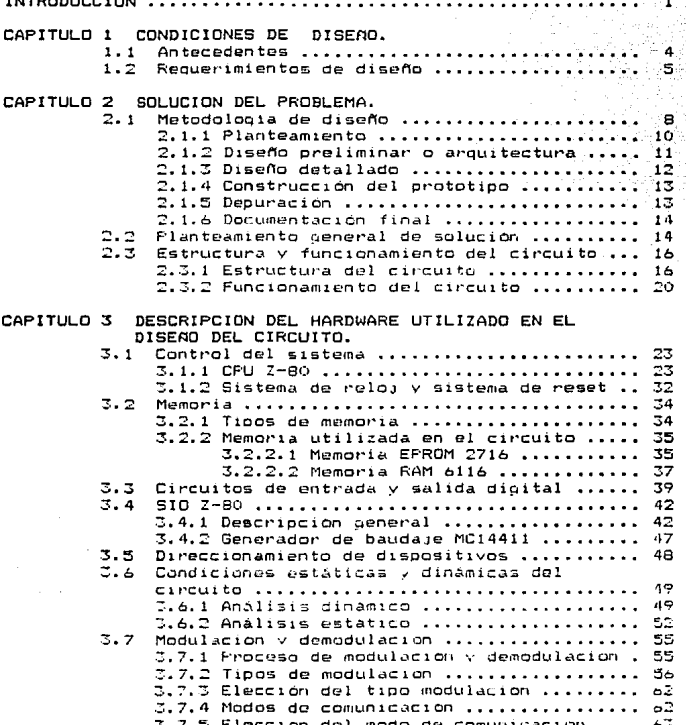

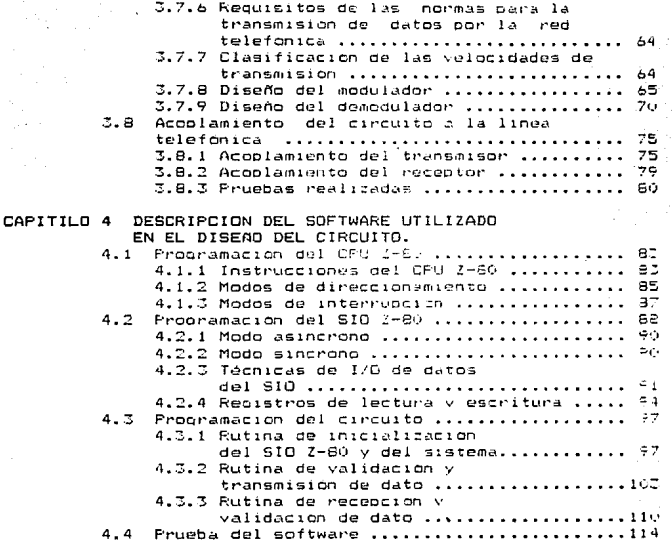

COMENTARIOS Y CONCLUSIONES

#### APENDICES

BIBLIOGRAFIA

#### INTRODUCCION.

El gran desarrollo en el campo de la electrónica y las múltiples aplicaciones en diversas áreas que esto permite. hace posible encontrar soluciones que hasta hace poco tiempo resultaban costosas o poco prácticas. El trabajo desarrollado en. esta tesis es un ejemplo de los avances alcanzados en la inoenieria electrónica.

Con el objeto de proporcionar una mayor posibilidad de integración social y productiva de individuos con deficiencia auditiva. surge la idea de diseñar este provecto, va que la sordera, tanto parcial como total es una gran limitante en el desarrollo normal de las personas afectadas.

Dichas deficiencias se presentan en diferentes grados y por diversos motivos, que a continuación se mencionan<sup>2</sup> con el fin de enfatizar los beneficios que aporta este diseño.

Existe la sondera adquirida, que en la mayoría de los casos es provocada por enfermedades de etiología viral. sufridas durante la infancia (sarampion, rubeola, meningitis, traumatismos, etc.) y la sordera hereditaria, que és de<br>etiología genética, en tal caso, los niños sufren la sordera en forma progresiva. Ilegando a ser total antes de salir de la niñez.

Un hipoacúsico es una persona con deficiencia auditiva y un i sordo profundo es una persona con sordera total o anacúsico.

En. ambos casos, estas personas tienen atrofiada  $1.5$ función del habla, ya que aparte del aspecto psicológico<br>provocado por no oir, existe un daño irreparable afectando el desarrollo sensorial y cognoscitivo del lenguaje, por no tener una realimentación acústica de su medio.

Sin embargo, existen para el sordomudo alqunas posibilidades de educación especial, tales como aprender la lectura de los labios como medio de comunicación. la mímica y ademas poder utilizar-un aparato auditivo auxiliar, con características de amplificación y cambios de ganancia auditiva secún la ubicación de la fuente sonora, frecuencia. eliminacion de ruido indeseable, etc., asi miamo puede aprender el dominio de los monosilabos. Para el sordo las tecnicas anteriores no le proporcionan profundo. resultados satisfactorios, por considerarlos distorsionantes y de poco beneficio practico.

Para la rehabilitacion del hippacúsico y del sordo orofundo se desarrolló un sistema especial, que se basa en un

lenguaje llamado: Lenguaje-Tonal-Vibratorio-Simbolico-No-Verbal (LETOVISIMNOVER), cuvo diseño lleva este nombre.  $F1$ objetivo principal es comunicar a personas sordas profundas entre si v a estas con personas de audición normal. Así se tendrá un medio de comunicación universal, en donde  $\mathbf{a}$ importará la nacionalidad, idioma ni dialecto. Este sistema de comunicación tiene como base la generación de ciertos batrones vibratorios o tonos, correspondientes a estímulos acústicos con diferentes frecuencias, que se asocian a ideas de un idioma por medio de imágenes e ideogramas.

Los ideogramas o pictogramas representan conceptos o ideas, que con ayuda de sistemas complementarios al<br>LETOVISIMNOVER, se pueden reproducir graficamente en una pantalla de rayos catódicos. donde se observan  $105$ espectrogramas de las palabras y sonidos deseados.

E1 sistema LETOVISIMNOVER constana de dos **Dantes** fundamentales:

 $1.1$ La primera es la encargada de cenerar los patrones tonales o vibratorios, que corresponden a .<br>conceptos. los cuales sustituyen las frases o silabas de un idioma por pictogramas. Estos patrones pueden ser reconocidos tanto por personas normales como sordomudas. avudando a las últimas en cierta mediga a salir de su medio, generalmente aislado o reducido al ambienta familiar y facilitando así su desarrollo en la sociedad  $a$ ctual.

Este aparato está construido con circuitos electrónicos capaces de reproducir fielmente en base a un tono grave fundamental, nueve multiplos del misso. más uno independiente de control.

Los siete primeros tonos estan asociados a un orvoc de colores que van-desde-el morado hasta el roso. pasando por el añil, azúl, verde, amarillo y narania al mismo tiempo con los siete primeros números. del 1 al 7. Los siguientes tres tonos están asociados a los colores blanco, negro y gris y al mismo tiempo con los números B, 9 y 0. El tono independiente sirve para delimitar los patrones vibratorios de acuerdo al mensaje transmitido.

Para utilizar el LETOVISIMNOVER se necesitan dos faces de entrenamiento.

En una de ellas se debera familiaricar al usuario con los sonidos producidos, en forma va sea ton;; d  $ascc$  andolos al color  $\gamma$ vibratoria.  $G1C17C$ correspondiento.

La segunda fase consiste en reconocer las ideas o conceptos que se asocian a grupos de tres tonos. del 100 al 999 y finalmente grupos de cuatro tonos, del 1000 al<br>9999.

Las posibilidades de la simbología empleada pueden<br>ser infinitas, pero bastará con 2000 símbolos, que representan los pictogramas fácilmente reconocibles, los cuales asocian las ideas relacionadas con un tronco común. Por ejemplo, con el agua: lluvia, nieve, lago, vapor, nube, etc; de posicióni debajo, encima, al lado, arriba, etc; de tiempo: hoy, ma~ana, luego, ayet·, etc1 de ideas abstractas: alegria, emoción, amor, triste=a, dolor, etc.<br>También

se manejan tiempos verbales como el presente, pasado, futuro, modo imperativo y tiempos compuestos, en base a un s6lo s!mbolo. Cada símbolo se podrá combinar con otros para formar nuevos conceptos.<br>más complejos.

Se está realizando *ya* un programa de entrena.miento dirigido a hipoacúsicos para medir 5U capacidad da pensamiento abstracto ante estimulo9 vib1•atorios, percepción vibratoria *y* a éstos relac:ionandolos con operaciones matemáticas de memoria. Los conjunto& de e5tímulos son separados por medie del tono de control.

2. La otra parte del LETOVISIMNOVER debe ser capaz de comunicar a las personas por medio del teléfono y desde cualquier lugar. Para ello se diseñará un sistema auxiliar con las caracteristicas deseadas, con el fin de complementar la función de todo el sistema. Esta parte es la correspondiente al proyecto que se desarrolla en<br>la presente tesis.

Las ventajas del LETOVISIMNOVER son: comunicar por v1a telefónica a hipoacúsicos *e* hipoacúsicos profundos entre si y a éstas con personas de audición normal, o en donde los medios de comunicac16n presentan mucha interferencia, como la que existe a veces en el ambiente de los pilotos de las naves aéroas y su torre de control.

El beneficio socioeconómico dal aparato estriba  $principalmente en incorporar a la sociated activa  $–$  la$ mayoría de las personas con problemas de sordera, ofreciendo una forma de comunicación universal, que les brindará alternativas mas dionas y humanas en su futuro.

#### CAPITULO 1 CONDICIONES DE DISENO.

1.1 Antecedentes.

Uno de los objetivos del LETOVISIMNOVER es poder ofrecer la oportunidad a personas sordomudas de comunicarse por teléfono, tanto con personas normales como con personas sordomudas, que cuenten con atro aparato igual. La comunicación no se realiza por medio de un lenguaje verbal ni tampoco en aloún idioma conocido hasta ahora.

La idea del aparato es fundamentalmente asociar una palabra o un concepto básico, con el correspondiente pictograma o ideograma, éstos últimos a su vez se asocian cada uno a un patrón tonal o vibratorio que es reconocido por la persona sordomuda, quien con ayuda-del aparato pueda generar un conjunto de ellos para formar un mensaje capaz de ser transmitido de teléfono a teléfono. Es decir, si cada símbolo representa una palabra o concepto completo y túnico. pueden combinarse entre si. de tal manera que formen conceptos o ideas más complejas.

Por otro lado, aparte de generar pictogramas. e l LETOVISIMNOVER debe contar con una etapa adicional de circuitos, que permita captar y amplificar la señal que se recibe o se envia por el teléfono, tanto en el audifono come<br>en el micrófono del auricular. Lo anterior significa que el aparato LETOVISIMNOVER consta de dos conjuntos de circuitos. uno de ellos es el diseño a realizar en el presente trabajo. es decir, el que se encargara de permitir la comunicación via telefónica.

Otra etapa adicional ligada con la función del presente diseño y por lo tanto con el LETOVISIMNOVER, es adaptar un circuito detector de llamada telefónica, que con una etapa de potencia genere una señal capaz de llamar la atención de la persona sordomuda, cuando el teléfono suene. Esto sería por medio de una serie de lámparas colocadas en lugares estratégicos en su casa, activándose en forma intermitente e indicando que el teléfono está sonando. En el momento en que la persona descuelque la bocina, las lamparas se desactivaran definitivamente. Para establecer la comunicación con la persona que hico la llamada, bastara con colocar el auricular sobre el aparato.

Cuando termina la comunicación por teléfono, cada una de las personas retira el auricular del aparato y cuelga.

Ahora bien, cuando se necesite efectuar una llamada, se tienen dos posibilidades: la primera es que debe estar una persona normal, la cual se encargue de obtener el tono de marcar *e* indicárselo la persona sot•domuda; la otra posibilidad es conectar un circuito detector de tono de possourracar as assectent an antique de alguna manera a la persona<br><mark>sordomuda que el tono está presente, si está ocupado, etc. En</mark><br>sordomuda que el tono está presente, si está ocupado, etc. En caso de que exista el tono, se marca el número telefónico, se coloca el auricular sobre el acoplador del aparato, se espera respuesta y finalmente, si la hay, se establece la comun i c:ac: ion.

#### 1.2 Requerimientos de diaeno.

Para el desarrollo del presente trabajo de tesis, así como para lu. comprensión del mismo *y* de sus objetivos implic:itos, es indispensable enumet•cu· los requerimientos <sup>o</sup> condiciones planteadas que debe cumplir el diseño para poder acoplarse al sistema del que forma parte, es decir, del<br>LETOVISIMNOVER.

Cabe hacer notar que algunas de estas condiciones fueron senaladas desde el principio, otras se dedujeron en el momento de enfrentarse a los problemas que se presentaron al estar diseñando cada etapa.

A continuación se enumeran todas estas condiciones :

. El diseño debe ser-capaz de transmitir doce señales digitales, que son las salidas del teclado os de la linea del del de un aparato a comunicación de la del teclado<br>del LETOVISIMNOVER, de un aparato a otro a través de<br>la línea telefónica.

2. Cada señal o salida del teclado se encuentra en un nivel de  $+5$  V cuando no se oprime la tecla. estas salidas del teclado, son a su vez las entradas correspondientes al circuito a disenar.

3. Cuando se oprime una tecla para enviar un mensaje. el nivel de voltaJe de salida de la tecla cambia de +5 V a O V y se mantiene este ultimo valor mientras esté oprimida.

4. De las doce teclas, el aparato sólo debe permitir oprimir una a la vez. En caso de oprimir dos o más, el circuito debe ger capa: de ignorar ese mensajo, es decir, no debe transmitirlo ya que es un error o mensaje irreconocible por los aparates LETOVISIMNOVEP (ver tabla de codigos permitidos, cap  $4$ ).

5. En el momento en que se oprime una tecla, se obtiene un código que consta de doce señales en paralelo, una de ellas en nivel bajo de voltaje (0 V) y las restantes en un nivel alto de voltaje (+5 V) Este código debe ser transmitido y la otra personJ debe 1•ecibit• e:cactamente el m1~mo mensaje <sup>y</sup>~l mismo tiempo que la persona que lo envio, con el consabido retardo electrónico.

6. El tiempo que se mantenga porimida una tecla en un aparato transmisor, debe ser el mismo que permanezca el código en el receptor.

7. La comunicación debe ser de tipo half-duplex, es  $\theta$ ecir, cuando un aparato transmite, el otro ~ntcamente puede recibir.

8. La conexión del aparato a la líne, telefónica cuando se realiza una llamada, debe ser en forma<br>acústica, es decir, por acoplamiento del auricular del aparato telefónico al LETOVISIMNOVER con el tin de no abrir la línea. Esto significa que una forma de entrada y salida de informacion al circuito a diseñar es por el auricular del toléfono, por esto, debe ser capa; de captar y reconocer la señal que rec:be del audifono y también de transformar las señales<br>digitales para enviarlas por su salida acoplada a la<br>bocina del auricular.

9. El diseño debe permitir realizar llamadas desde cualquier teléfono, de casa o publico, para que el usuario tenga mayor posibilidad de comunicacion, por lo que el tamaño del aparato debe ser adecuadamente pequeño, como un raoio o grabadora portatil. Lo<br>anterior implica que el tamaño del anarato es antorior implica que el tamaño del aparato sumamente importante, por lo que el numero de circuitos debe ser el menor posible, sin descuidar le funcionalidad del circuito.

10. Como el aparato sera portátil, debe centar ion. dos posibilidades de alimentación al munos : una, en lugares donde sea posible. conectarlo a la linca de corriente alterna directamente y la otra, cuando 1: persona esté en la calle poder utilizar pilas comcrcialas.

 $11$ Como se pretende lograr la fabricación en serie de todo el aparato del que formara parte el circuito a diseñar. debe tomarse en cuenta el asoccto económico, es decir, el costo de los componentes. facilidad de adquisición en el país y que scan lo mas comercialmente posible.

 $12.$ Desde el punto de vista de mantenimiento es importante considerar la tecnología con que cuenta nuestro país, de ahí que el diseño debe ser lo mai sencillo posible en cuanto a hardware para que en caso de que-el-aparato requiera un mantenimiento correctivo. la falla sea fácilmente localizable y si existieran componentes dañados, éstos se encuentren fácilmente en establecimientos del ramo de la electrónica en el país.

#### CAPITULO 2 SOLUCION DEL PROBLEMA.

#### 2.1 Metodología de diseño.

Un aspecto fundamental que debe tomarse en cuenta antes de desarrollar cualquier tipo de trabajo o investigación, es la metodología a seguir, de no ser asi, el tiempo empleado y el esfuerzo aumenta considerablemente, así como la dificultad en realizarlo. Esto origina un incremento en el costo del trabajo.

Es sumamente importante contar con una metodología.  $en$ este caso de diseño, misma-que-sirve para organizar  $_{e1}$ trabajo a realizar entre otras cosas, ya que existe con ello una planeación definida de tiempo asignado a cada parte del trabajo. En ingeniería esta metodología es necesaria y fundamental para optimizar todos los recursos disponibles.

Con lo anterior se llega a definir perfectamente cuáles son los requerimientos que debe cumplir el diseño a realizar; de otra manera se corre-el-riesgo de desviarse de los objetivos planteados.

vez que se tiene definido el comportaniento Una específico y las condiciones de diseño o restricciones de cualquier tipo, se trata de-dividir-todo el sistema en grandes bloques básicos, cada uno de los cuales efectúa una tarea específica y hasta cierto punto independiente por ser especializada.

Cada bloque se distingue de otro, por el tipo de componentes, tarea que realiza y nivel de complejidad. Sin embargo. debe tenerse en cuenta la interacción de cada uno en todo el sistema del que forma parte.

En este caso se realiza un diseño del tipo Top-Down ( de arriba hacia abajo o descendente ). Esto significa que se parte de un objetivo principal, el cual se descompone en grandes bloques y éstos a su vez se dividen en otros bloques mas gebecíficos cada vez. conforme se avanza de nivel. Se manejan tantos niveles como sea necesario, para cubrir cada uno lo mejor posible.

Este tipo de diseño permite tener una visión bastante clara de lo que se quiero hacer, de las partes de que consta<br>el trabajo, la jerarquía ontre ellas y cómo se relacionan entre si.

En general puede decirse que el diseño se realiza en base a lo sicuiente:

1. Diseñar A utilizando bloques de nivel Bi.

adam has a community

2. Diseñar cada bloque B1 utilizando bloques de<br>nivel 82, si es posible.

the control of the control of the control of the control of the control of

ال التي المعاد اللائم في 165 كيلو 1950 من الموجود التي يمكن المستخدمات المالية المحدة الموجه المحدة المحدة الم

- 3. Diseñar cada bloque B2, utilizando bloques de nivel B3, si es posible.
- N. Diseñar cada bloque B(N-1), utilizando bloques de nivel BN, si os posible.

Gráficamente se puede representar como se muestra en la figura 2.1.a.

De acuerdo a lo anterior, se obtiene el diagrama de disel'l'o tcp-down da la figura 2.1.b, que corresponde al diozen'o a realizar.

Este tipo de diseño es de gran utilidad en la presente tesis, ya que para el caso de descompostura del circuito, el hecho de desglosarlo en bloques, permite localizar la falla<br>facilmente.

Antes de seguir adelante, es importante definir algunos conceptos básicos.

Un sistema es un conjunto de elementos partos, relacionados o interconectados entre si para formar un todo.<br>unificado o cubrir un objetivo común.

Existe una gran cantidad de ejemplos de sistemas. tales como : el sistema nervioso, el sistema colar, un sistema computacional, etc.

Cuando las interconexiones son difíciles de entender, se dice que el sistema es complejo.

Por otra parte. cuando el 5i5tema esta hecho por el hombre. se le llama artificial y se considera sistema natural cuando el hombre no intervino en su formación.

El tipo de cistema que interesa, en este caso, es un sistema digital, el cual se define de la siguiente manera:<br>- Es un sistema artificial que consta de un conjunto de

componentes y/o circuitos interconectados, que realizan una funcion ospecifica por medio del manejo de señales de tipo digital. Los componentes son circuitos integrados, en su mayoria componentes discretos y los enlaces son cables o<br>pistas.

Ahora bien, la diferencia entre una variable analógica y una digital es, que la primera puede tomar un valor entre un numero infinito de valores dentro de un rango de variación,<br>aun cuando éste sea muy pequeño y la segunda puede tomar un solo valor de un conjunto finito de valores permitidos. Ec por ello, que al graficar una variable de tipo analogico en

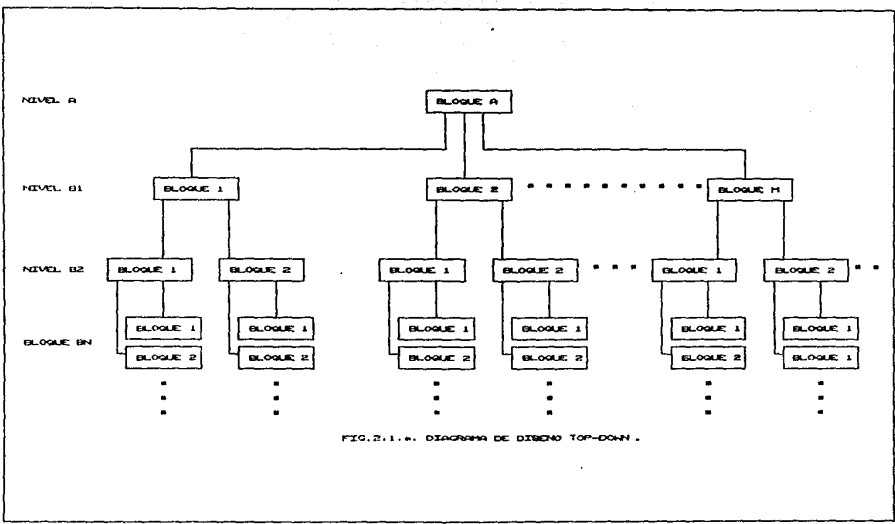

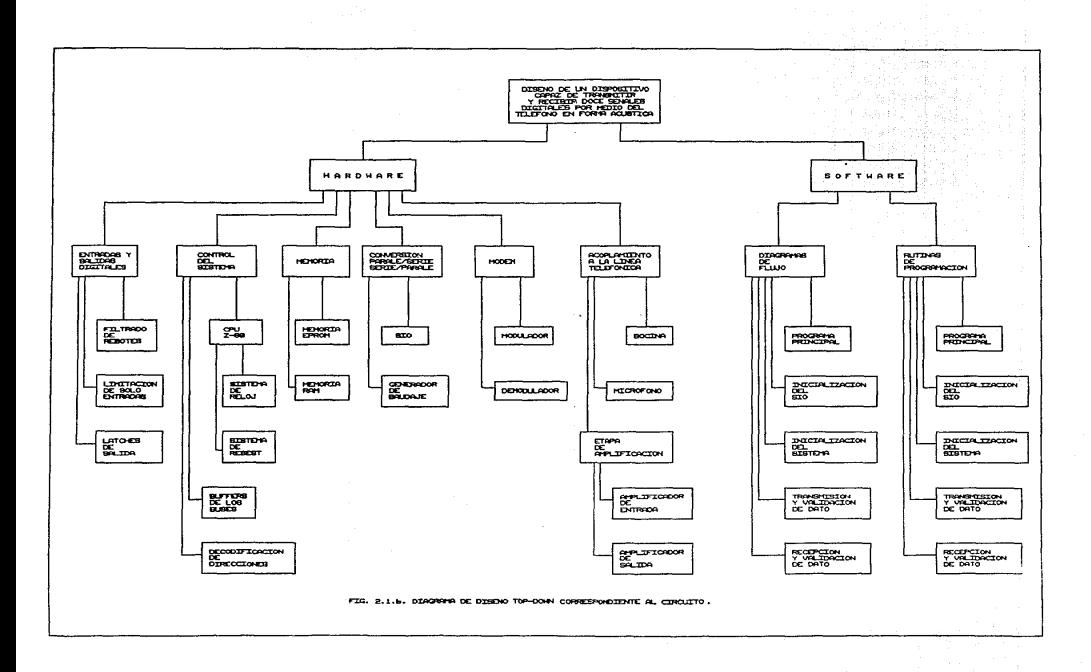

función de otra variable, se obtiene una linea continua.

La estructura de un sistema indica cómo está construido y de qué componentes consta. En cambio el comportamiento del sistema indica qué hace o como funciona.

Para analizar mejor un sistema es conveniente dividirlo en sistemas más pequeños y fáciles de entender, a éstos se les llama subsistemas y deben existir tantos como el nivel de complejidad del sistema lo requ1era.

En el disef'l'o, los pasos a seguir pueden diferir de un sistema a otro, al igual que el tiompo empleado en cada etapa. \$in embargo, los paso~ principales son los siguientos:

1. Planteamiento.

2. Diseño preliminar o arquitectura.

'3. Diset'fo detallado.

4. Construcción del prototipo.

5 .. Depuración.

ó. OocumentaciOn final.

A partir de este momento, al hablar de diseño y sus etapas, se hace un enfoque al diseño de un circuito digital.

2.1.1 Planteamiento.

En él se obt1enen l~z especificaciones sobre el i:omoortam1ento qw:? debe tener el sistema. Se hace Ltna comportamiento que debe tener el sistema. Se hace una<br>planificación del trabajo y una estimación probable de costos en general, ai es posible.

En esta etapa se definen los objetivos que debe cumplir el diseño, por lo tanto, el punto de partida para resolver el problema es saber exactamente lo que se quiere resolver. En este caso, el objetivo es el siguiente:

Diseñar un dispositivo capaz de transmitir y recibir 12 señales digitales por medio de la linea telefónica con un acoplam1~nto acústico.

En este punto se enumeran todas las condiciones posibles de diseno, limitantes o restricciones *y* es muy importante t.:m~r mucha comunicaciOn con la persona que pidió el disef'fo.

Debe quedar bien definido qué es lo que desea obtemer el usuario o las personas interesadas en el diseño a realizar: se debe platicar con ellos para que exista un intercambio, de ideas en donde se puedan plantear las dudas, sugerencias y problemas con los que no se contaba, de tal maner. que se lleque a un acuerdo entre ambas partes.

Amut se definen requerimientos. no sóla de funcionalidad, si no también de costos y tiempo. factores que muchas veces son más decisivos en la elección de un diseño. En muchas ocaciones, se cuenta con dispositivos funcionales. más poderosos y eficientes los cualos son desplazados cor otro más barato y no necesariamente iqual o más eficiente.

En este proyecto, la funcionalidad, el costo y el tiempo de diseño son factores primordiales que se deben tener en cuenta durante todo el diseño.

Debe existir también, una etapa de investigación,  $1.5$ cual incluye temas relacionados con el diseño a realizar, así como conceptos básicos que se reguieren.

Se hace una investigación sobre lo que ya existe en el por ejemplo, si ya existen otros dispositivos área. similares, que tan parecido sera a ellos, las ventajas y desventajas de cada uno, es decir, hacer una comparación en general.

Todo esto es con el fin de llegar a una solución lógica y que el diseño esté de acuerdo a lo que hay en el mercado en el país. además de asequrar que se resuelve un problema, hasta cierto punto de una manera diferente, en ctrac palabras. no resolver lo que ya esta resueito y de la misma forma.

2.1.2 Diseño preliminar o arquitectura.

En este punto se hace un diseño bácico o preliminar (e) circuito en si, por ello se llama arquitectura del sistema.

Aqui se entra de lleno al proyecto, es decir, partiendo objetivo principal y en base a los requerimientos y del limitantes, surge primeramente un esbozo del circuito, para dar paso a un diagrama de bloques de todo el sistema, en el cual se indican los bloques c partes necesarios que debe temer. Básicamente se hace la estructura del circuito para posteriormente, en este paso también, hacer un diseño usando ya los componentes principales.

En subtemas siguientes se muestra el diagrama de bloques correspondiente al presente proyecto.

Para el software se hace algo similar, ya que primero se elabora un algoritmo de lo que sera el programa y a partir de éste se elabora el diagrama de flujo correspondiente.

approached the program of the contract of

#### 2.1.3 Diseño detallado.

En este punto se hace un diseño a detalle de cada bloque o subsistema. a nivel de circuitos. Se ouede decir que aquí empieza la depuración del diseño, debido a que por ser más específico y detallado, indica claramente los errores de la<br>etapa anterior. Muchas veces el hecho de ver los problemas de una forma general hace que se pasen por alto los detalles importantes que se presentan-en este punto. Esto puede incluso llegar a alterar o modificar pran parte del diseño previo y en casos críticos cambiar el enfoque de la solución.

Se realizan consultas frecuentes y a fondo de manuales, tanto para software como para hardware. Se consultan además libros y personas del área. Se investigan costos, existencia de componentes en el mercado. entre otras cosas, ya que son factores importantes en la depuración.

Agui se invierte un tiempo considerablemente mayor por todo el trabajo que debe realizarse a detalle. La finalidad de este punto es obtener un circuito diseñado con el menor número de errores ya que el paso siguiente es la construcción del mismo. A menos que el circuito sea muy simple, generalmento presenta errores debido a que no se ha probado fisicamente.

En el caso del software se hace algo similar, ya que a partir del algoritmo, se elabora el diagrama de flujo connespondiente, al cual se le hacen las pruebas de escritorio necesarias para comprobar que el funcionamiento del programa sea correcto. Se trata de depurar el diagrama de flujo a fin de que la codificación resulte sencilla y clara. Un. requisito importante dol programa es que debe ser estructurado para que en caso de corrección no se tenga que cambiar toda la estructura. debe ser muy claro y utilizar el menor número de instrucciones de programación. El diagrama de flujo que se obtiene, se codifica.

El paso siquiente en la programación. Es probar que el software no tenga errores, para locual se utiliza  $\mathbf{1} \mathbf{a}$ computadora y la ayuda-de algun software adicional. La depuración consiste en obtener un programa libre de errores de sintánis y logica. En este caso las pruebas realizadas al programa elaborado para el circuito, se hicieron por medio de un simulador del sistema del microprocesador utilizado.

Como se observa, existen-basicamente dos etapas de diseño en si: el diseño preliminar o arquitectura y el diseño detallado; las otras etapas aunque no corresponden al diseño propiamente dícho, son necesarias para la comprobación del mismo, entre otras cosas.

#### 2.1.4 Construcción del oratotipo.

and the second control of the

Se implementa un modelo de acuerdo al diseño elaborado. Esta es ya la etapa de construcción, donde se obtigne un<br>prototipo o modelo en base al diseño previo en la cual se conectan y colocan los componentes del sistema.

Este armado, también llamado alambrado del circuito, se debe hacer con el mayor cuidado posible con el fin de tener el menor número de errores en el momento de realizar las pruebas de funcionamiento del mismo.

2.1.5 Depuración.

construction of the con-

Consiste en realizar una serie de pruebas sobre el funcionamiento del modelo para ver si cumple con los requerimientos. De no ser así, se realizan modificaciones hasta obtener los resultados deseados, ya que en base a la experiencia, el armado de un circuito generalmente presenta errores, a menos que sea muy simple.

Las pruebas se realizan con-el hardware y con el software trabajando juntos.

Cuando existen errores, se deben reemplazar o corregir las etapas o elementos involucrados y realizar otras pruebas. este paso se repite tantas veces como sea necesario.

.<br>Es importante hacer notar que sí las etapas de diseño anteriores no se llevaron a cabo correctamente o<br>completamente, esta etapa puede ocupar mucho tiempo o resultar muy costosa por el cambio constante de componentes.

En cuanto al software quede resultar caro. desde el punto de vista de tiempo empleado al estar modificando ciento conjunto de instrucciones o la estructura del programa, en el peor de los casos.

La depuración que se hizo, en este caso. Ion ayuda del simulador, asegura que el programa es correcto. funcional y claro, pero la prueba final es en el momento de utilizarlo en el circuito cuando este último se encuentre ya funcionando.

#### 2.1.6 Documentación final.

La etapa final, como en todo buen diseño debe ser la documentación final anexa al diseño y construcción del sistema.

En esta etapa se completa la documentación necesaria del sistema. Por ejemplo, manuales de uso y mantenimiento.

Se debe hacer una especie de manual con el fin de que el dispositivo sea fácilmente operable, que se aproveche al máximo e incluso se pueda modificar a futuro. El manual debe servir también para que se use correctamente y disminuya así la posibilidad de que se presenten fallas por mala operación.<br>Respecto a las fallas, el manual debe dar la facilidad

detectarlas y corregirlas fácilmente. Debe contar con de bibliografía de otras fuentes que amplien la información.

Para el presente trabajo, los porcentajes de tiempo empleados en cada etapa de diseño se toman en base al tiempo  $\vee$ esfuerzo invertido. A continuación se muestran dichos porcentajes

Etapa Porcentaie Planteamiento 15 % Diseño preliminar o arquitectura  $25.2$ Diseño detallado y depuración  $45.7$ Documentación final  $15.2$ 

Total 100 %

En este subcapítulo se-describieron las etapas de diseño. las cuales se desarrollan implicitamente en capitulos posteriores.

2.2. Planteamiento general de solución.

De acuerdo a las condiciones de diseño mencionadas anteriomente, se presenta a continuación, a grandes rasgos, la forma de atacar el problema y la mejor solución encontrada con su justificación.

Considerando las entradas al circuito, que son señales dinitales y por ser éstas las salidas del teclado, se llega a la conclusión inmediata de utilizar lógica digital TTL en su mavoría, por las condiciones de trabajo.

Inicialmente se optó por una solución, que parecia la más simple, a base de lógica alambrada, utilizando un arreglo de circuitos tales-como: latches, para retener el dato proveniente del teclado; decodificadores, para obtener un número de señales adecuadas al bus del sistema, que ns. determinado por las entradas del circuito serializador: un. arreglo de compuertas AND para detectar cuándo se oprimió una tecla; un conjunto de XOR para-detección de paridad;  $\mathbf{u}$ contador para hacer el control de activar y desactivar circuitos y un reloj como base de tiempo de todo el sistema.

Pronto se vió que esta posible solución no fué la más adecuada, ya que se presentaron muchos problemas de control  $de1$ circuito. Otra desventaja es, que para posibles modificaciones se debía cambiar toda una serie de circuitos. Sin quedar totalmente terminado este diseño, se vió que el número de elementos empleados sería tal, que no cumpliría la condición de tamaño deseado y muy pronto quedaria obsoleto.

La solución más lógica fue entonces. enfocar el diseño hacia el uso de un microprocesador, debido a que éste se ha convertido en una herramienta sumamente poderosa en el diseño de sistemas de control, donde dicho microprocesador es necesario y común debido a la flexibilidad y versatilidad que ofrece al diseñador, por el hecho de que no es necesario cambiar un conjunto de elementos (cuya función pueda sustituirse por una rutina de programación), cada vez que se quiera modificar el funcionamiento del diseño. Esto hace que el sistema tenga grandes ventajas en mercadotecnia.

E1. hecho de cambiar el conjunto de componentes electrónicos por otro a base del microprocesador, da como resultado un tiempo de diseño mucho menor.

Las ventajas en cuanto a costos se refiere son también considerables, ya que disminuye el número de circuitos integrados. cuyas funciones las realiza ahora  $\approx 1$ microprocesador.

Además.  $-1$ control sobre el sistema resulta menos lo cual da mayor confiabilidad y mejores complicado, resultados.

La selección del microprocesador no fué difícil, tomando en cuenta que la funcion de éste dentro del diseño, es tan sólo de comunicar, es decir, reconocer un dato a la entrada de él, verificarlo y mandarlo hacia el puerto correspondiente de un serializador/deserializador. Así mismo, debe esperar a puerto correspondiente de un serializador/ que  $\approx 1$ deserializador tenga un dato disponible; verificarlo v mandarlo al puerto de salida.

Comparando costos de microprocesadores, existencia en el mercado. facilidad de conexión y funcionalidad, para este diseño en particular, se decidió usar el microprocesador Z-80 que es de los más baratos, fácil de conectar y es comercial; programación es menos complicada que en  $1a$ otros microprocesadores y sobre todo cubre perfectamente las funciones que se requieren en el diseño del circuito.

2.3. Estructura y funcionamiento del circuito.

Siguiendo con las etapas de diseño, una vez que se logra plantear la solución del problema, el siguiente paso es construir un diagrama de bloques que sirva de base para el desarrollo posterior a detalle del hardware y software.

En la figura 2.3.a se muestra el diagrama de bloques correspondiente.

2.3.1. Estructura del circuito.

Como se mencionó anteriormente. la estructura del sistema muestra cómo está construido.

1. Filtro de rebotes de teclado.

En base al diagrama de bloques, y partiendo de las<br>entradas digitales, el primer problema a resolver es el de rebotes, que como se explica en otro capítulo merece especial atención. debido a que se debe asegurar que las señales de entrada al circuito esten perfectamente definidas y limpias en todo momento.

Se utilizan para ello flip-floos S-C, los cuales son muy utilizados para este tipo de problemas. Se usan tres circuitos 74LS279, ya que se tienen doce entradas al sistema y cada uno de los flip-flops permiten solo cuatro entradas.

2. Circuito limitador de sólo entradas.

Otro oroblema a resolver, les que se tienen doce señales de entrada al sistema: éstas provienen de un teclado y forman un bus de datos que se debe accolar al bus de datos del sistema basado en un microprocesador, dicho bus es de tipo bidireccional y además consta solamente de 8 bits.

las salidas del teclado no pueden Como **GRP** bidireccionales. se conectan las doce entradas que previamente pasan por los circuitos que filtran el rebote, a

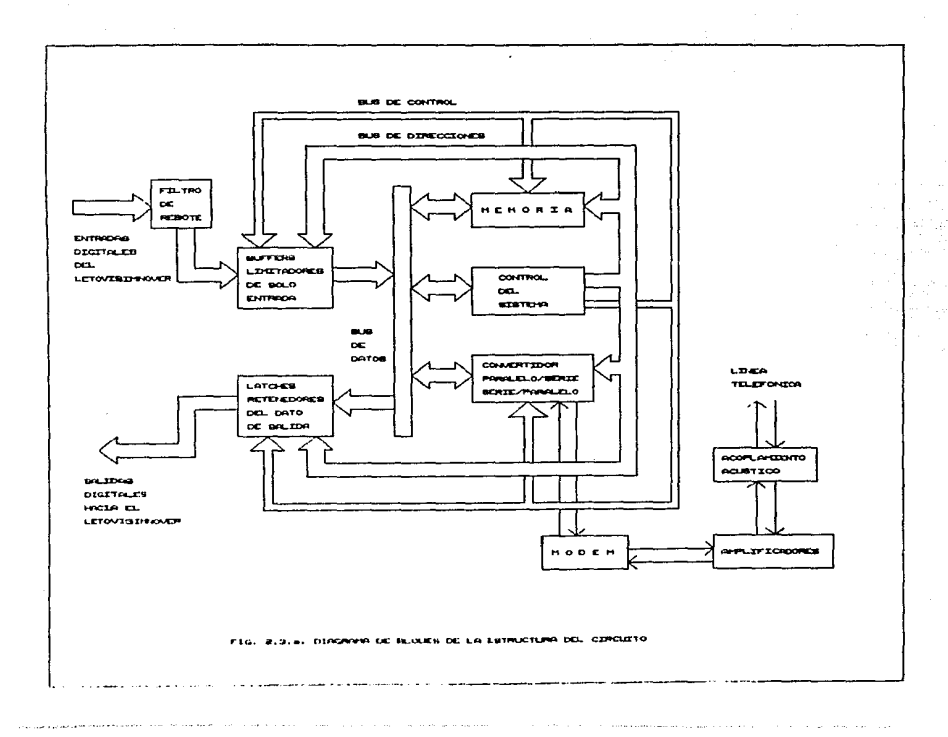

circuitos buffers tres estados unidireccionales. Esto se hace, por un lado, con el fin de que cuando se efectúe la transmision, la recepción quede deshabilitada y por otro lado, con el fin de acoplar el bus de entrada y salida de doce señales con el bus de ocho bits del sistema.<br>Se emplean dos circuitos buffers

Se emolean dos circuitos buffers 74LS244 unidireccionales, los cuales colocan sus salidas en alta impedancia cuando no están habilitados. Se usan dos debido a que cada uno de ellos per·mite sólo ocho entradas y s~ tienen doce, las cuatro que no se utilizan se conectan a +5 V para<br>manejarlas en nivel 1 lógico y de esta manera completar dos conjuntos de entradas de 8 bits cada uno, ya que por medio del bus de datos se efectúa la lectura de los puertos de 8 en B bits.

3. Circuito que mantiene el dato de salida.

Uno de los requerimiento~ del disef'ío es oor un lado., ouE; el dato recibido se mantenga mientras dLtre oprimida lü tecla en el otro aparato y por otro lado, cuando no se recibe un<br>dato, se mantenoa un pivel de salida constante de +5 V. Es dato, se mantenga un nivel de salida constante de +5 V. por ello que se coloca este par de circuitos. En el capítulo 4 se explica como funcionan las subrutinas en combinación con<br>estos puertos de salida (PS01 y PS02).

Estos se encuentran siempre-habilitados mediante la terminal OUTPUT CONTROL, ya que no se desea tener salides en alta impedancia. Por medio de la terminal de control G, se<br>coloca el dato recibido y se mantiene este último en los puertos de salida mientras so esté recibiendo el mismo dato. es decir, mientras se mantenga la misma tecla oprimida en el aparato que está transmitiendo.

Como se manejan también doca señales de salida y el ibus de datos es de ocho, se conectan en paralelo dos circuitos<br>74LS373 entre el bus del sistema y el bus de salidas hacia el LETOVISIMNOVER.

4. Control del sistema.

Todo el control, como se ha dicho, lo hace  $\bullet$  : micropracesador Z-80.

El bloque de control del sistema y mamo1·1d, es u.~ sistema básico de Z-80, que cuenta con el microprocesador. buffers de los buses. su sistema de reloj, reset. un decodificador de direccionamiento de dispositivos, comougrta; e inversores. Este sistema básico, es fácilmente modificable. puede tener diversas aplicaciones y hace el control de! sistema.

Con el fin de asegurar una corriente adecuada en los buses del microprocesador y por protección del mismo, se utilizan buffers. En el bus de datos se coloca un circuito 74LS24~, que es buffer bidireccional. En *el* bus *de*  direcciones, por ser salidas del microprocesador se colocan buffers unidireccionales, que son los 74LS244, ya que éstos permiten ocho entradas y ocho salidas, cada uno. Se conectan dos circuitos de este tipo, debido a que el sistema utiliza más de ocho lineas de direccionas.

Para la habilitación de los diferentes dispositivos que actúan como puertos d~ *IIO,* se coloca un decodificador de tres líneas a ocho, el 74LS138, cuyas líneas de salida<br>direccionan a:

- a) i buffer de entrada que es el puerto PEOI
- b) i buffer de entrada que es el puerto PE02
- c) i latch de salida que es el puerto PSO!
- d) latch de salida que es al puerto PS02

Nota: Al hablar de señales de entrada y de salida, se toma como referencia al circuito a diseñar. En el caso de los<br>puertos anteriores, tanto las entradas como las salidas son puertos anteriores, tanto las entradas como las salidas de tipo digital *y* en paralelo.

5. Memoria.

Se utilizan dos tipos de momoria, la EPROM y la RAM. La memoria EPROM es indispensable ya que contiene el programa o software que completa la función del sistema.

Se utiliza una memoria 2716 con capacidad de 2K bytes, que como se vera más adelante. es más que suficiente para que como se vera mas auctante, es mas que sutuente para<br>aloiar a todas las rutinas, tablas y programa principal, que<br>juntos ocupan tan solo la sexta parte de memoria EPROM, aoroximadamente.

Se usa esta memorta por ser muy comercial y fácil de conseguir en el mercado. Por otra parte, se tiene mayor acceso  $\alpha$  programadores de EPROM 2716 y resulta sencilla su programación.

Con la memoria que no se utili:a por el momento, se tiene. disoonible a futuro, si en un momento dado se desea hacer modificaciones al sistema, éste cuenta con la capacidad du almacenar programas mãs grandes, sin necesidad de colocar otra memoria adicional.

La memoria RAM es una 6116, también de 2K de memoria, la cual se eligió por su popularidad y existencia en el mercado.

Además re9ultd sencillo conectarla y sa coloca en el sistema viendo a futuro, ya que en caso de que se quiera realizar una comunicación más elaborada, se requerirá más memoria RAM de apovo.

6. Etapa de serializacion y deserialización.

Aprovechando que se usa el microprocesador Z-80. **SALE** emplea como dispositivo serializador/deserializador, un SIO (Serial input-output), que es un dispositivo de entrada y<br>salida de la familia del 2-80. La conexión con el sistema es directa y muy simple; además es comercial y cubre las

Anexo al SIO, se utiliza como generador de baudaje un circuito MC14411, el cual es muy utilizado para conectarlo a dispositivos que transmiten a diferentes velocidades, en **bands** 

En este caso se usa la salida que proporciona 4800 hauds.

El uso de este circuito evita el utilizar un conjunto de circuitos que genere la velocidad de transmisión deseada.

7. Modem.

En este bloque. la idea inicial era colocar un solo circuito que realizara ambas funciones, es decir. modular y  $denoduitar.$ 

Se encuentran varios tipos de modems, sin embargo solo los manuales correspondientes. Por ejemplo el modem de National Semiconductor el MM74HC942, que es un circuito integrado de 20 terminales, especial para conectarse con la línea telefónica directamente o bién por acoplamiento acústico al auricular del aparato telefónico. Modula en FSL. se conecta fácilmente a la línea de 600 ohms, es compatible con logica TTL, permite comunicación half-duplex y full-Tiene sus filtros incluídos. Una de sus tipicas duplex. aplicaciones es modular a bajas velocidades. como 300 bauds. La conexión de este chio es muy sencilla: desafortunadamente el inconveniente es que no existe comercialmente en el país. por lo que se descartó la posibilidad de usarlo en el .<br>orovecto.

Otro modem en circuito integrado, es el TM599502 de Texas Instruments, el cual es un modem en un solo circuito<br>que trabaja a 300 bauds y el cual se conecta a la línea telefónica en forma directa o acústica.

Sin embargo, al igual que el modem anterior, éste tampoco se encuentra comercialmente en el país y se descartó del provecto.

Se decidió entonces, partir de circuitos existentes en el mercado dentro del país y de bajo costo.

Los circuitos que cumolen con estos requisitas 9on: el XR-2206, que se encarga de la modulación y el XR-2211, que se encarga de la demodulación.

Ambos circuitos requieren de componentes adicionalos, tales como resistencias y capacitores, los que se calculan en<br>función, de los parámetros que se requieren manejar, en el función de los parámetros que se requieren manajar en diseno, tales como; frecuencias asoci.adas a la m.:wca. <1 lógico) y al espacio <O 16gic:o>, nlveles de voltaje de  $entrada$   $\checkmark$  salida, etc.

Una. limita.nte sumamente importante a considerar en esta etapa y las 51QLlientes, es la que impone la linea telefónica, por sus caracteristicas fijas.

8. Acoplamiento acustico.

Como los niveles y frecuencias de las señales que viajan por la línea, tienen un rango de valores determinado, se deben ajustar las señales que entrega el circuito a dichos Pdrámetro~.

De acuerdo a cálculos y pruebas realizadas, se concluya que deben colocarse amplificadores, tanto a la salida como a la entrada del modom.

A la salida del modulador se coloca una configuración de inversor, utilizando un amplificador operacional que es el TL072 dual. Uno se usa para la recepción y el otro para la transmisión.<br>En los capítulos siguientes se hace una descripción más

detallada y completa de cada uno de los circuitos y componentes empleados en el diseño.

2.3.2. Funcionamiento del circuito.

Como sa menc:1onó anteriormente. el funcionamiento del sistema se refiere a su comportamiento.

A partir del diagrama de la figura 2.3.a se describe el  $functionation to *q* -*q* -*q* -*q* -*q* -*q* -*q* -*q* -*q* -*q* -*q* -*q* -*q* -*q* -*q* -*q* -*q* -*q* -*q* -*q* -*q* -*q* -*q* -*q* -*q* -*q* -*q* -<$ 

En el momento en que se alimenta al circuito,  $50$ provoca un reset general del sistema.

A partir de este momento el control del sistema queda a cargo del microprocesador, el cual direcciona la localidad OOH de la memoria EPROM, en donde se coloca la rutina de 1n1c1al1=ac:ion del SIO 'ésta »e eJcc:uta una sol~ ve:, ha9ta cue exista un reset nuevamente), la cual lo programa para que actue como receptor o como transmisor de datos (dato es un conjunto da bits que en este cago son 16, partiendo de los puertos de entrada o salida y son 8 bits. partiendo de las lineas en paralelo de entrada y salida del SIO). En seguida de dicha rutina, esta el programa principal y posteriormente la rutina de transmisión y la rutina de recepción. Todas ellas se explican en el capítulo 4.

1. Recención de un dato.

state and states

Como el circuito funciona en modo asincrono. Dermite al sistema recibir y transmitir en cualquier momento. Los circuitos de la etapa del modem y acoplamiento acústico, así como los flio-flops de entrada, están siempre activos. mientras reciban alimentación sin importar lo que este haciendo el microprocesador.

Cuando se recibe un dato por la bocina del telefono, el micrófono del sistema lo detecta inmediatamente y hace que la etapa de amplificación reciba una soñal de tipo FSK. misma que se filtra de ruido y se amblifica . Esta señal pasa a la etapa de demodulación. la cual proporciona a la salida una señal digital y en serie que a su vez entra al SIO por su linea de recepción.

El microprocesador mientras tanto, se encuentra ejecutando el programa principal. Cuando el SIO tiene un dato disponible, interrumpe al microprocesador; éste atiende la interrupción almacenando en RAM la dirección en la que se quedó al ser interrumpido y ejecuta la rutina de recepcion que se encuentra en memoria EFROM.

La primera prueba del dato la realiza el SIO, el qual indica errores de paridad, encuadre o desbordamiento: debido a que se maneja una velocidad muy baja. la probabilidad de que aparezcan es casi nula. Cuando se presenta alguno de estos errores, el dato es rechazado por el sistema.

En la rutina de recención se verifica el dato nuevamente. ya que pueden existir errores diferentes a se decodifica por medio del programa, de 8 a 16 bits.

Finalmente el dato correcto se envia al ouerto correspondiente de salida (PSO1 o PSO2).

Todo el proceso se repite mientras existan datos disponibles en el receptor del SIO.

2. Transmisión de un dato.

Cuando la recepción termina o simplemente cuando el SIO está en condiciones de-enviar datos fuera del sistema. interrumpe por su transmisor vacio al microprocesador, el cual atiende la interrupción y ejecuta la rutina de transmisión, misma que a su vez permite monitorear el teclado.

En el momento en que se oprime una tecla, el conjunto de señales generado pasa por los filtros de rebote, que siemore se encuentran habilitados. Posteriormente las 12 señales en paralelo pasan a los buffers de entrada CPEOl y PE02> y al ejecutarse la rutina de transmisión monitorea estos puertos, es decir, se lean las 8 lineas de salida de cada puerto. Debido a que el bus de datos del microprocedasor es de 8 bits, sa leen primero los 8 bits menos significativos CPEOli <sup>y</sup>en una segunda lectura los 8 bits más significativos <PE1)~) El dato de 16 bits se compara con una tabla de posibleg valores, en caso de que no se encuentre en ella significa que hay error y Be ignora. En caso de ser correcto, se busca su equivalente de 8 bits en otra tabla, para realizar la codi1'icaci6n correspondiente.

El dato de 8 bits se manda al SIO, el cual se encarga de convertirlo en dato serio a su salida, además de que le asigna el bit de inicio, de paridad y de paro.

Posteriormente el SIO envía el dato a 300 baudo, por su línea de transmisión, que está conectada a la entrada del modulador. El modulador recibe la señal digital en serie y la<br>transforma en una señal FSK que pasa a la etapa de transforma en una señal FSK que pasa a la etapa de<br>amplificación, en donde adquiere las características .:implificación. en donde adquiere las caracter1st1c:as adecuadas para llegar a la bocina del sistema. Dicha bocina se acopla con el micrófono del teléfono que capta la señal generada y manda el mensaje al otro extremo.

Este proceso se repite muchas *veces* mientras se teclean los datos.

#### CAPITULO 3 DESCRIPCION DEL HARDWARE UTILIZADO EN EL DISEGO DEL CIRCUITO.

En este capítulo se hace una descripción más dotallada del haradware con el fin de complementar la explicación de la estructura y el funcionamiento del sistema.

El hardware se refiere al conjunto de circuitos o dispositivos de cualquier tipo (mecánicos, magnéticos, electronicos y electricos), cableado, conectores, chasis, etc. los cuales constituyen la parte física del diseño.

software se refiere al conjunto de programas,  $F1$ rutinas, diagramas de flujo, etc. que se encargan de complementar la funcion del diseño haciendolo más versátil.

Una computadora está formada por los siquientes elementos: unidad de control, unidad aritmética y lógica, unidad de memoria o almacenamiento y unidad de entrada salida.

El presente diseño se considera una microcomputadora ya que se compone de las siguientes partes:

- 1. Microprocesador o unidad de procesamiento central.
- 2. Memoria o unidad de almacenamiento.
- 3. Dispositivos de entrada y salida.

En la figura 3.a se muestra el diagrama de bloques de una microcomputadora.

#### 3.1 Control del sistema.

El control del sistema está a cargo del microprocesador: éste requiere de un sistema de reloj y un sistema de reset. A continuación se describe cada uno de ellos.

#### 3.1.1 CPU Z-80.

Un microprocesador es un circuito integrado que está hecho a base-de: registros, contadores, codificadores y sumadores. Estos a su vez, están formados de arreglos de compuertas lógicas y flip-flops. los cuales se construyen a partir de arreolos de transistores.

El diagrama de la estructura interna del CPU Z-80 se muostra en la figura 3.1.1.a.

El microprocesador es una-parte fundamental de una microcomputadora, ya que se encarga de ejecutar todas las operaciones de control, aritméticas y lógicas. Las partes de que consta se describen a continuación:

#### 1. Unidad lógica y aritmética (ALU).

Se encarga de realizar las operaciones lógicas y<br>aritméticas, para ello el microprocesador utiliza para ello el microprocesador generalmente dos operandos, uno se encuentra en el acumulador y el otro en el registro da instruccion≘s, ambos son de ocho<br>bits. Esta unidad se comunica con los registros del Z-80 internamente y la operación que debe realizar se la indica la unidad de control.

Las operaciones que realiza la ALU son: suma, resta, desplazamiento (izquierdo o derecho), incremento, decremento, AND, OR, OR exclusiva, comparación, poner un bit a 1, poner un bit a O y prueba de bits.

#### 2. Unidad de control.

Se encarga de ejecutar una a una, las instrucciones indicadas por el registro correspondiente. Es la unidad<br>indicadas por el registro correspondiente. Es la unidad<br>maestra, ya que se encarga de coordinar la función de las demás unidades, generando las senales necesarias para transmitir los resultados a la unidad correspondiente.

La unidad da control cuenta con un decodificador de instrucciones que se encarga de decodificar la instrucción que previamente se leyó de memoria y se guardo en el registro<br>de instrucciones. Este regitro almacena el contenido. instrucciones. Este regitro almacena el contenido direccionado por el PC (program counter) en la memoria y ese contenido se carga durante el ciclo de búsqueda de cada instruccion <ciclo fetch> en el registro de instrucciones. Otra de sus funciones consiste en almacenar uno de los operandos que la ALU necesita.

Esta unidad sabe quó instrucción se va a ejecutar, porque analiza los ocho bits que forman la instrucción, asta información se manda al controlador de secuencias que es parte de la unidad de control. el cual mandu las seNales<br>parte de la unidad de control. el cual mandu las seNales<br>necesarius al lugar adecuado por medio del bus de control. datos y direcciones, así se termina de ejecutar la instrucción.

#### 3. Registros del CPU.

Los registros en general permiten almacenar tn1ormac:ion, con ello es posible quardar resultados o transferirlos hacia otro dispositivo, memoria o puerto de I/O.

 $E1$  Z-80 cuenta con 18 registros cada uno de 8 bits y 4 registros de 16 bits. Todos ellos se describen en la tabla sioutente:

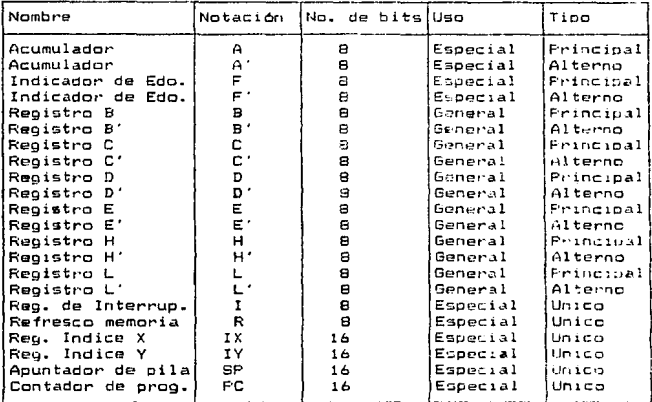

#### Ja. Acumuladores.

Se encargan de almacenar un operando antes de realizarse operación y al final guardan el resultado. Son de gran  $1a$ avuda para almacemar datos de o hacia memoria.

3b. Registros indicadores de estado.

Como su nombre lo indica, es un registro que indica la condicion específica del acumulador después de efectuarse ciertas operaciones.

- DO Bandera de carry (C)
- D1 Bandera Add/Substract (N)
- D2 Bandera Parity/Overflow (P/V)
- D3 Bandera half carry (H)
- D4 Bandera no utilizada
- D5 Bandera no utilizada

06 Bandera Zero (Z)<br>D7 Bandera de Sign (S)

3c. Registros de uso general.

general, por medio de ellos es posible realizar diversas operaciones tales e ellos es posible realizar diversas en general, pur<br>medio de ellos es posible realizar diversas operaciones tales<br>como: almacenamiento, transferencia, etc. Pueden usarse por Sirven para almacenamiento de datos separado, es decit·, de 8 bits o en pares, en separado, es decrr, de o bits o dearse en pares, en<br>operaciones de 16 bits de la siguiente manera: BC, DE, HL o BC ', DE'. HL'.

3d. Registros de uso especial.

Contador de programa: Contiene la dirección (en 16 bits) de memoria en donde se encuentra la instrucción que se egta ejecutando. Es un contador porque se incrementa con ce.da instruc:c:ion eJecutada. o se modifica si se presenta un salto a otra dirección.

Apunt~dor de pila: Permite almac:enar el vailor dal PC cuando se presenta un salto *a* otra dirección y se mantiene .apuntando a la dirección más reciente que entre a la. pi la.

Registros indices: Guardan una dirección base a partir de la cual se hace un desplazamiento en memoria, con el fin de facilitar el manejo de tablas.

Registro para interrupción: En este registro se guardan los 8 bits más si9nificat1vos de una dirección correspondiente a una rutina que se ejecuta al ocurrir una interrupción al CPU.

Registro de refresco de memoria: Sirve para almacenar 7 bits que junto con una señal de refresco (RFSH), se manda por el bus de direcciones para refrescar información en memorias dinámicas, mientras el CPU decodifica y eJecuta la instrucción.

4. Diagrama de conexiones de las terminales del CPU Z-80.

El microprocesador cuenta con 40 terminales, que se muestran an la figura 3.1.1.b.

26

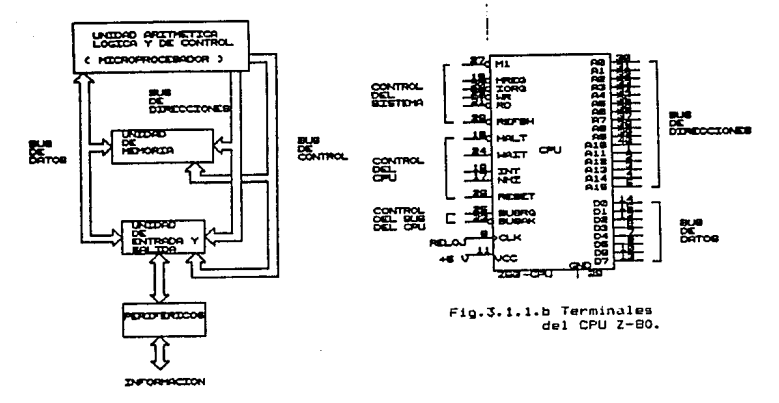

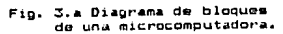

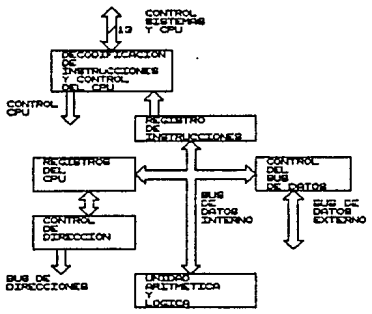

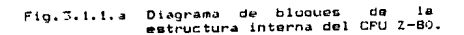

La función de cada una de las terminales se describe  $\mathbf{a}$ continuación:

Control del sistema.

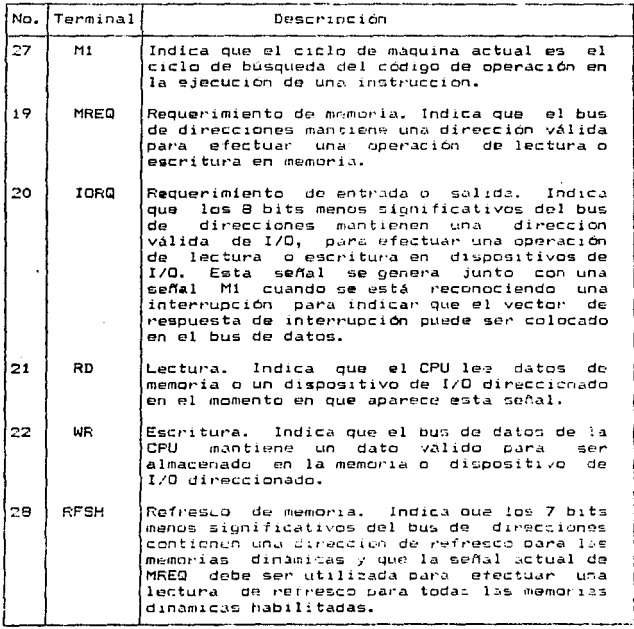

28

#### Control del CPU.

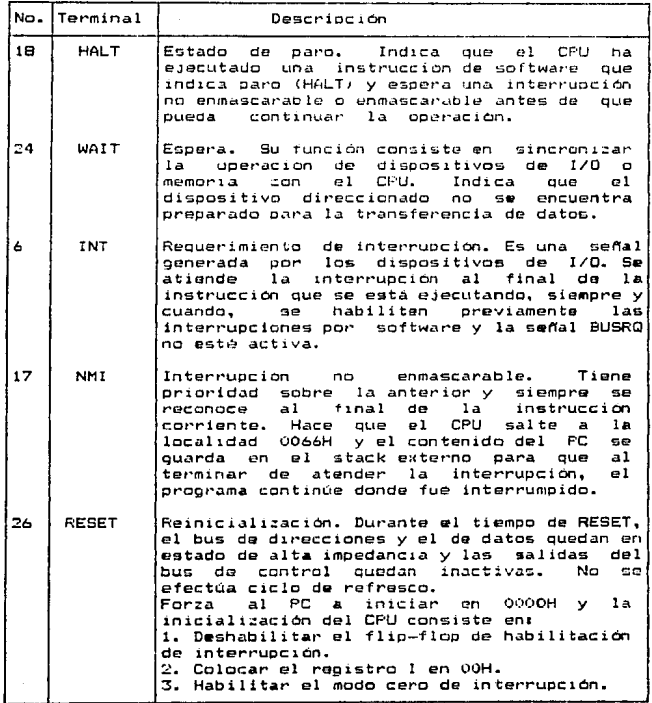
# Control del bus del CPU.

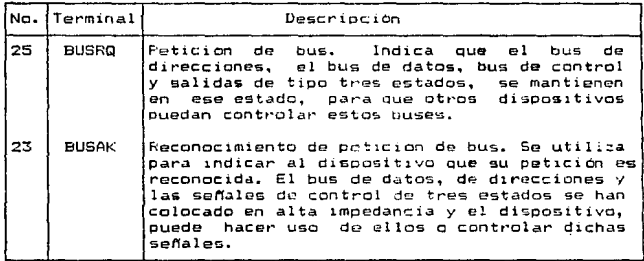

Bus·de direcciones.

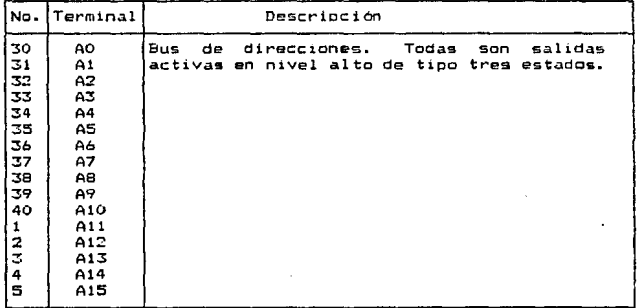

30

#### Bus de datos.

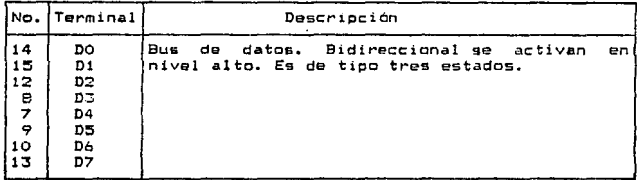

Otros.

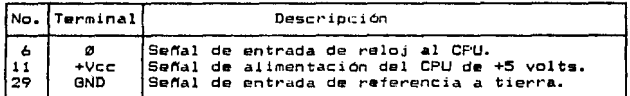

De las terminales anteriores, no todas se utilizaron en el circuito.

Debido a que la memoria RAM usada es estática, no se requiere conectar la terminal de salida RFSH del CPU.

Las señales de HALT y WAIT tampoco se usan, la primera debido a que esta instrucción no se utiliza en el programa y la secunda no se utiliza debido a que los componentes del sistema tienen un tiempo de respuesta y acceso suficiente para no requerir ciclos de espera del microprocesador.

El dispositivo que puede interrumpir es el SIO. por eso se conecta su terminal de INT con la del CFU directamente, y la terminal de NMI no se utiliza.

Como ningún dispositivo hace petición de los buses para tener el control sobre ellos. no se usan las terminales de BUSRQ y BUSAK.

Las lineas de dirección utilizadas hasta el momento van desde AO hasta A11. suficientes para direccionar a 4K de memoria.

3.1.2 Sistema de reloi y sistema de reset.

1. Reloj.

Existen varias versiones de 2-80 como se muestra a continuación:

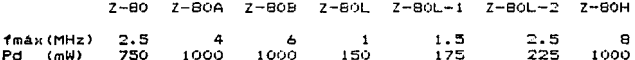

El CPU del sistema es un Z-80, que requiere un reloj de menos de 2.5 MHz. Se utiliza una señal de 2.5 MHz que cambia de 0 a +5 V: ésta-se-genera-por medio de un circuito oscilador construído con 2 inversores (74LS04), los cuales se realimentan y reciben la señal del cristal de 2.5 MHz.

Para una compuerta TTL, el valor tipico de nivel de voltaje alto es 3.3 V y el valor mínimo de nivel alto que requiere el reloj del Z-80 es de 4.4 V, por ello se requiere colocar una resistencia de activacion (pull-up) de 300 Ω.

El diagrama del sistema de raio; se muestra<br>continuación en la fig.3.1.2.a.

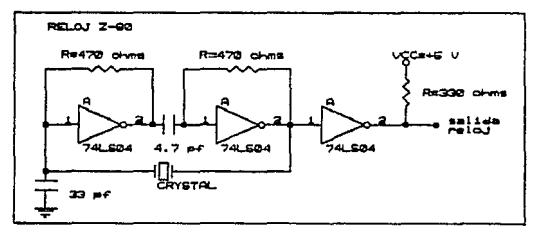

Fio.3.1.2.a. Sistema de reloj.

2. Reset.

El reset es muy importante en cualquier sistema basado microprocesador; se requiere una reinicialización del en mismo debido a que los registros del CPU tienen valores

aleatorios en el momento de alimentar al circuito y el<br>software no quede-ejecutarse-correctamente. Para ello se software no puede ajecutarse correctamente. Para ello implementa un sistema de reset, que puede ser automatice, manual o una combinación de ambos, de acuerdo a las necesidades de cada e i rcui to.

Con el reset se forza al PC a iniciar en cero, es decir, el contador de programa apunta a la dirección más baja de memoria, donde el u5uario coloca a partir de esa localidad el programa que desea para control del sistema y cada vez que exista una reinicializacion se asegura que la ejecución comienza desde OOOOH.

El circuito de reset se muestra a continuación en la  $f$ ioura  $3.1.2.b.$ 

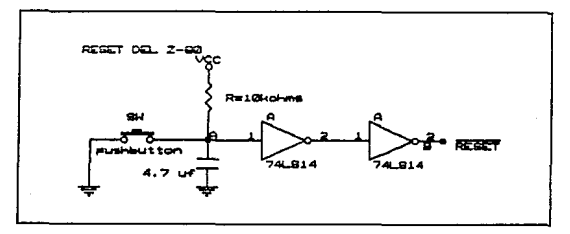

Fig.3.1.2.b. Sistema de reset.

En este caso se utiliza un reset automático, ya que ocurre después de que se alimenta el sistema y se justifica este tipo de reset porque los requerimientos de diseño asi lo muestran. Sin embargo. es conveniente tener una combinacion de ambos tipos, lo cual puede hacerse añadiendo un botón de reset como se muestra en la fioura 3.1.2.b.

En el momento en que se aplica la potencia al circuito. la configuración RC a la entrada ocasiona que el capacitor mantenga lun nivel bajo por varios milisegundos. Esta señal<br>orioina una entrada de O V a la primera compuerta, la segunda tiene una entrada de +5 V lo cual hace que entregue una señal de O V oue entra a la terminal de RESET del CPU y de los dispositivos que requieren un reset, como el SIO y al

Para generar una sefial limpia y de forma cuadrada, se utili:an dos compuertas 74LS14 de tipo schmith trigger.

Si se mantiene la alimentacion al circuito, el capacitor genera una salida de nivel alto lo cual hace que la señal de reset cambie a nivel alto y termina su efecto. Si se utiliza el boton de reset manual, se reinicia el sistema cada vez que se duiera sin necesidad de quitar la alimentacion.

#### 3.2 Memoria.

En el sistema, parte de la memoria la constituyen los registros del CPU, los cuales almacenan la información temporalmente. Para almacenar el programa es necesario tener un dispositivo auxiliar que es sumamente importante y se le llama memoria externa al CFU. Fuede ser de dos tipos: la que sólo permite lear y la que permite leer y escribir.

#### 3.2.1 Tipos de memoria.

1. ROM. (Read Only Memory). Es una memoria que sólo permite lectura, de manera que los datos se oraban y no es posible alterarios. La programación la realiza el fabricante por pedido del cliente.

2. FROM. (Programable Read Only Memory). Este tipo de memoria al iqual que la anterior solo permite escribir informacion en ella una vez y posteriomente solo se puede leer, pero a diferencia de la ROM, ésta puede ser programada por el usuario según sus necesidades.

3. EPROM. (Erasable Programable Read Only Memory). Es una memoria de sólo lectura, programable y borrable, se comporta como una ROM en cuanto a la forma de accesar la información. tiene la característica de la PROM en cuanto a que ouede ser programada por el usuario. Inicialmente, la EFROM se<br>encuentra sin programar, el usuario-graba en ella lo que desea y tiene la facilidad de borrar los datos y grabar nuevamente. La más común es la UVEFROM (Ultra Violet Erasable Programable Read Only Memory), cuyas iniciales indican que su contenido se borra con luz ultravioleta para permitir ser orabada nuevamente. La E<sup>2</sup>FROM se diferencia basicamente de la UVFROM en que se borra electricamente.

4. RAM. (Random Access Memory). Memoria de acceso aleatorio. Permite que los datos sean leidos o escritos en ella cuantas veces lo requiera el sistema. pero el almacenamiento es temporal y dura mientras el circuito esté alimentado.

**RIMOREM WAS CONSUMING A CONSUMING** 

Existe la siguiente clasificación de memorias RAM:

1. Memoria Estática. Guarda la información de tal manera que mientras tenga alimentación. los datos se mantienen intactos.

2. Memoria Dinámica. Por el tipo de almacenamiento,  $\vee$ a perdiendo la información a pesar de que exista alimentación. por lo que es pecosario regenerar los datos o refrescarlos. lo cual se hace con la terminal RFSH del CPU.

3.2.2 Memoria utilizada en el circuito.

El circuito cuenta con capacidad de 4 Kb de memoria en total, 2 Kb son de memoria RAM y 2 Kb son de memoria EPROM.

.<br>Como se menciono anteriormente, para almacenar las rutinas de programación en forma permanente, se requiere una memoria tipo ROM. El programa utiliza en total menos de una sexta parte de la EPROM. el resto es para alojar programas nosteriores.

Para operaciones de escritura y lectura, se requiere una RAM que sirve como auxiliar del CFU. Este cuenta con un número de registros considerables que son suficientes para poder ejecutar todo el programa, pero para posibles modificaciones, la programación quedaría limitada y por tanto, el funcionamiento del circuito. La RAM se usa, en este caso, para quardar direcciones de rutinas cuando existen interrupciones, así como para almacenar datos de inicialización y comparación.

Para direccionar a 2 Kb de cada memoria se utilizan las líneas de dirección del CPU de A0-A10 y para diferenciar el tipo de memoria, se utiliza la terminal A11, de tal manera que con AO-A11 se direccionan los 4 Kb.

Los dos tipos de memoria utilizados en el circuito se describen a continuación.

3.2.2.1 Memoria EPROM 2716 (2K por 8).

La EPROM 2716 es una memoria de sólo lectura, borrable. reprogramable y estática. Esta hecha con tecnologia MOS: consta de 2048 localidades de 8 bits cada una.

Trabaja con una alimentaci6n de +5 V al igual oue la mayoría de los circuitos utilizados.<br>La disipación de potencia es de 525 mW como máximo

and a construction of the process of a second production to

L~ disipación de potencin es de 525 mW como máximo cuando está activa.; en standby disipa 132 mW como md.:11mo.

El diagrama de terminales de la memoria 2716 se muestra en la f19ura 3.2.Z.1.a.

La programación es muy simple y r•ápida, se ouede hacer por posicionamiento único de cada palabra, en forma<br>secuencial o aleatoria. Los pulsos de programación son de una<br>duración de 50 ms y las señales de control usadas son de niveles TTL, durante la programacion y durante la lectura.

Después de borrar la meir.or1a todos los bits son lógico; cuando se programa ciertos bits cambian de nivel, de<br>1 a O lógico.

Los pasos de programación son los siguientes:

1. Terminal de power down y programación (PD/PGM) en nivel bajo inicialmente.

2. Terminal de Vcc conectada a +5 V y terminal de voltaje de programación <Vpp) conectada a +25 V.

3. La terminal de habilitac:ion de chip <CS> *en* nivel  $\frac{a}{4}$ . C

Colocarse en la localidad o dirección deseada para grabar una palabra.<br>5. Se coloca un 0

Se coloca un O lógico en aquellas salidas que deben tenerlo.<br>6. Se

Se aolica un pulso de programación de 50 ms en la entrada (PD/PGM) de nivel alto.

Para el borrado de la 2716 se requiere exponerla a luz ultravioleta. Los pasos para borrar son los siguientes:

1. Usar luz ultravioleta de una longitud de onda de 25 a 37 Angstroms ..

2. Colocar la lámpara muy cerca de la ventana de la memoria (2.54 cm).<br>3. Si la lámpara tiene un filtro en el tubo, retirarlo.

4. Exponer la memoria a la luz UV durante 15 o 20

minutos con una dósis de 15 W-s/cm2.

Terminado lo anterior. todos los bits de la memoria son 1 logico.

Durante la lectura. la terminal Vop debe estar en +5 V. El dato se presenta a la salida del bus cuando PD/F'GM y CS están ambos en nivel bajo.

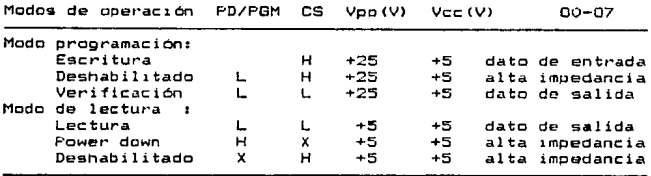

3.2.2.2 Memo~la RAM 6116 <2K pe~ Bl.

La RAM 6116 es una memoria de lectura-escritura. hecha con tecnología CMOS, está formada de 2048 palabras de 8 bits cada una.

Trabaja con una alimentación de +S V únicamente.

La disipación da potencia as de 180 mW en operación y en standby (no seleccionado) es de 100 mW tipico.

Esta memoria es totalmente estática y no necesita señal de reloj o strobe.

Los tiempos de acceso son :120 ns para la MCM6116-12, 150 ns para la MCM6116-15 y 200 ns para. la MCM6116-20.

Modos de operación de la RAM 6116:

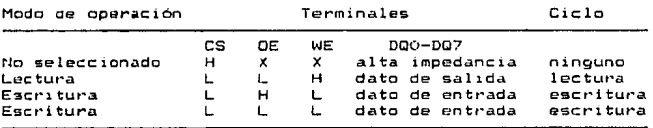

Tiene 2. terminales cuyas señales de entrada y salida sen compatibles con TTL, sus salidas también son compatibles<br>con la memoria EPROM de 2k por 8.<br>En la figura 3.2.2.2.a se muestra el diagrama de

En la figura 3.2.2.2.a se muestra el diagrama de

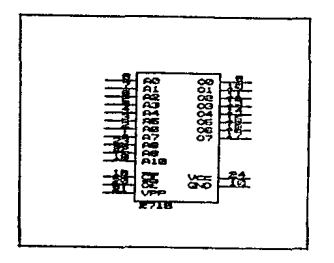

Fig. 3.2.2.1.a Memoria EPROM 2716.

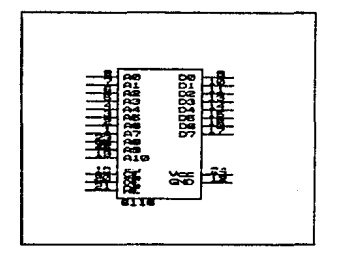

Fin 2.2.a Memoria RAM 6116.

3.3 Circuitos de entrada y salida digital.

 $E1$  circuito diseñado tiene la característica de contar con cuatro posibilidades de entrada o salida de información que constituyen las formas de comunicación con el exterior *y*•<br>son las eiguisntes:

1. Recibe información en forma digital desde el teclado del<br>LETOVISIMNOVER, por un bus de 12 líneas en paralelo.

2. Transmite una señal FSK que es la salida de la bocina y que se Acopla en forma acústica al auricular del teléfono.

3. Recibe una señal acústica por el microfono de tipo FSK.

4. Transmito la información en forma digital por el bus de<br>salida de 12 lineas en paralelo, que se dirigen a las<br>entradas del LETOVISIMNOVER.

Lo• circuitos involucrados en les puntos y 4 se explican *a.* continuaciOn. Los circuitos que forman parte de los puntos 2 y 3 se explican en los subcapitulos del modem y acoplamiento acústico.

#### 1. Circuitos de eliminación de rebote y buffers limitadores de sólo salidas.

El circuito, como la mayoria de los sistemas digitales requiere de un teclado, es decir, de un conjunto de<br>interruptores mecánicos para generar las señales de entrada. Dichos interruptores requieren especial atención debido a sus carac:teristica~ de piezas mecánicas, en particular el 1'enomr..ono de rebote <contar:t-bounce) que se encuentr~ siemore en la mayoría de los interruptores de este tipo. Este fenómeno se explica a continuacion:

Cuando se oprime o se suelta una tecla y debido a las irrequiaridades de las partes que hacen contacto, se presenta una serl.e de rebotes aleatorios en .implitud y duración; los contactos oscilan entre .:.i.biertos *y* cer-rados ¿mtes de Quedar• finalmente estables. La duración del rebote varía con el tipo de interruptor.

este fencmeno representa un gran problema en circuitos digitales porque cada rebote se toma como una señal generada tantas veces como rebotes e~istan. En el caso dol presente tantas veces como rapotes existan. En el caso dol presente ejecutar hasta 200,000 instrucciones por megundo aproximadamente en el momento de leer éste los datos del teclado, reconoce cientos de cambios de nivel, como si se oprimiera la tecla muchas veces en lugar de una sola vez.

المؤد والأشمار والأنان الأناس الأناس والأراوي أعراب فرود والمحامدة والمستحدة والوارد

No es posible eliminar el 1en6meno, pero si es posible bloQuear su efecto hacia el cir•cuito o bien que el circuito lo ignore. Existen dos formas de hacerlo: por hardware o por

a> Bloqueo de rebote por hardware.

Consiste en colocar un circuito entre las salidas del teclado y las entradas del circuito digital. Existen varias 1ormas de lograrlo; una de las más comunes es utilizar un flip-flop de compuertas NAND para cada linea de entrada. Como 111 isol de compuer vas unho para cada innea de entrada, se utilizan 3 circuitos<br>50 tienen 12 lineas de entrada, se utilizan 3 circuitos<br>74L5279 ya que cada uno tiene 4 flip-floos de tipo set-clear. A continuación se muestra el diagrama correspondiente:

Tabla da verdad

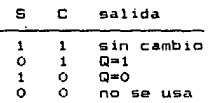

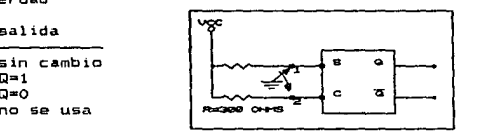

Fig. 3.:.a. Circuito utili:ado para bloQuear efecto de rebote.

b) Bloqueo de rebote por software.

Cuando el teclado es de buena calidad. puede utilizarse un bloqueo de rebote por medio de software. Esto se logra haciendo una rutina de retardo (generalmente cientos de ns de duración). con el fin de dar tiempo suficiente a la tecla que se oprime, de estabilizarse en un nivel. Después ya se pueden efectuar lecturas sin temor a que sean erroneas. En este caso no se utili=a este método debido a cue se Odrte de la suposición de que el teclado será muy sencillo para disminuir eostos: es por esto que se presentan oraves problemas de rebote.

Como ya se mencionó anteriormente en el capitulo 2, lo5 circuitos limitadores de sólo entradag son dos circuitos bu~~ers unidireccionales de tipo tres estados, cada uno de los cuales tiene 8 entradás y 8 salidas en paralelo. Su diagrama de terminales se muestra en la figura 3.3.b.

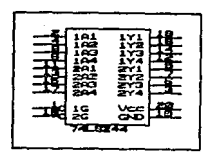

Fig. 3.3.b. Diagrama de terminales del 74L5244.

2. Circuitos que mantienen el dato de salida.

Para retener los datos a la sal ida se colocan do& latches de tipo tres estados, los 74LS37::. Su tabla de verdad se muestra a continuación:

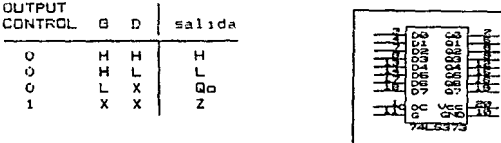

Fig. 3.3.c. Diagrama de terminales del 74LS373.

#### 3.4 SIO Z-80.

#### 3.4.1 Descripción general.

SIO es un puerto serie E1. de entrada-salida, programable, diseñado para la comunicación de datos a alta velocidad, el cual funciona como un convertidor/controlador de datos serie-paralelo y paralelo-serie. Tiene dos canales que permiten trabajar diferentes formatos para la<br>que permiten trabajar diferentes formatos para la<br>comunicación en forma serie. Maneja la comunicación asincrona y sincrona. Esta última es capaz de manejar los esincronal y sincronal esta utilisat de capacidade de mais de Control), SDLC (Sincrono, HDLC (High Level Data Link<br>Control), SDLC (Sincrono Data Link Control) y CRC (Cyclic<br>Redundance Code) en cualquier modo sincrono. Es p por el CPU para realizar las funciones.

#### 1. Caracteristicas.

- Dos canales independientes tipo full-duplex.
- Velocidad de comunicación desde 0 a 550 Kbits/seg.
- · Registros de datos de recepción cuatro veces buffereados y de transmisión dos veces buffereados.
	- En operación asíncrona:
		- $-5$ , 6, 7 u 8 bits por caracter.
		- $-1$ ,  $16$  o 2 bits de paridad.
		- Paridad par, impar o no paridad.
		- $-$  Operaciones de reloj x1, x16, x32 y x64.
		- Generación y detección de break.
		- Detección de errores de paridad, overrun (desbordamiento) y framing (encuadre).
	- Ocho lineas de control de entrada y salida para modem.
	- Lógica de interrupción de prioridades de tipo daisy chain para proveer un vector de interrupción automático sin requerir lógica externa.
	- Totalmente compatible con TTL.

#### 2. Estructura interna del SIO.

دا La estructura interna del SIO-esta formada por:<br>interfase con el CPU, la lógica de control de interrupciones v dos canales full-duolex. Cada canal contiene su probio set de control, de reqistros de estado (escritura y lectura), logica de control e indicadores de estado que proveen le interfase para modem u otros dispositivos externos.

Los reaistros para cada canal son WRO-WR7 (reqistros de escritura) v RRO-RR2 (registros de lectura), cada uno formado por ocho bits, cinco registros de 8 bits son de<br>control, dos de caracter de sincronia y dos indicadores de estado, dependiendo del tipo de programación que se desee.

El vector de interrupción WR2 sólo existe para el canal y únicamente puede ser leido por RR2 que también existe  $B$ solo en canal B. Cada uno de los bits esta configurado para simplificar y proanizar la programación, como se observa en la figura 3.4.1.a.

3. Diaorama de bloques por canal.

Cada canal está formado port

- Cinco registros de control de ocho bits cada uno.
- Dos registros de estado de ocho bits cada uno.
- El receptor tiene tres registros de ocho bits con arreglo FIFO, además del registro de corrimiento de entrada de ocho bits.
- El transmisor tiene un registro de ocho bits, además del registro de corrimiento de salida de ocho bits. - Vector de interrupción solo en canal B.
- El generador/checador CRC es un
- registro de corrimiento de 16 bits-con realimentación interna apropiada, programable para-dos diferentes codigos  $CRC.$  (figura  $3.4.2.6.7.$
- 4. Descripción externa del SIO.

La función de cada una de sus terminales se describe a continuacion.

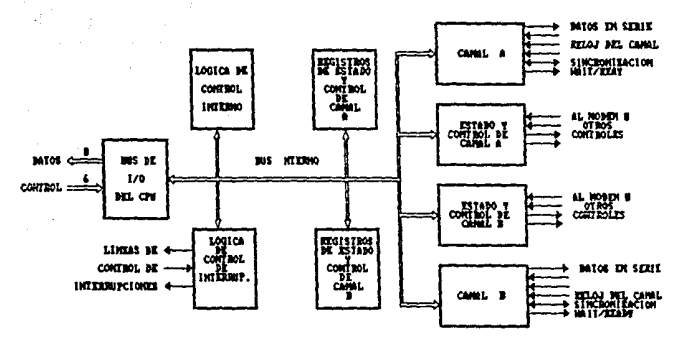

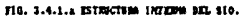

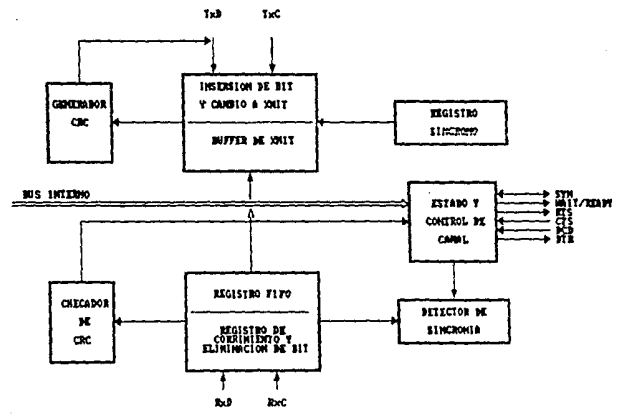

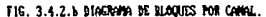

**CONSCRIPTIONS** 

 $\mathcal{O}(\log n_{\rm max})$ 

## Control desde el CPU.

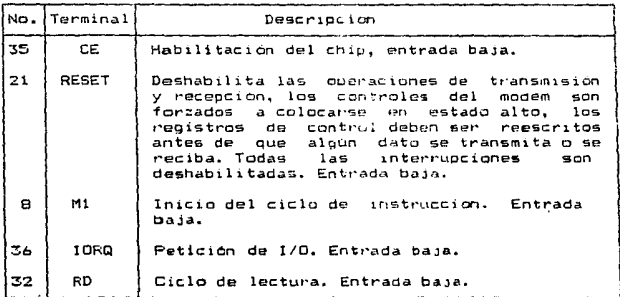

Control de interrupciones.

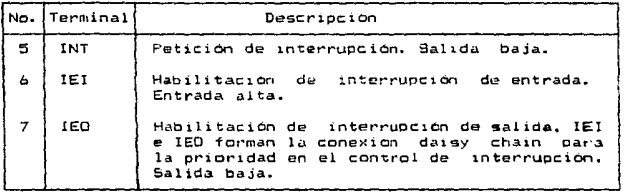

# Bus de datos.

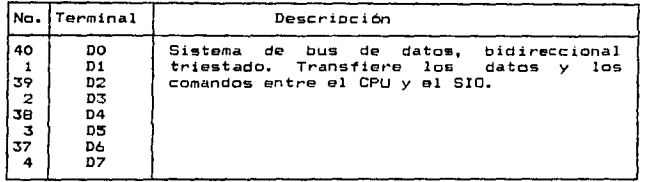

# Canales A *y* B.

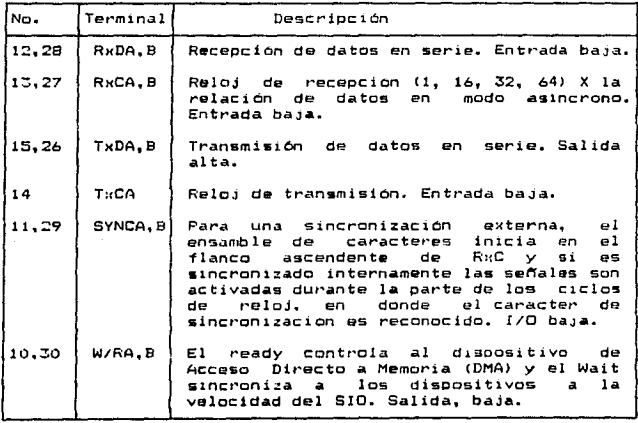

Control de modem.

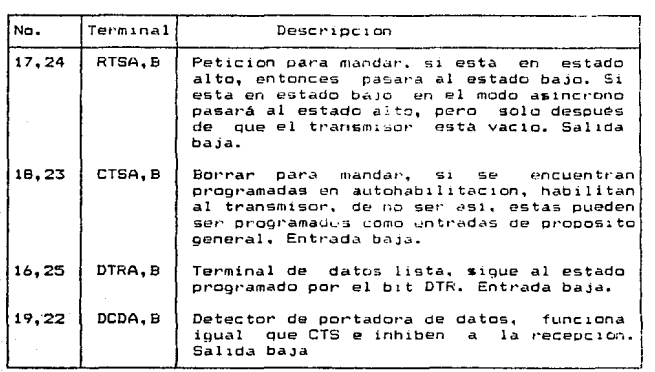

### Otras.

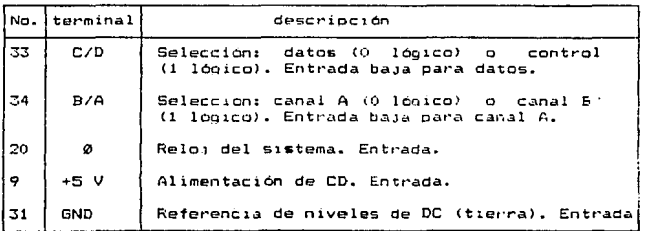

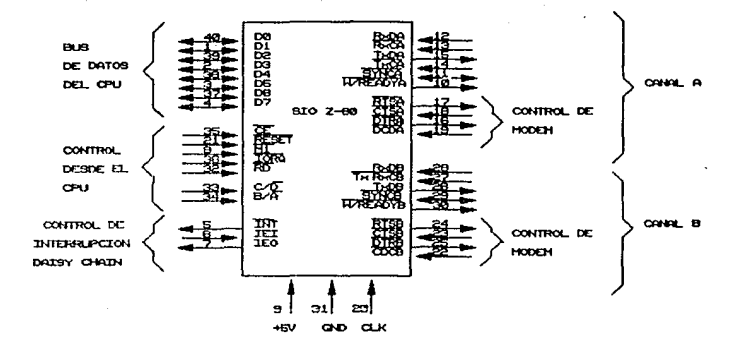

The common

fig. 3.3.2.4 DESCRIPCION EXTERNA DEL SIO

(DIAGRAM DE TERMINALES)

 $\sim$  120  $\sim$  100  $\sim$  100  $\sim$  100  $\sim$  100  $\sim$  100  $\sim$ 

 $\mathcal{L}_{\rm{max}}$  , and  $\mathcal{H}_{\rm{max}}$  and

#### 3.4.2 Generador de baudaje MC14411.

Como ya se mencionó anteriormente, para generar la frecuencia de transmisión y recepción del SIO, se utiliza un oenerador de baudaje también llamado generador de bit-rate.

El MC14411 está hecho con tecnología CMOS LSI. Contiene una red divisora de frecuencia para generar sus diferentes salidas.

Se tiene la posibilidad de programar las salidas multiplicadas por un factor (x1, x8, x16 y x64), de la siquiente manera:

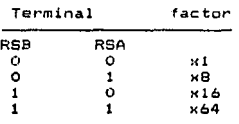

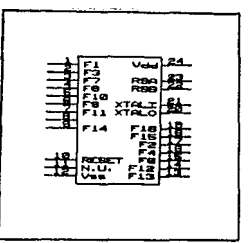

Fig. 3.4.2.a. Terminales del MC14411.

Puede generar 16 diferentes frecuencias para cada factor saleccionado.

Trabaja con una alimentacion de +5 V. Sus salidas cuentan con buffers y son compatibles con TTL LS.

La terminal de reset se conecta a una resistencia de 100 Kilohoms y Vcc, para mantener un nivel alto mientras trabaja; pero se conecta directamente al circuito de reset del sistema para que se reinicialice al mismo tiempo que el resto de los circuitos.

Como se trabaja a una velocidad de 300 bauds y debido a que el SIO se programó por un factor de 16, el factor que se requiere para el generador de baudaje es :: l; se requiere conectar la terminal 2 correspondiente a FC como entrada de reloj de transmisión y recepción del SIO. La terminal RSA y RSB se conectan a tierra.

#### 3.5 Direccionamiento de dispositivos.

En la tabla 3.5.a se muestra la forma de direccionar los diferentes dispositivos que controla el CPU.

La tabla consta de cuatro secciones donde se ilustra cómo el CPU selecciona un dispositivo determinado o bien a un elemento dentro de dicho dispositivo, como es el caso del direccionamiento de las localidades de memoria o de canales  $d \neq 1$  SIO.

La primera sección, que es el direccionamiento de los puertos de ENTRADA/SALIDA funciona como sigue: La línea de control IORQ se activa con un "0", esta línea a su vez activa al decodificador 74LS13B. Siempre que IORO está habilitada,  $1a$ linea MREO se encuentra deshabilitada, es decir se solicita un puerto de ENTRADA/SALIDA o se solicita una localidad de memoria. el direccionamiento se realiza con las lineas AO, A1, y A6 del bus de direcciones, para formar las direcciones correspondientes a cada puerto. Es conveniente<br>mencionar que para los FEO1 y FEO2 (Dirección 40H Y 41H respectivamente) solamente se efectuan operaciones de lectura y para los puertos PS01 y PS02 (Dirección 42H y 43H) sólo se efectuan operaciones de escritura.

La segunda sección corresponde al SIO Z-80, la salida de control IORQ del CPU Z-BO se conecta a la entrada de una compuerta OR 74LS32, la otra entrada de esta compuerta  $6a$ conecta a la linea negada A7 del bus de direcciones;  $\mathbf{A}$ salida de esta compuerta se conecta a la terminal de habilitación del SIO, la conexión del resto de las terminales entre el CPU y el SIO Z-80 se muestran a continuación:

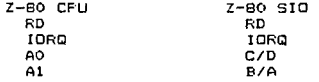

De manera que las direcciones del SIO Z-80 son como sique:

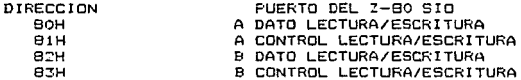

Se debe recordar que el puerto B no se utiliza. La tercora seccion corresponde a la memoria EPROM 2716 la cual se selecciona con MREQ, RD y de AO a A10 para

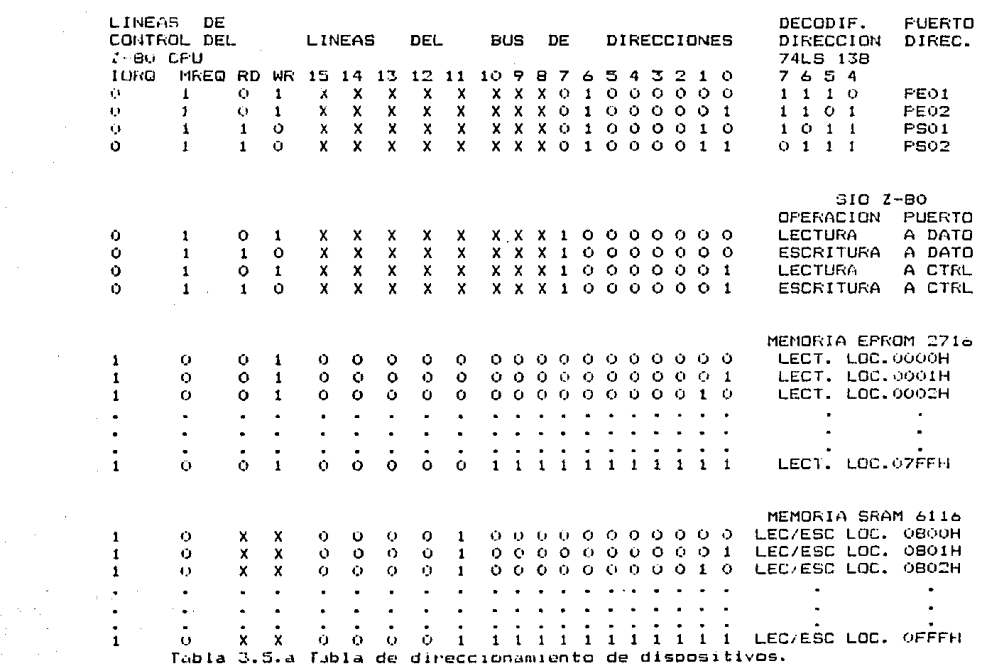

and the second contract of the contract of the contract of the contract of the contract of the contract of the contract of the contract of the contract of the contract of the contract of the contract of the contract of the

 $\mathcal{L}_{\mathcal{A}}$  and  $\mathcal{L}_{\mathcal{A}}$  are the set of the set of the set of  $\mathcal{L}_{\mathcal{A}}$ 

ingen<br>1990

direccionar 2Kbits de memoria. Para habilitar esta memoria se utiliza MREC y Al! que pasan por una compuerta OR (74LS32), cuya salida se conecta a la terminal de habilitacion de la memoria.

and the second conversion of the plants of the STAR Control Tay

La última sección corresponde a la memoria SRAM 6116 que se habilita con la salida de una compuerta OR <74LS32J, cuyas entradas son All negada y MREG. Dependiendo de la operación que se quiera realizar, se habilita el modo de lectura o en su defecto el modo de escritura por medio de la terminal WR.

#### 3.6 Condiciones estáticas y dinámicas del circuito.

Para asegurar el funcionamiento optimo del circuito, es<br>hecesario hacer dos tipos de análisis: estatico y dinámico. necesario hacer dos tipos de analizan por separado; el primero se hace considerando las condiciones de carga, principalmente de circuitos de tipo LSI, que toleran menos cargas; el segundo se hace considerando al circuito funcionando <sup>"</sup>para diferentes"<br>tiempos.

### 3.6.1 Análisis dinámico.

organization of the process complete supportments and

Tiene como objetivo asegurar que los circuitos conectados entre sí trabajen o respondan justo en el momento requerido y durante el tiempo necesario.

.....<br>Como su nombre lo indica, las consideraciones dinamicas del circuito se hacen en base a los tiempos de respue9ta y/o acceso de sus elementos.

Es claro que para realizar todo el análisis dinamico, debe tratarse cada circuito interactuando con otro como un bloque aparte, para ello se consultan sus diagramas de tiempo durante los ciclos en que su funcionamiento coincide.<br>En este caso, el microprocesador controla

En este caso, el m1c:roprocesador controla. pocos elementos, por lo que el analisis se simplifica bastante *y* consta de las siguientes partes:

1. Acoplamiento dinamico del CPU Z-80 y la memoria EFROM<br>2716.

2. Acoplamiento dinamico del CPU y la memoria RAM 6116.

3. Acoplamiento dinamice del CPU Z-81) y circuitos TTL.

4. Acoplamiento dinámico de los circuitos restantes.

Acoplamiento dinámico del CFU Z-80 y la memoria EPROM 1.  $2716.$ 

Antes de conectar la memoria EPROM al CPU, es importante considerar que esta debe tener presentes los datos en al instante que lo requiera el micronrocesador: en caso de que la memoria sea más lenta que este, se deben añadir dicios de espera (WAIT) al CPU para sincronizarlo con dicha memoria. La memoria EPROM debe mantener los datos hasta que el CPU los ha leido.

En base a los diagramas de tiempo se hace el siguiente análisis (fig. 3.6.1.a):

Si el CPU trabaja a 2.5 MHz. su período de reloj es de  $400 \text{ ns.}$ 

Sólo importa comparar el ciclo de lectura del CPU y de la memoria. Cuando existe un requerimiento de memoria, se coloca una dirección en el bus de direcciones. La señal MREQ en este caso, la señal RD se ponen en nivel bajo, esto da  $\sim$ como resultado que la terminal de CS que habilita a la memoria se ponga en nivel bajo. En estas condiciones, la memoria presenta los datos válidos en el bus despues de 450 ns maximo. que es su tiempo de acceso maximo. El CPU durante su ciclo de lectura, hace el muestreo del bus de datos 1000 ns después de que el bus de direcciones tiene una localidad de memoria válida.

La memoria tiene un tiempo de respuesta más rapido al muestreo del microprocesador, por lo tanto, si cumple las condiciones dinámicas y es conrecto conectarla al CFU sin necesidad de añadir ciclos de espera.

2. Acoplamiento dinámico del CPU Z-80 y la memoria RAM 6116.

Se requiere hacer un analisis tanto para el ciclo de lectura como para el de escritura.

En base a los diagramas de tiempo se puede hacer un analisis similar al anterior:

a) Ciclo de lectura.

se comparan los ciclos de lectura del CFU y la memoria RAM, como se muestra en la figura 3.5.1.0.

El análisis es el siquiente:

Cuando existe una instrucción de lectura de memoria, el microprocesador coloca la dirección correspondiente en su bus, poco después de la mitad del primer ciclo de reloj  $1a$ terminal MREQ v RD se colocan en nivel baio.

La memoria puede trabajar con tres ciclos de lectura

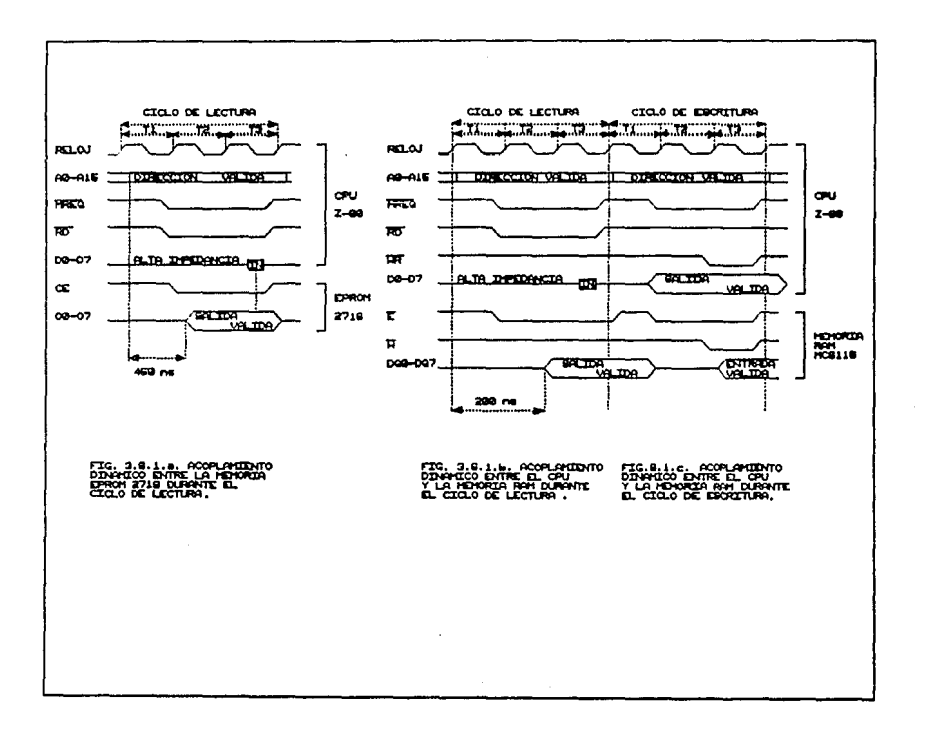

the contract of the contract of the contract of the

diferentes, en este caso se utiliza el ciclo 3. El tiempo de acceso m~ximo es de 200 ns y el tiempo que tarda ésta *en*  colocar en su bus el dato válido desde que se habilita. es de 200 ns. Debido a que el microprocesador controla habilitación y lectura de la memoria por medio de las<br>terminales MRQ y WR respectivamente, realiza el muestreo del terminales MRQ y WR respectivamente, realiza el muestreo del<br>bus de datos sin ningún problema, ya que esto ocurre después<br>de lóOO ns. For lo anterior, se concluye que el CPU no requiere ciclos de espera *y* se *dice* que la memoria no presenta problemas dinámicos durante el ciclo de lectura, a el la.

b} Ciclo de escritura.

Para el ciclo de escritura. se comparan los ciclos de escritura del CPU y de la memoria RAM. Jos diagramas<br>muestran en la figura 3.6.l.c.

El análisia es el siguiente:

Cuando e~~!ste una instrucc1on *de* escritura *a* memoria, el microprocesador coloca la dirección correspondiente en su<br>bus, poco después de la mitad del primer ciclo de reloi, la bus, poco después de la mitad del primer ciclo de reloj, terminal MREO se pone en nivel bajo y las terminales del bus de datos del microprocesador mantienen el dato valido de salida. Poco después de ciclo y medio de reloj, la terminal de WR se pone en nivel bajo. Con la línea de dirección A11 y MRQ se habilita la memoria y con la señal de WR se habilita ~1 modo de 8scritura en ella. La memoria puede trabaiar con dos ciclos de escritura diferentos, en este caso se utiliza el ciclo 2, debido a que el tiempo maximo de acceso es de 120 ns y presenta el dato de salida casi inmediatamente después de que ha sido habilitada, se concluye que el microprocesador tiene tiempo para escribir el dato en la memoria, ya que<br>tiene tiempo para escribir el dato en la memoria, ya que<br>además el control de habilitacion y escritura lo realiza este. For lo anterior no se requiere colocar ciclos de espera en el microprocesador.

3. Acoplamiento dinámico del CPU Z-80 con los puertos de I/0 circuitos TTL.

Debido a que el SIG es un puerto de *lrO de* la familia del Z-30, no existe problema alguno en el acoplamiento dinámico. Sus soñales son totalmente compatibles y el SIO responde tan ranido como el CPU lo requiere, ya que la señal ~~ r~lo1 es comun a ambos. A cesat• de Que el 510 tr•aba.ia a una velocidad de transmision de 300 bauds. se hace una rutina de programación con el fin de asegurar que el CPU se sincronice con el manejo de los datos que realiza el 510 jurante la receocion (ver cap. 4).

Los puertos de entrada y salida son los circuitos buffers 74LS244 v los latches 74LS373. cuvo tiempo de acceso es suficiente para responder al CPU y no presentan problemas de acoplamiento dinamico.

Se. tienen  $105$ siouientes circuitos conectados directamente al CFU, cuyo tiempo de acceso se muestra a<br>continuación con el fin de verificar que no presentan problemas de acoplamiento dinámico:

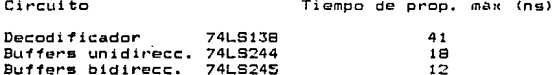

4. Acoplamiento dinámico del resto de los circuitos.

Debido a que se utilizan circuitos TTL LS. no se tienen problemas de acoplamiento dinámico entre ellos.

Los circuitos utilizados en la etapa de modulación son compatibles con TTL. El XR-2211 y el XR-2206 tienen un rango de operación bastante amplio y tiempos de re<br>apropiados para el SID y los circuitos amplificadores. resquesta

-<br>Los circuitos empleados en la etapa de amplificación<br>tienen un rango de operación apropiado, ya que se utilizan especialmento para bajo ruido y para el manejo de señales por via telefónica.

#### 3.6.2 Análisis estático.

En este analisis se examinan las condiciones de carga de todas las salidas, en cada circuito integrado, tanto en los ciclos de lectura como en los de escritura, lo anterior realiza tanto para el nivel alto como para sé. bajo respectivamente.

El trabajo se simplifica probando solo las salidas más susceptibles de presentar problemas, porque las salidas de  $105$ circuitos de gran escala de integración (LSI), requiarmente toleran hasta 4 cargas LS (baja escala de integración).

Por convención, se toman como positivas las corrientes que entran al circuito y como negativas las que salen.

tipos de cargas:

1 - Entrada MOS : Secún especificaciones, representa una carga de  $+10$  uA.

- 2 Salida Tres Estados : Representan una carda de +20 µA en estado alto y de -20 µA en estado bajo.
- 3 -Entrada TTL : Representa una carga de 20 µA en estado alto y -0.4 mA en estado bajo.

El valor de los parametros antes descritos pueden verificarse en los manuales de operación de los circuitos correspondientes. Conocidas las cargas que intervienen, se utiliza la ley de Suma de connientes de Kinchoff. Si  $1A$ corriente consumida por los circuitos es menor que  $\mathbf{1}$ a suministrada por el circuito fuente, no existirán problemas con la carga, de lo contrario existiran problemas y para solucionarlos se tendrá que colocar un buffer, el cual es un dispositivo que provee una corriente mayor a la suministrada por una salida LSI.

En el diágrama electrónico se observa la existencia de posibles problemas en el bus de datos del sistema. Es por .<br>ello que en esta area se realiza el analisis estático y de una forma simplificada se muestra en la figura 3.6.a.

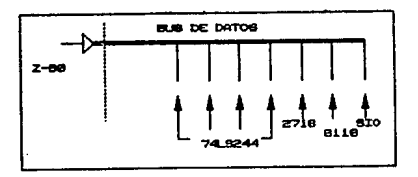

Fio. J.6.a Diagráma de carga del bus de datos.

#### Analisis en estado alto:

Para realizar el análisis en estado alto. las condiciones de caroa se muestran en la figura 3.6.b.

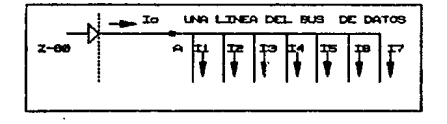

Fin. 3.6.b Diagráma de carga en estado alto.

Aplicando la primera Ley de Kirchoff en el punto A.

 $10 - 11 - 12 - 13 - 14 - 15 - 16 - 17 = 0$  $I_0 = I1 + I2 + I3 + I4 + I5 + I6 + I7$  $I1 = I2 = I3 = I4 = -20 uA$  $15 = 16 = 17 = -10$  uA Io =  $4(-20) + 3(-10) = -110 \text{ uA}$ 

Como la corriente es de signo negativo y de acuerdo a la convención antes mencionada, la corriente sale del circuito. Del manual técnico de datos del Z-80 se sabe que la corriente máxima que suministra éste en su bus de datos, en estado alto es de -250µA (IOH). Como la corriente que requieren las cargas es menor a la proporcionada por el Z-80. se concluye que es necesario colocar buffer en este estado.

#### Analisis en estado bajo:

Fara realizar el análisis en estado bajo. las condiciones de carga se muestran en la figura 3.6.c.

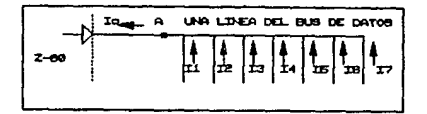

Fig. 3.6.c Diagrama de carga en estado bajo. Aplicando la primera Ley de Kirchoff en el punto A.

> $-$  In  $+$  I1  $+$  I2  $+$  I3  $+$  I4  $+$  I5  $+$  I6  $+$  I7 = 0  $10 = 11 + 12 + 13 + 14 + 15 + 16 + 17$  $11 = 12 = 17 = 14 = 20 \text{ }\mu\text{A}$  $15 = 16 = 17 = 10 \text{ uA}$  $I_0 = 4(20) + 3(10) = 110 \text{ uA}$

Del manual técnico de datos del Z-80 se sabe que 1a corriente máxima que suministra éste en su bus de datos en estado bajo es de 1.8mA (IOL). Como la corriente que requieren las cargas es menor a la proporcionada por el Z-80. se concluye que no es-necesario-colocar buffer en este estado.

E1 resultado de este análisis es que el sistema no necesita de los buffers, pero se colocarán porque el sistema tiene la posibilidad de sufrir una expansión en el futuro. además cuando se esté en la etapa de pruebas es necesario proteger los circuitos mas valiosos de posibles errores en el armado del sistema, porque se puede-causar algun corto circuito y dañarse alquno de ellos.

3.7 Modulación y Demodulación.

#### 3.7.1 Proceso de Modulación y Demodulación.

Debido a que la línea telefonica fue diseñada para la transmision de la voz, es decir, señales analógicas, no es posible transmitir información digital. Para poder transmitir datos a través de los círcuitos telefónicos, es necesario convertir los datos digitales a una forma que les permita ser transmitidos más facilmente por los circuitos y al final de ésto regresarlos a su forma original para su uso.

En un extremo de la línea telefónica se lleva a cabo  $\mathbf{u}$ n proceso conocido como MODULACION, el cual coloca  $12$ .<br>información dicital en la portadora. En el otro extremo de la línea, otro proceso conocido como DEMODULACION toma la información de la portadora (fig. 3.7.1.a).

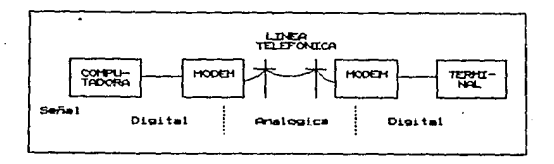

Fio. 3.7.1.a Proceso de modulación y demodulacion.

El proceso de modulación y demodulación de datos dioitales es realizado por un modem. la palabra MODEM es la contracción de las palabras MODulador-DEModulador.

La linea telefónica tiene aproximadamente un ancho de banda de 3000 Hz (300 Hz - 3400 Hz), por lo tanto, las señales moduladas deben estar contenidas dentro de este rango.

#### 3.7.2 Tipos de modulación.

Para que una señal sea trasladada en frecuencia a otra parte del espectro, es necesario que la señal varie una de las características de una onda (generalmente una onda PORTADORA. sencidal) conocida con el nombre de CHVA frecuencia ocupa esa parte del espectro. El process por el que una de las características de la onda portadora queda modificada de acuerdo con las características de la señal a transladar (MODULADORA) recibe el nombre de MODULACION (fig.  $3.7.2.a.$ 

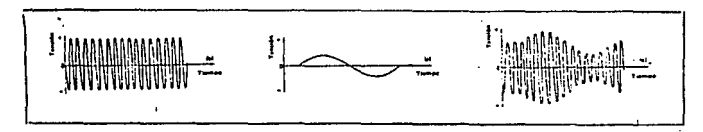

portadora

moduladora

onda aodulada

Fig. 3.7.2.a Proceso de modulacion.

La señal dutilizada como portadora generalmente es del senoidal o digital, la primera se utiliza para enviar tioo sólo un mensaje-por un canal. la sequnda cuando se desea transmitir mas de una conversación por un sólo canal utilizando el método de multiplexaje por división de tiempo.

La señal moduladora puede-ser-del tipo analogico o dioital, es decir, continua o discontinua en el tiempo,  $1a$ combinación de estas características genera la mayoría de los tipos de modulación utilizados, en este caso solo 98 explicaran brevemente los tipos de modulación con portadora analópica los cuales se muestran en la tabla 3.7.2.a. Los demás tipos de modulación no-se explicarán por que se utilizan para transmitir más de una conversación por canal y esto queda fuera del objetivo de está tesis.

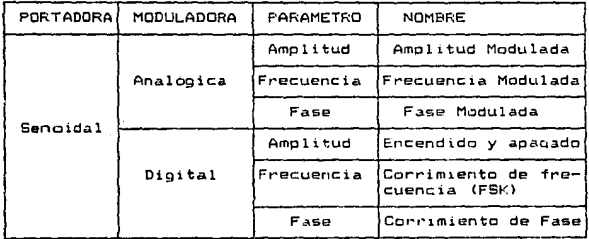

and a series.

Tabla 3.7.2.a Tipos de modulación.

La expresión general para una onda portadora senoidal es :

 $v(t) = A$  sen (wt +  $\theta$ )

Donde :

v(t) = Voltaje instantaneo de la onda. A = Amplitud maxima de la onda. w = Velocidad angular de la onda en rad/seg.  $\theta$  = Fase de la onda en el instanto cero.

Para lograr un proceso de modulación se pueden modificar tres variables:

> $-$  Amolitud.  $-$  Frecuencia.  $-$  Fase.

1. Modulación con moduladora Analógica.

En esta parte se explicaran brevemente las modulaciones que utilizan la portadora sencidal y moduladora analógica.

a. Modulación en Amplitud (A.M.).

En aste caso la frecuencia de la onda portadora permanece constante, pero su amplitud trece o decrece dependiendo de la forma de la señal moduladora (fin 3.7.2.b).

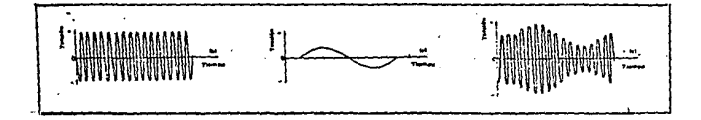

Fig 3.7.2.b Modulación en Amplitud.

Se emplea *en* sistemas de telefonia, telagrafia,<br>radiodifusión en bandas media y corta, en señales de imagenes<br>de sistemas de televisión etc.

b. Modulación en frecuencia (F.M.).

En este caso la ampltitud oermanece constante y la frecuencia varia dependiendo de la forma de la señal a modular (fig. 3.7.2.c).

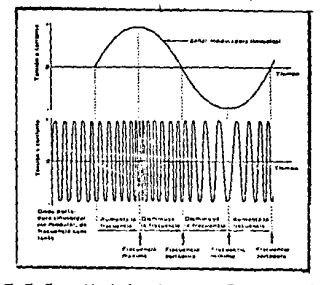

Fig. 3.7.2.c Modulación en Frecuencia.

58

Se utiliza en radio-difusión en V.H.F. (Very High Frecuency), en el sonido de la television y para algunos sistemas radio-telefonicos.

La modulación en frecuencia tiene la ventaja sobre la modulación en amplitud, de que es menos inmune a la interferencia del ruido, porque es más difícil de modificar la frecuencia.

c. Modulación en fase (P.M.).

En este caso se mantiene constante la amplitud y frecuencia, sólo varía la fase de la señal dependiendo de los cambios que sufra la señal moduladora. El inconveniente de este sistema es el grado de complejidad del circuito, debido a esto, es poco utilizado.

2. Modulación con moduladora digital.

En esta parte se exolican brevemente los tipos de modulación que utilizan como portadora una onda senoidal y como moduladora una señal digital.

#### a. Modulación por corrimiento de amplitud. (ASK Amplitud Shift Kevina).

La forma de onda-de-los datos quede utilizarse para conmutar una onda portadora-de-frecuencia apropiada para formar la onda mostrada en la figura 3.7.2.d.

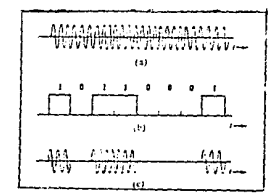

Fig. 3.7.2.d Modulación ASK.

El proceso de conmutación de unos a ceros lógicos genera<br>ancho de banda ocupado, la señal debe papa a limitar el<br>filtro. La limitación del número de frecuencias laterales<br>transmitidas aumenta tanto tiempo como le tome a la

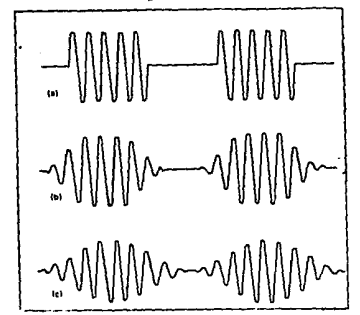

Fig. 3.7.Z.e Distorsión que sufre ASK.

a. Baja velocidad.<br>b. Velocidad media.

c. Alta velocidad.

los inconvenientes del método, residen en la exactitud<br>de la señal recibida, la cual depende mucho de la relación<br>señal-ruido del enlace, y que cualquier interrupción<br>momentanea en la via de transmisión se interpreta como

# b. Modulación por corrimiento de frecuencia.<br>(FSK Frecuency Shift Keying).

La modulación por corrimiento de frecuencia de una<br>cortadora es una versión de la modulación de frecuencia (FM). solamente que aquí la frecuencia de la portadora puede tener<br>dos valores, uno de los cuales se utiliza para reoresentar al<br>símbolo logico cero y otro para el uno lógico.

Cuanto más rapida sea la transferencia nucesaria de datos, más separadas deben estar las frecuencias (fig.<br>3.7.2.f).

Table than 1962 association

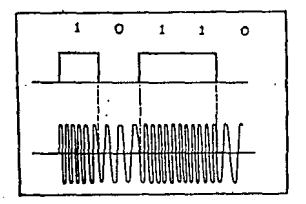

3.7.2.f Modulación FSK. Fio.

#### c. Modulación en fase. (PSK Phase Shift Kevino).

En estos casos se mantiene constante la amplitud y frecuencia, sólo se varía la fase de la señal dependiendo de los cambios que sufra la señal moduladora. En sistemas digitales es posible representar los datos binarios (ceros y unos), cambiando la fase de una onda portadora de frecuencia constante entre dos valores específicos (fig. 3.7.2.g). Este método de modulación exide que el extremo receptor del sistema tenga una onda de referencia de exactamente la misma frecuencia y fase constante, pero esto implica alounas dificultades prácticas considerables, por lo tanto, se utilizan raramente (sólo en sistemas de alta velocidad).

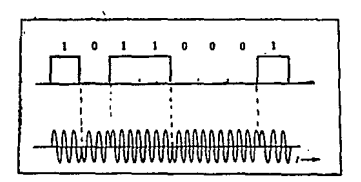

Fig. 3.7.2.a Modulación PSK.
## 3.7.3 Elección del tipo de modulación.

Se quede utilizar tanto modulación en amplitud como en frecuencia, pero a menudo el mejor camino para modular es FFK. (Frecuency Shift Keying, desolazamiento on. frecuencia). debido a las siguientes ventajas que ofrece:

- La modulación FSK es sencilla y de bajo costo.
- Es básicamente una técnica de modulación de frecuencia, por lo que la señal transmitida puede ser amplificada por el receptor sin control automático de panancia.
- Presenta una mayor inmunidad al ruido con respecto a la modulación en amolitud.

Debido a estas ventajas. la modulación FSK tiene mayor uso en la transmisión de datos por línea telefónica a velocidades medias y bajas. Por lo tanto, este tipo de modulación será utilizado en el diseño.

## 3.7.4 Modos de comunicación.

Un modem puede transmitir y recibir información en uno de los tres modos siquientes:

- $=$  Simplex ( Unidireccional ).
- Half Duplex ( Bidireccional no simultáneo ).
- Full Duplex ( Bidirecional simultáneo ).

a. Simplex.

En este modo de operación. los datos son enviados en una sola dirección, la limita el dispositivo a transmitir o recibir. La radio y la television son alounos ejemplos de este tipo de transmisión (fig. 3.7.4.a).

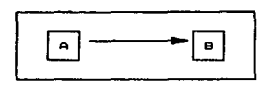

Fig. 3.7.4.a Modo Simplex.

b. Half Duplex.

En esta modo los datos son enviados en dos direcciones pero. NO simultangamenta. Un ejemplo típico es la radio Banda

Civil ( CB ), en donde el operador puede transmitir y recibir, pero no puede hacerlo simultáneamente por un mismo canal; al final de su transmisión, es necesario que se avise al otro operador que se terminó de transmitir y que está listo para recibir (fig. 3.7.4.b).

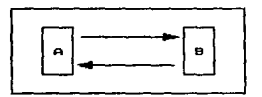

Fig. 3.7.4.b Modo Half Duplex.

c. Full Duplex.

En este modo, la transmisión se realiza en ambas direcciones simultáneamente. Para que la radio CB funcione en este modo se necesitan dos canales, uno para transmitir y otro para recibir (fig 3.7.4.c).

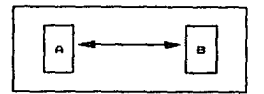

Fig. 3.7.4.c Modo Full Duplex.

3.7.5 Elección del modo de comunicación.

Ei objetivo del presente trabajo es diseñar  $\mathbf{u}$ dispositivo que permita reincorporar a la sociedad a personas con problemas auditivos, es decir, estas personas podrán recobrar la estructura de la comunicación. Seran capaces de transmitir y recibir mensajes ( hablar y cir respectivamente ). Pero como toda persona normal para entender un mensaje o transmitir una idea. se debe escuchar. después hablar o hablar-y después escuchar, pero nunca realizar las dos acciones al mismo tiempo, porque esto trae como consecuencia en la mavoría de los casos la deformación de la información emitida.

Esta caracteristica de la comunicación, define que se debe realizar una comunicación en modo HALF DUPLEX, es decir, en ambas direcciones pero no en forma simultánea (fig.  $3.7.5. a)$ .

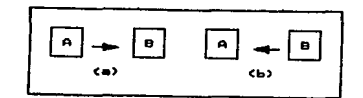

## Fig. 3.7.5.a Half Duplex de una comunicación. a.- A habla, B escucha. b. - B habla, A escucha.

٠

#### 3.7.6 Requisitos de las normas para la transmisión de datos por la red telefónica.

Los equipos de comunicación de datos (modems) son de gran utilidad y debido a esto existe una gran diversidad de diseños de estos dispositivos.

oue cualouiera de éstos pueda Para acoplarse indistintamente en cualquier lugar, es necesario que todos cumplan con ciertas normas que son emitidas por el Comite Consultivo Internacional de Telegrafia y Telefonia (CCITT), el cuai es una parte de la Unión Internacional de Telecomunicaciones en Ginebra.

El objetivo de esta tesis es diseñar un dispositivo que será utilizado en el área de rehabilitación de personas con problemas auditivos, no en la transmisión de información entre computadoras, donde la velocidad de la información es orande y la transmisión de datos complicada.

Esto trae como resultado un diseño diferente a los sistemas comerciales utilizados hasta el momento, debido a esto la mayoria de los parámetros se designan en base a los requerimientos y necesidades del sistema. Utilizando las normas del CCITT como apoyo.

## 3.7.7 Clasificación de las velocidades de transmisión.

El Baudio es la unidad de medida de la velocidad de transmision de datos y es específicamemte Bits Por Segundo (BPS). Describe el número de datos binarios que pueden ser transmitidos por secundo.

La clasificación utilizada es la siguiente:

Baja velocidad:  $0 - 1200$  BPS Media velocidad: 2400 - 9600 BPS Alta velocidad : más de 9600 BPS

Como el dispositivo diseñado está encaminado a la comunicación de personas con problemas auditivos no es necesaria una gran velocidad en la transmisión de datos. se esconió la velocidad de 300 BFS por ser facil de obtenerse<br>a partir de los circuitos utilizados.

3.7.8 Diseño del modulador.

El dispositivo usado como modulador, es el circuito inteorado XR-2206. Es un ognerador de funciones capaz de producir formas de onda senoidal, cuadrada, triangular,<br>pampas y pulsos de alta calidad. Las formas de onda de las<br>salidas, pueden ser moduladas en frecuencia o en amplitud. Las frecuencias de operación, se seleccionan externamente sobre un rango de 0.01 Hz a 1 MHz. Este circuito fué diseñado especialmente para comunicaciones, instrumentación y otras aplicaciones que requieren generar modulación en amplitud o en fase.

Como se muestra en la figura 3.7.8.a el circuito esta compuesto por cuatro partes principales:

- $1 0$ scilador Controlado por Voltaje (VCO).
- 2 Formador de Onda Senoidal.
- 3 Buffer de ganancia unitaria.
- $4 Interruotores de corriente.$

Los interruptores de corriente, transfieren la corriente del oscilador a una de las dos resistencias externas, las se utilizan para producir las frecuencias cuales seleccionadas por el nivel lógico en la terminal de entrada.

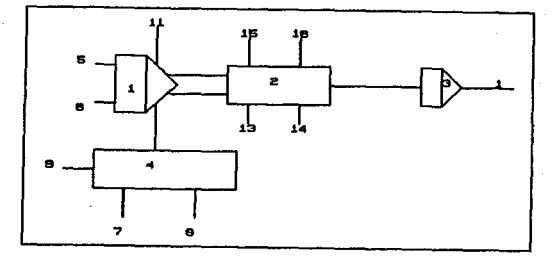

Fig. 3.7.B.a Diagrama de bloques del XR-2206.

## i Descripción de los elementos de control (fig.3.7.8.b).

## a. Frecuencia de Operación.

La frecuencia de oscilación (f0), es fijada por un capacitor externo (C), a través de las terminales 5 y 6 y por una resistencia (R), conectada a las terminales 7 u 8, La frecuencia es controlada por la siguiente relación.

$$
10 = 1/(RC)
$$

Fuede ser ajustada variando la resistencia. R o el capacitor C. Para obtener una óptima estabilidad contra  $1a$ temperatura se recomienda que R se encuentre en el rango de 4 a 200 KΩ. Los valores recomendados para C son:

de 100 pf a 100 uf.

b. Amplitud de Salida.

La maxima amplitud de salida es directamente proporcional a la resistencia externa (R3) conectada en la terminal 3. para la salida senoidal, la amplitud es aproximádamente de 60 mV por RΩ de R3. Para la onda triangular la amplitud de cico es aproximadamente de 10 mV de piço del valor de R3.

c. Desplazamiento de Frecuencias (FSK).

El XR-2206 puede operar con dos resistencias diferentes R1 y R2, conectadas a las terminales 7 y 8 respectivamente como lo muestra la figura 3.7.8.c.

Dependiendo de la polaridad de la señal logica en la terminal 9, se activará una de las dos resistencias (R1 o R2). Si el voltaje en la terminal 9 se deja sin conectar o es conectada a un voltaje mayor o igual a 2 volts, sólo se activará R1. Similarmente, si el nivel de voltaje en la<br>terminal 9 es menor o igual a 1 volt, sólo se activará R2. De esta manera. las frecuencias de salida pueden ser manipuladas entre los dos niveles fl y f2. Las cuales se definen como:

> $f1 = 1/(R1 \cdot C)$  $f2 = 1/(R7 - C)$

d. Ajuste Externo.

El contenido de armonicos de la salida senoidal puede reducirse a un 0.4%, por medio de ajustes adicionales como se muestra en la figura 3.7.8.c. El potenciómetro RA ajusta la forma de la onda senoidal y RB provee un ajuste fino para la simetria de onda. El procedimiento de ajuste es el siquiente:

- 1.- Fijar RB en el punto medio y ajustar RA para minima distorsion.
- $2 -$  Con RA fija, como se específica en el punto 1. ajustar RB para una mayor reduccion de la distorsión.

RA se conecta entre las terminales  $13 \times 14$  $v$  RB entre las terminales 15  $v$  16.

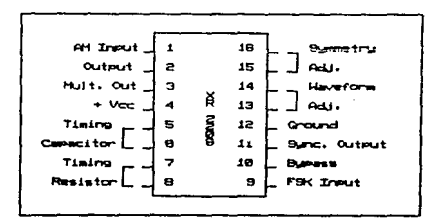

Fig. 3.7.8.b Diagrama de terminales de XR-2206.

67

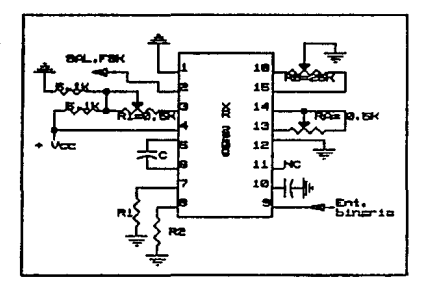

Fig. 3.7.8.c Configuración como modulador FSK<br>del XR-2206.

2. AplicaciOn del XR-2206 como modulador.

Valores de frecuencias utilizados en esta diseño.

 $f1 = 2225$  Hz Marca.<br> $f2 = 2025$  Hz Espacio.  $f<sub>0</sub> = 2125 Hz$  Portadora.

fo = (f1+12) /2

1.- Suponiendo un valor FSK de 1 Vpp *a.* la salida del modulador. El circuito XR-2206 proporciona 60 mV por  $\c{c}$ ada K $\Omega$  de R3.

raalizando al planteamiento:

1 KΩ como x es a 60 mVpp 1 Vpp resolviendo -3 X - 1000/(60XIO>  $x = 16.6666$  K $\Omega$ 

and a straight and a straight

#### $R3 = 16 - 6666$  KQ  $\approx$  $18K\Omega$

# 2.- El valor del capacitor C debe estar en el rango:

## 1000 pf a 100 uf

Para poder determinar los valores de R  $(R1, R2)$  y C tales que permitan obtener la frecuencia más cercana a la deseada, se calculan los valores de R1 y R2 partiendo de los valores comerciales de C y se obtiene la tabla 3.7.8.a de<br>valores comerciales de C y se obtiene la tabla 3.7.8.a de siquientes expresiones.

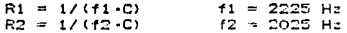

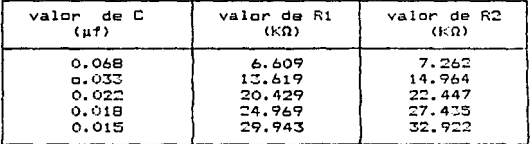

#### Tabla 3.7.8.a Tabla de valores.

El valor de las resistencias más apropiado para  $105$ valores de R1 y R2 son los que se obtienen con un capacitor de 0.022 uf.

por lo tanto:  $R1 = R2 = 22$  KΩ 3.7.9 Diseño del demodulador.

La función de demodulación la realiza el circuito XR-2211, el cual está diseñado especialmente para comunicaciones de datos. Este circuito puede operar en un rango de voltaje de 4.5 V a 20 V y un rango de frecuencias de 0.01 Hz a 300 KHz. Puede detectar señales entre 2 mV y 3 V de pico y es compatible con las familias lógicas TTL, DTL, ECL.

The component of the state of the

El circuito consiste básicamente de un PLL (Phase-Locked Loop), el cual sigue a la señal de entrada dentro de una determinada banda; un detector de cuadratura de fase que realiza la detección de portadora y un comparador de voltaje qua proporciona la demodulación (fig. 3.7.9.a).

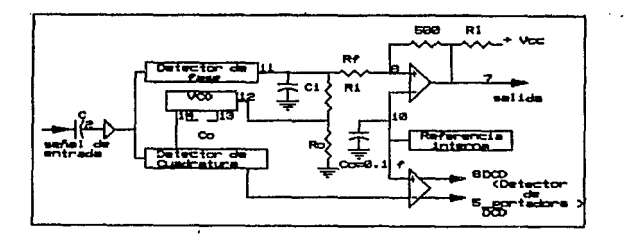

Fig. 3.7.9.a Diagrama de bloques del XR-2211.

1. Descripción de los elementos de control (fig 3.7.9.b)

a. Entrada de la señal (terminal 2).

Tiene una impedancia interna de 20 KΩ. Se. recomienda un nivel de señal en el rango de 10 mVrms a 3 Vrms.

b. Salida del detector de cuadratura de fase  $(terminal, 3)$ .

E5 una salida de alta 1moedanc:ia y esta conectada internamente a la entrada del c:ompat•ador *•1* dPtec:tor de portadora. En aplicaciones donde se requiera detección de portadora, la terminal 3 es conectada a tierra. a través de una combinación en paralelo de un capacitor y una resistencia (Rd y Cd), para eliminar las variaciones en la detección de portadora. Como en este diseño no se requiere la detección de portadora, la terminal 3 se deja sin conectar.

c. Salida de detección de portadora (terminal 5).

E9ta 9alida Be encuentra en un nivel alto cuando la seffal de entrada esta fuera de los l1mites del PLL y en un nivel bajo cuando la señal de entrada está dentro de estos limites. Es una salida de colector abierto, la cual reouiere de una resistencia conectada a + Vcc para poder operar. En un nivel bajo puede manejar haBta 5 mA de corriente de car9a. La terminal 6 el complemento de esta salida.

d. Salida de datos (terminal 7).

Es una salida de colector abierto y puede<br>ar 5 mA-de-corriente-de-carga. Esta-salida se manejar 5 mA de corriente de caroa. Esta salida se mencuentra en un nivel alto para bajas frecuencias "y<br>en nivel bajo para las altas. Si no existe señal de<br>entrada, el estado lógico de esta terminal es entrada, el estado lógico de esta terminal es<br>indeterminado. encuentra en un nivel alto para bajas frecuencias y

a. Entrada al comparador FSK <terminal 8>.

Es una entrada de alta impedon~ia, la cual se coneicta normalmente a trc:ivés de un 'filtro de datos a la salida del detector de fase del PLL (terminal 11). este filtro de datos está formado por Rf y Cf: El voltaje de umbral del comparador es determinado por' la referencia interna en la terminal 10.

f. Voltaje de referencia Vr (terminal 10).

Esta terminal está internamente polarizada a un voltaje de Vr=(+V/2) - 650 mV. El nivel de voltaje de DC en esta terminal es una referencia interna para

los niveles de voltaje de las terminales 5. 8. 11 y 12. La terminal 10 debe ser conectada a tierra a través de un capacitor de 0.1 uf para un buen funcionamiento del circuito. Este valor es recomendación del fabricante.

o. Salida del detector de fase (terminal 11).

Em una salida de alta impedancia. El filtro del PLL esta formado por una resistencia y un capacitor (Ri y Ci) conectados a esta terminal. Cuando no hay señal de entrada, o cuando no existe error de fase en el PLL, el nivel de DC, en la terminal il es casi<br>iqual a Vr. El voltaje de pico máximo a la salida del detector de fase es ioual a Vr.

h. Control del VCO (terminal 12).

La frecuencia de oscilación libre del VCO (Voltage Controler Oscilator) es determinada por la resistencia externa Ro, conectada de esta terminal a tierra, esta frecuencia está dada por la relación:

 $f_0 = 1/(C_0 \cdot Ro)$ 

Donde:

 $Co - Es$  el capacitor entre las terminales 13 y 14.

Fara una optima estabilidad con la temperatura Ro debe de estar en el ranco de 10 a 100 KΩ. Este valor es proporcionado por el fabricante.

i. Capacitor del VCD (terminales 13 v 14).

La frecuencia del VCO es inversamente proporcional al capacitor. Co conectado a través de estas terminales. Co no debe ser electrolítico y debe encontrarse en el rango de 200 pf a 10 uf (por recomendacion del fabricante).

J. Frecuencia de Oscilación libre.

El circuito XR-2211 no tiene una terminal de salida del VCO. Sin embargo, para propósitos de ajuste, esta frecuencia puede ser medida en la terminal 3 ( con Cd desconectada), sin señal de entrada y con la terminal 2 conectada a la terminal 10.

#### Aplicación del XR-2211 como demodulador de FSK.

La figura 3.7.9.c muestra los elementos básicos que nos permiten la demodulación FSK. Con referencia a las figuras 3.7.9.a y 3.7.9.b las funciones de los componentes externos se definen como:

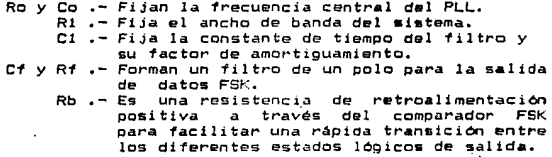

Al unir la terminal 6 con la 7 la salida de datos estara inhabilitada en un estado bajo, hasta que no se presente una portadora dentro del rango de detección del PLL, y entonces<br>la terminal 6 pasará a un nivel alto permitiendo la salida de datos.

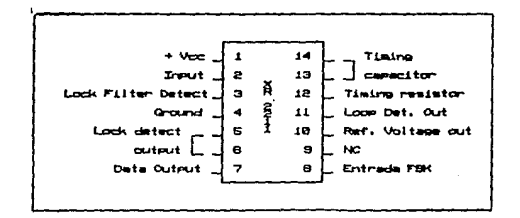

Fig. 3.7.9.b. Diagrama de terminales del demodulador  $XP - 2211.$ 

73

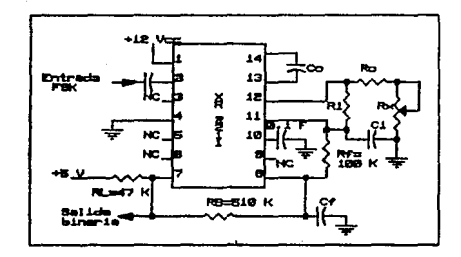

Fig. 3.7.9.c. Configuración como demodulador FSK  $del$   $XR-2211.$ 

Para que el circuito XR-2211 funcione como demodulador tienen que calcular 5 componentes:

1. Calcular la frecuencia central del PLL.

 $10 = (11 + 12)/2$ 

2. Escoger un valor arbitrario de Ro en el siguiente rangos

10 KΩ ≤ Ro ≤ 100 KΩ

3. Calcular Co.

 $Co = 1/(Ro + fo)$ 

4. Calcular R1 con f (f= diferencia entre frecuencias  $(11 \times 12)$ .

 $R1 = (R0 - f0) / f = (R0 - f0) / (f1 - f2)$ 

 $\lambda$ 

5. Calcular C1 para fijar la constante de amortiguamiento.

 $\overline{E} = \mathbf{K} \sqrt{(C_0/C_1)}$ Dor recomendación del fabricante  $\mathbf{r} = \mathbf{r}_1$ despejando.  $C1 = C_0/4$ 

Cálculo de valores para un demodulador de 300 Bauds.

 $C1 = 0.0047$  uf

3.8 Acoplamiento del circuito a la línea telefónica.

En esta etapa se realiza el acoplamiemto acústico del sistema. el cual es otro de los requisitos de diseño. este le dará la dinámica de una conexión sencilla a la línea telefónica

3.8.1 Acoplamiento del transmisor.

El circuito XR-2206 utilizado como modulador. no es capaz de proporcionar los niveles de voltaje y corriente necesarios para realizar una buena conversion electroacústica. es decir. las señales generadas por el modulador

(cto. XR2206) no son lo suficientemente adecuadas para que estas produzcan un nivel de sonido ideal para el acoplamiento con la línea. El circuito modulador entrega una señal de salida con un nivel de 1 Vpp y a la entrada de la bocina de<br>8  $\Omega$ , se necesita un mínimo de 10 Vpp para lograr una buena comunicación por la línea telefónica. En caso de que esta sea de muy mala calidad este voltaje sufre un incremento de 5 vpp, es decir, el nivel de voltaje debe de ser de 15 Vpp, estos valores se obtuvieron en forma experimental y serán explicados más adeiante.

Para esta etapa de accolamiento  $5e$ utilizaron ampliticadores operacionales, debido a que opseen las siquiente caracteristicas.

- Alta impedancia de entrada.
- $-$  Bajo nivel de ruido.
- Produce baja distorsión.
- $-$  Baja impedancia de salida.
- Inmunidad al ruido, del medio ambiente y a las variaciones de la fuente.

El amplificador operacional utilizado es el TLO72CN. el cual es un amplificador doble, es decir, contiene dos amplificadores en un solo encapsulado.

La configuración utilizada es la tipo inversor (fig. 3.8.1.4) debido a que la corriente de entrada i es la misma que I y está determinada por la relación i = Vi/R1, es decir, la corriente es suministrada por la fuente de<br>alimentación en este caso la proporciona el modulador.

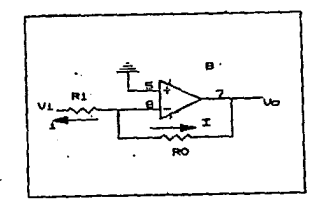

Fig. 3.8.1.a Configuración inversora.

El amplificador operacional debe de ser capaz de soportar esta corriente y amplificar el voltaje Vi "n" veces.<br>esto tiene como resultado un incremento de "n" veces en la<br>potencia de salida con respecto a la de entrada.

> Po = Vo•I Pi= Vi•i  $V_0 = n V$ i  $Po = n \cdot Vi \cdot I$ Potencia de salida potencia *de* entrada pero IJi ·i Pi

cor lo tanto:

Po "" n•Pi

La ganancia de este amplificador está determinada por la siguiente expresión :

 $V_0 = -$  ( $R_0/R1$ )  $\cdot V_1$ 

Donde:

Vo.- Voltaje de salida.<br>R1.- Resistencia de entrada.<br>Ro.- Resistencia de Realimentación.<br>Vi.- Voltaje de entrada.

Cálculo de valores.

.<br>La canancia máxima del amplificador que requiere es de <sup>15</sup>*y* la m!nima de 10. Calculando el valor de las resistencias Ro y Rl para el primer caso.

Se tija un valor de Rl a 1 f(O, Vi a l Vpo *y* Vo a 15 Vpp, se tiene sólo una incópnita que es Ro. despejando de la<br>expresión anterior, se obtiene que el valor de Ro es igual  $a$  15 KO.

Calculando el valor de Ro para el segundo caso. se<br>mantienen fijos los valores de R1 *y* Vi. se sustituve el valor<br>de Vo a 10 Vpp y se obtiene un valor de 10 KΩ para el segundo<br>caso.

Para que el sistema tenga una mayor dindmica se coloca al siguiente ar1·e9lo (fig. 3.8.1.b) para poder aJUstar la panancia dependiendo de la calidad de la línea.

 $\frac{1}{2} \frac{1}{2} \frac{$ 

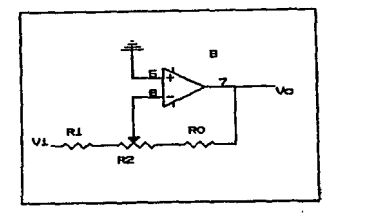

Fig. 3.8.1.b Modificación a la configuración inversora.

E&ta nueva configuración garantiza una ganancia minima de 2, es decir, cuando el potenciómetro <R2> \$e encuentre tctalmente a la izquierda (fig 3.8.1.c) y una ganancia máxima<br>de 17 cuando en el potenciómetro se encuentra totalmente a la<br>derecha (fig 3.8.1.d).

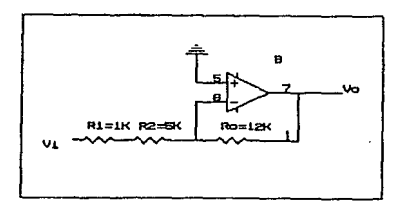

Fig. 3.8.1.c Minima ganancia.

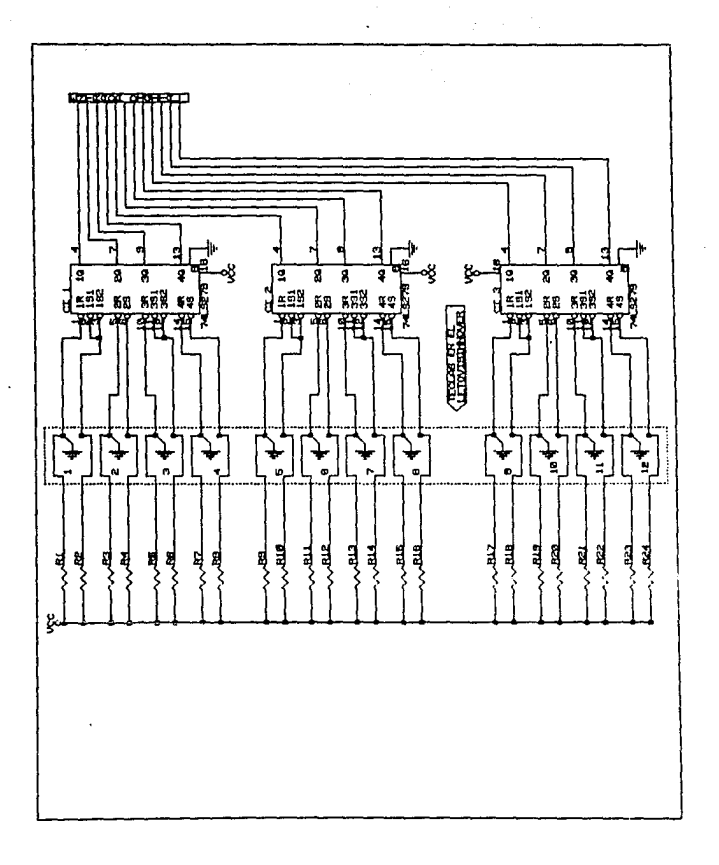

**NA DEBE<br>BIGLIOTECA** ENS<br>BE LA **ESTA** SALR

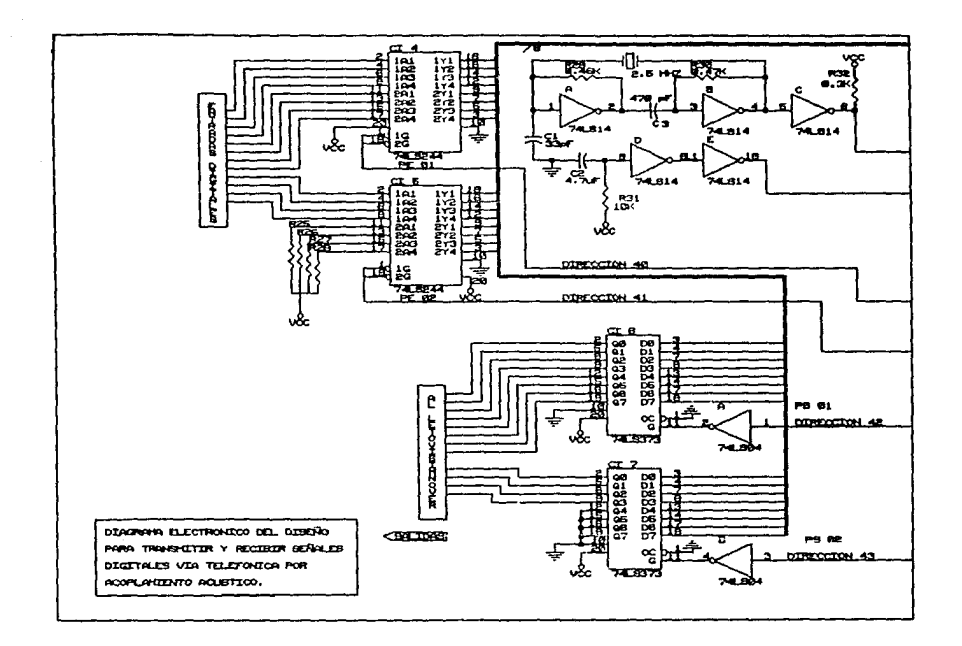

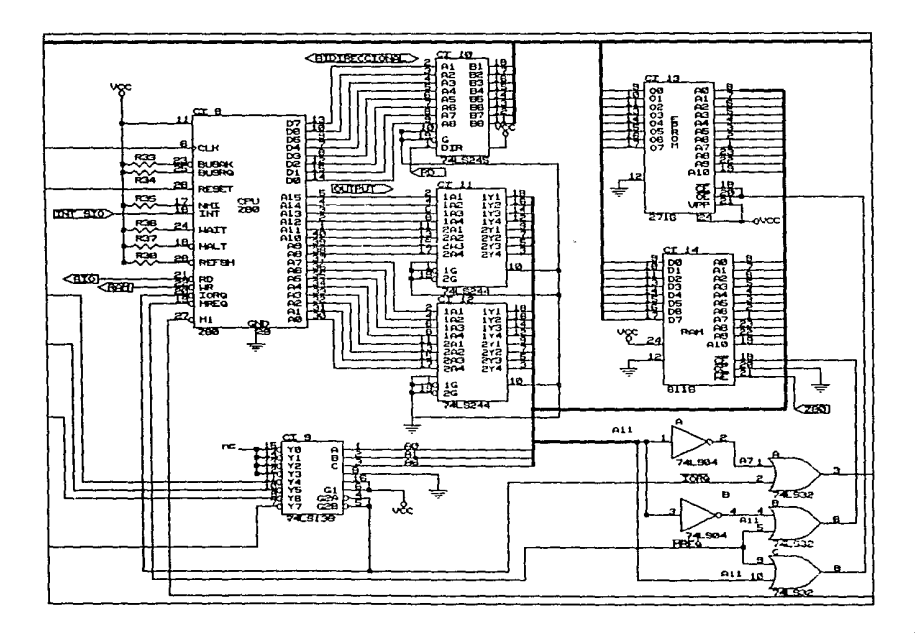

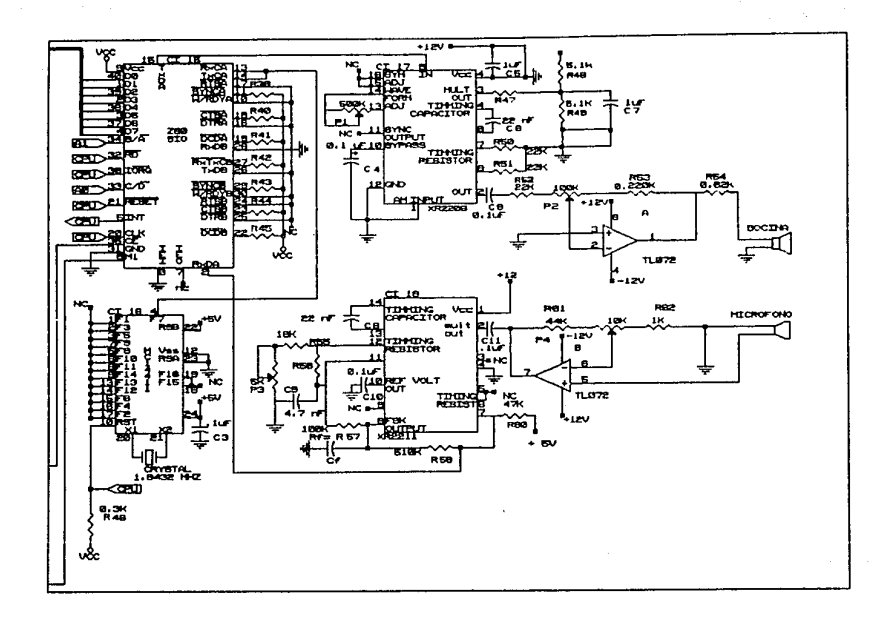

المتعارض والمتعارض والمتعارض والمتعارض والمتعارض والمتعارض ومقاربته والمتعارض والمتعارفة والمتعارف والمتعارض

companies and companies

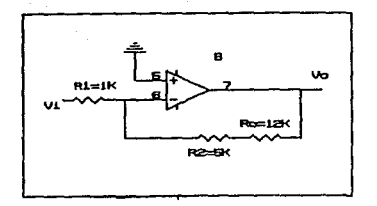

3.8.1.d Máxima ganancia. Fio.

#### 3.8.2 Acoplamiento del receptor.

Los voltajes proporcionados por el micrófono son del orden de 30 mVpp = 10.6Vrms. y el circuito utilizado como demodulador XR-2211 tiene un rango de detección de 10 mVrms a 3 Vrms, como se sabe la señal recuperada por el micrófono difícilmente puede ser reconocida por el demodulador. Para asegurar que siempre será reconocida, se amplificará 100 veces. es decir, se garantizará que la señal entregada al demodulador siempre esté dentro de su rango de detección.

En este amplificador se utiliza la configuración NO. INVERSORA (fig 3.8.2.a).

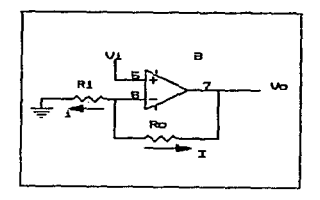

Fig. 3.8.2.a Configuración NO INVERSORA.

ESTA TESIS MO

SALIR BE LA BIBLIFTECA

马毛属

Esta etapa tiene la característica de que la corriente no es proporcionada por el voltaje Vi, sino por el<br>amplificador y está determinada por la siguiente relación<br>i=Vm/R1 la cual no es de importancia por que el demodulador<br>detecta voltaje no corriente y bastará con asegurar q detecta voltaje no corriente y bastará con asegurar que el<br>voltaje suministrado sea correcto.

Cálculo de valores.

La ganancia de este amplificador está determinada por<br>la siguiente expresión.

$$
\forall \sigma = (1 + Ro/R1) \cdot \forall i
$$

Donde:

Vo .- Voltaje de salida.<br>Vi .- Voltaje de entrada. Ro .- Resistencia de realimentación. R1 .- Resistencia de entrada.

<sup>y</sup>una ganancia da 100, degpejando el valor de Ro se obtiane un valor de Ro =  $100$  KQ.

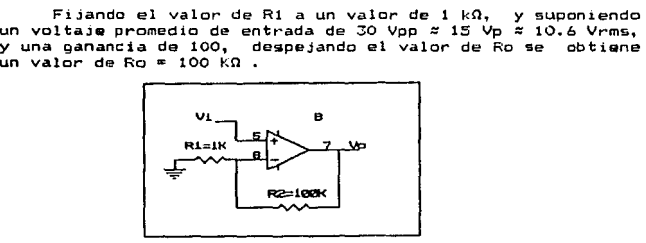

Fig. 3.8.2.b Configuracion del amplificador utilizado.

## 3.8.3 Pruebas realizadas.

Debido a los problemas tipicos de la linea telefônica de la ciudad de México (ruido, atenuación, etc.), no se tuvo la confianza suficiente en las normas que se prooorcionan, falta de informacion acerca características de la bocina y del micrófono utilizados en el<br>sistema telefónico y cuando se encontro información alterna, es decir, manuales, folletos etc. no se encontraron estos articules en el mercado Mexicano. por estas ra=ones se tuvo la necesidad de experimentar y utilizar componentes que<br>si existieran en México.

Las pruebas se realizarón de la siguiente maneras

La elección del tipo de calidad de la linea telefónica se realizó tomando como referencia la claridad con la cual se pueden comunicar personas normales, es decir, hablar sin<br>gritar y escuchar con claridad (sin distorsion), la prueba se tenia que realizar en las peores condiciones (máximo y minimo nivel de atenuación, ruido, distorsion, etc.) para poder encontrar estos extremos, nos comunicamos con el mayor número de personas posible, entre los que se encontraban familiares, amigos y aun los propios compañeros de tesis. Dependiendo de los factores antes mencionados se eligieron cuales linees eran las apropiadas.

Una vez determinados los casos extremos se procedió a realizar la prueba. En el extremo que simularia la parte<br>transmisora (fío 3.8.3.a) se utilizó un generador de  $(tig_3.8.3.a)$  se utilizó un generador frecuencias, el cual se utilizo para generar las frecuencias de 2225 Hz. la cual para nuestro caso reoresentara un 0 lógico y la de 21)25 Hz un 1 1091co, ambas con un voltaje de salida de 1 Vpp (el que entrega el circuito modulador XR-==(16), se acoplo una de estas frecuencias al micrófono del teléfono con ayuda de una bocina de 8 Dhms y una potencia de 0.025 watts (fig 3.B.3.d).

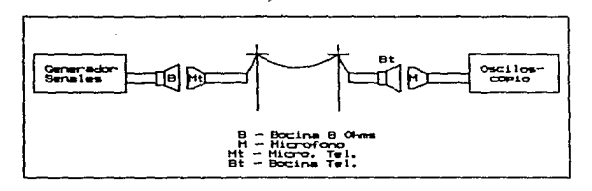

Fig 3.8.3.a Implementacion de las pruebas realizadas.

En la parte que simularia al receptor se acopló un mi<mark>crófono a la boci</mark>na del teléfono y este a su vez a un<br>osciloscopio, en el cual se observó la forma de onda de la señal recuperada y en él-se-realizan las mediciones de<br>amplitud-y-distorsion.

Tomando como referencia la frecuencia de 2225 Hz, se procedió a incrementar la amolitud del voltaje de salida del generador y en el receptor se observó el comportamiento de la seNal recibida, anotando en cual de estas variaciones la señal fuera lo<sup>r</sup>más clara y con la menor distorsión posible.<br>un aspecto importante que se tomó en cuenta es que el acoplamiento acústico tiene que ser lo más silencioso posible porque al generar una sola frecuencia, y esta es escuchada por personas normales Cein problemas auditivos>, llega a ser molesta cuando se escucha por un largo tiempo, lo cual es una gran limitante para el disef'lo. Para t•esolver este problema se recomienda realizar un acoplamiento a presión, es decir, cada .vez que se coloque la bocina en el LETOVISIMNOVER ,éste tiene que sellar a la bocina por medio de un hule especial como le muestra la figura siguiente (fig. 3.8.3.b).

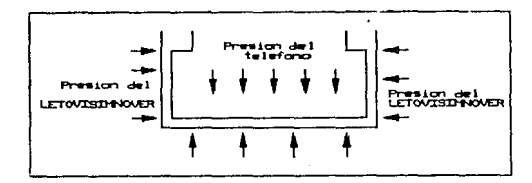

Fig. 3.S.3.b Al presionar el teléfono contra el LETOVISIMNOVER este presiona al aislante contra el teléfono.

Aunado a esto los niveles de voltaje se escogieron tomando en cuenta la posible molestia que podrían causar. los valores elegidos fueron los siguientes :

Linea normal ----- 10 Vpp<br>Linea con ruido -- 15 Vpp

## CAPITULO 4 DESCRIPCION DEL SOFTWARE UTILIZADO EN EL DISENO DEL CIRCUITO.

## 4.1 Programación del CPU Z-80.

En este capítulo. se presenta una pequeña introducción al conjunto de instrucciones del CPU Z-80. Es importante mencionar que no se describen las instrucciones a detalle va que no es la finalidad de esta tesis.

4.1.1 Instrucciones del CPU Z-80.

E1. CPU Z-80 puede ejecutar 158 tipos diferentes de instrucciones. que pueden ser aorupadas como sique:

1. Caroa e intercambio.

En las instrucciones de carga, se mueven datos entre los registros internos del CPU o entre éstos y la memoria. Cada una de estas instrucciones deberá especificar una localidad origen, de la cual el dato es movido a una localidad destino. La localidad origen no es alterada por la instrucción de carga. E1 segundo tipo de instrucciones sirve para intercambiar el contenido entre registros.

2. Transferencia y búsqueda de bloques.

El CPU Z-80 cuenta con un conjunto de instrucciones para 1a transferencia de bloques. Con una sola instrucción un bloque de memoria de cualquier tamaño puede moverse a cualquier otra parte de la misma.

También cuenta con un conjunto de instrucciones de búsqueda de bloques, con una simple instrucción, en un bloque de memoria de determinada longitud es posíble buscar un caracter de 8 bits.

Tanto las instrucciones de búsqueda como las de movimiento de bloques, pueden ser interrumpidas durante su ejecución, para que no mantengan ocupado al procesador por largos períodos de tiempo.

## 3. Aritméticas *y* lógicas.

Todas estas instrucciones de 8 bits, operan sobre un dato que está en el acumulador y sobre otro que se encuentre<br>en cualquiera de los registros del CPU o en alguna localidad<br>de memoria. También en este orupo se encuentran las de memoria. También en este grupo se encuentran operacione• de 16 bits.

## 4. Rotación y corrimiento.

Estas instrucciones permiten que cualquier registro o localidad de memoria.<br>localidad de memoria, sea rotada tanto a la derecha como a la<br>izquierda, con o sin acarreo, ya sea aritmético o lógico.

### 5. Manipulación de bits (Set, Reset y Test).

Las instrucciones para el manejo de bits permiten que cualquier bit en el acumulador, de cualquier registro de crcpósito general o de una !ocalidad externa de memoria, sea puesto a 1 l09ico, O lógico o evaluado en una simple operaciOn.

## 6. Salto, llamada y retorno.

Realizan la transferencia del control del programa a otra dirección. Este grupo usa varias técnicas para obtener la nueva dirección del PC (Contador de Programa). Los saltos en los programas pueden llevarse a cabo por medio de una carga de los registros HL, Ix o Iy directamente al PC.

#### 7. Entrada/Salida.

Este grupo de instrucciones permite la transferencia de<br>información, entre las localidades de memoria o los<br>registros de propósito general y los dispositivos de ·registros de propogito general y los dispositivos de Entrada/Salida. Para esta instrucción, la dirección puerto es colocada en los 8 bits menos significativos del bus de direcciones, durante la operación de Entrada/Salida. instrucción de entrada automáticamente habilita el registro de banderas. El CPU incluye las instrucciones que pueden mover datos hacia un puerto o desde éste directamente a cualquier localidad de memoria, que en union con un conJunto de registros de propósito general, trans1e~enc1a de datos bastante apropiada. permiten una

B. Control para el CPU.

Permiten varios modos de operación, este grupo incluye instrucciones para habilitar o deshabilitar el fl1p-floo de interrupciones. También sirven para habilitar los modos de<br>interrupciones. También sirven para habilitar los modos de<br>interrupción y para que el CFU consuma ciclo<mark>s</mark> de reloj sin eJecutar operación alguna o pare su proceso.

#### 4.1.2 Modos de direccionamiento.

Por modo de direccionamiento se entiende, la manera de<br>accesar el dato de la instrucción a ejecutar. Se tienem dato de la instrucción a elecutar. Se tienen varios modos de direccionamiento que se explican brevemente con un eJemplo:

Direcc1onam1ento inmediato.  $-$  LD  $C.40H$ Con esta instrucción se carqa el registro C con el nomero hexadecimal que se tenpa inrnediatamente.

Direccionamiento inmediato extendido.  $-$  LD BC.0457H Se carqa el registro B con el numero ú4 en hexadecimal y el registro C con el número 57 en hexadecimal.

Carga entre registros.  $-LD$   $C, A$ – LD c.m<br>Se carga lo que sel tenga en el segundo registro, al primero.

Direccionamiento indirecto.  $-$  LD  $A$ ,  $(HL)$ Se carga lo que se tenga en la dirección senalada por HL en la. memoria, al acumulador.

Direccionamiento extendido.  $-$  LD (120.3H),  $A$ El dato que se tença en el reqistro acumulador. es almacenado, en la localidad de memoria señalada, por el numero 1203 hexadecimal.

Direccionamiento indexado.  $-$  LD A.  $(Ix+d)$ Se carga lo que se tenga en la dirección de memoria señalada por Ix+d, al registro señalado.

Direccionamiento modificado página cero.  $-$  RST 10H

Estas instrucciones provocan que el control del programa sea transferido a una dirección de memoria señalada por el número hexadecimal inmediato. En esta dirección se tiene una pequeña subrutina y con esta instrucción sólo se permiten subrutinas que comiencen en  $1a$ siquientes direcciones:

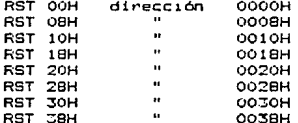

Direccionamiento implícito.  $-ADD A, B$ Es  $\mathbf{e}$ caso de instrucciones que aplican se automáticamente a un registro determinado, en el ejemplo anterior este se aplica al registro acumulador.

Direccionamiento de bit.  $-SET$  J.B Este conjunto de instrucciones dan la facilidad de colocar un uno, un cero o examinar el bit que se indica del registro señalado.

Direccionamiento relativo.  $-$ JR 09H

Es un modo de direccionamiento muy especializado que se aplica a las instrucciones de saltos, llamados saltos relativos (JR). Tal como sucede con el direccionamiento indexado, el primer byte después del codigo de operación es un numero en complemento a dos que representa un desplazamiento desde alouna dirección.

#### 4.1.3 Modos de interrupcióii.

Las interrupciones sirven para realizar actividades de más alta prioridad. Existen 2 tipos de interrupcionesi

1 > InterrupciOn no mascarable CNMI>.

No puede ser inhibida por el programador, siempre será aceptada por el microprocesador al final de la instrucc:ion actual y causa lo giguiente :

- El contenido del registro PC (Contador de Programa) es<br>almacenado en la direccion de memoria apuntada por el<br>registro SP (Apuntador de Pila).<br>- Salta a la localidad de memoria (0066H).

- Cuando termina de ejecutar la instrucción o rútina de<br>dicha. - localidad y encuentra una instrucción o RETN localidad y encuentra una instruccion (Regreso de Interrupción No Mascarable), lo que tenga en la dirección apuntada por el registro SP sera regregado al registro PC.

2) Interrupción mascarable (INT).

Este tipd de interrupcion es mascarable por software ;<br>hay tres modos:<br>- Modo O; Se habilita por medio de la instrucción IM0. El CPU espera que el dispositivo que lo interrump10

.coloque la instrucción a seguir, tipicamente un RESTART.

- Modo 1: Se habilita por medio de la instrucción IM1. Cuando esta interrupcion es aceptada, el registro PC almacena la dirección 0038H y el CPU ejecuta la que este indicado en esta localidad.

- Modo 2: Se habilita por medio de la instrucción IM2. Este modo de interrupcion es muy poderoso, ya que<br>permite tener varios dispositivos conectados y listos para interrumpir. Permite jerarquizar interrupciones.

Funcionamiento: Cuando el CPU detecta su señal de entrada INT en estado bajo, espera que un dispositivo ie proporcione 8 bits de una direccion (parte baja). La parte alta de esta dirección es el contenido del ~egistro l de interrupciones. Con esto el CFU for•ma vector de interrupciones de 16 bits, lo Que oermite  $128$  dispositivos diferentes  $\lambda$ L. combinacion de los  $7$ 

bits menos significativos) interrumpir al CPU.<br>Cuando el CPU ya formó su vector de interrupción, salta

a la dirección eapecificada *y* el contenido de esa dirección proporciona la dirección de inicio de la rutina de interrupción.

Es conveniente mencionar que algunos autores consideran a la habilitación de Bus Request como una interrupción más *<sup>y</sup>*

realiza lo siguientes Permite tener un acceso directo a memoria. El controlador de DMA controla el bus de datos, direcciones *<sup>y</sup>* control del CPU.

## 4.2 Programación del SIO Z-80.

Los canales del SIO pueden ser programados en una amplia variedad de protocolos de comunicación de datos, existiendo<br>varios formatos para cada modo de operación.

Debido a que se utiliza el modo as1ncrono en la tesis, las formas de operacion síncronas sólo se mencionan brevemente. Para ampliar información consultar re1'erenc:1as del Manual Técnico del Z-80.

#### 4.2.1 Modo a&lncrono.

En este modo, la recepción y la transmisión se realiza independientemente en cada canal con 5,ó,7 u 8 bits por caractar, más uno opcional de paridad par o impar. La terminal SYNC puede ser programada como una entrada que puede ser usada como un indicador de monitoreo.

#### a. Recepción

Los puertos de recepcion A y B tienen cuatro etapas de<br>almacenamiento temporal, esto es, hay tres registros de almacenamiento en adición al registro de corrimiento de ~ntrada, prapo1·c1onando con ello tiempo suficiente para que vl CPU dé serv1c:10 de una interrupc16n para oue se inicie la transferencia de un bloque de datos de alta velocidad.

El receptor está protegido de picos de voltaje por un<br>uson de rechazo de transitorios que checan la señal en ~~cjni~mo de recha=c de transitor109 que checan la sena! en l"°l tiempo de bit cuando un nivel baJo es detectado sobre la ·~ntrada de datos (R:<OA o R:<DB>.

Los errores son detectados y almacenados en buffers junto con el carácter donde ocurrieron. Creandose un proceso de chequeo y reset (borrado) que evita interpretar un error como un nuevo bit de inicio (tal es el caso de un error de framing, que resulta de la adición de 12 tiempo de bit, para que la búsqueda del próximo bit de inicio comience).

La recepción se iniciara cuando el bit de recepción habilitada esté en 1 lógico (SET), entonces, la terminal detector portadora de datos (DCD) debe estar en estado bajo. El estado bajo de la terminal recepción de dato (RxD), indica bit de paro y si éste permanece para " tiempo de bit.<br>bit de paro será valido y el dato de entrada es probado  $un$  $e1$ para ese i tiempo de bit hasta que el carácter completo es ensamblado. En este método, un bit de paro permite rechazar errores cuando existen picos de ruido sobre la línea en estado alto, es decir, no se estan enviando bits.

Los errores de overrun y paridad no son borrados a menos que un comando-de-reset-de error (comando 6) sea utilizado.

#### b. Transmisión.

Para la transmisión, hay una secuencia de bits en donde se transmiten caracteres (estado alto), hasta que el no registro de control es programado, este estado permanecera hasta que un comando SEND BREAK haya sido utilizado o se resetee el chio como se muestra en la figura 4.2 a.

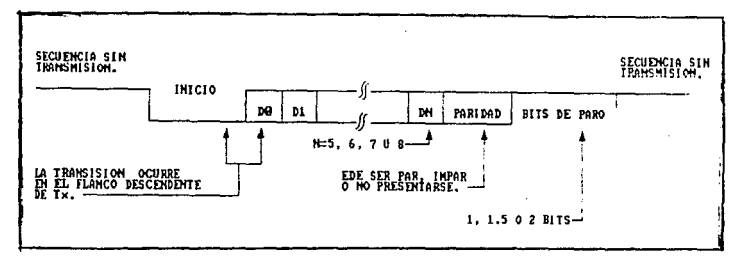

Fig. 4.2.a. Formato asincrono.

La transmisiOn no puede empezar a menos que el bit de habilitación del transmi5or esté en 1 16gico <SET>, si la autohabilitaciOn se selecciona, entonces la terminal borrar para mandar (CTS), debe e5tar en estado bajo.

## 4.2.2 Modo •1ncrono.

En el modo sincrono se requierg un factor da reloj xi para la transmisión y recepción, el dato es muestreado sobre el flanco ascendente de recepción de reloJ (RxC) y as transmitido sobre el flanco descendente de transmision de<br>transmitido sobre el flanco descendente de transmision de<br>sincronización de carácter, clasificandose de la siguiente manerai

## a. Modo monowincrono (B bitm).

Apareando un simple car.ácter slncrono, programado dentro del registro WR7, implica sincronización con habilitación de transferencia de dato.

#### b. Modo bisincrono (16 bits).

Acoplando dos caracteres síncronos adyacentes en los registros WR6 y WR7 se logra una sincronización, la terminal<br>de sincronización (SYNC) se activara en estado bajo en cualquier momento donde el carácter de sincronización es<br>detectado y así permanecerá durante el ciclo de reloj en donde se detectó.

## e:. Modo 51ncrono euterno.

El carácter a ensamblar comienza sobre el flanco ascendente de RnC, después da que la terminal SVNC regresa al estado bajo, así deba mantenerse hasta que se completan los últimos tres ciclos de reloj.

#### d. Hedo SDLC.

El modo SDLC provoca el envio automático de banderas. El receptor automático de banderas. El primera<br>receptor automáticamante se sincroniza con la primera<br>bandera de un cuadro (frame) y provee una señal de

sincronización en la terminal SYNC; una interrupción puede ser también programada.

La diferencia en la operación en todos los modos sincronos, es la manera en como se logra la inicialización. El modo de operación debe ser seleccionado antes de que el carácter sincrono sea cargado.

### 4.2.3 Técnicas de 1/0 de datos del 510.

.<br>El SIO Z-80 tiene la capacidad de realizar la transferencia de datos, el control de información y de estado, manejados desde el CPU a través de las funciones de poleo del dato, transferencia de bloques e interrupciones (vectorizadas o no vectorizadas).

## a. Poleo.

Cuando el CPU opera en el modo poleo, éste lee uno de los registros de estado del SIO periodicamente, para determinar si un carácter de dato ha sido rec1b1do o si está listo para su transmisión. Cuando el 510 está listo. el CPU maneja la transferencia con su programa orinc1pal. Este registro de estado indica si se tiene algun dato o si lo está recibiendo.

Dos bits en el registro indican s1 es necesaria la transferencia del dato, las condiciones de error son indicadas en el mismo reoistro.

El segundo registro de estado (condición especial de recepción) no es leido en una secuencia de poleo. hasta que un carácter no haya sido recibido. Todos los modos de<br>interrupción son deshabilitados cuando el disoositivo coera en modo poleo.

## b. Transferencia de bloque CPU/DMA.

En este modo, el SIO es usado junto con el DMA (Acceso en este move, en cito a deseguiso son otivos. para Lna ma.or<br>Directo a Memoria) o con otros dispositivos. para Lna ma.or<br>velocidad en la transferencia de datos. El 510 interrumoe al CPU o al DMA solo cuando el primer carácter del mensaje está disponible y después, el SIO usa solo sus terminales de salida WAIT/F.EADV para indicar su disoo5icion para la trasferencia de caracteres subsecuentes.

Debido a la alta velocidad de transferencia que se logra<br>con este modo, es sólo utilizado en el modo síncrono.

La terminal READY del SIO indica que éste está listo para la transferencia de datos, para o desde la memoria. Para<br>el CPU, la terminal WAIT indica que el SIO no estA listo para la transferencia de datos.

## c. Interrupciones.

l servicio de interrupciones en el 510, ge real iza en un t empo real de aplicación, los registro de control y de estadc en el canal B contienen al vector de interrupción. El SIO informa al CPU-de la necesidad de interrumpir su<br>secuencia en el programa, por medio de su terminal de<br>requerimiento de interrupción (INT), indicando que se requière de la transferencia de un carácter. Para completar<br>el proceso de interrupción, El CPU debe habilitarse para<br>checar la presencia de interrupción a la señal INT al final de el ciclo de instrucción M1. Cuando el CPU detecta una inter•upción la ramifica para una rutina de interrucción la cual maneja la transferencia de un sólo carácter.

1. Recepción.

E:dsten dos programados: modos de interrupc: 1 en que pueden set•

a. Interrupciones sólo en el primer carácter.

Se utiliza al iniciar un loop de poleo o una transferencia de un bloQue de instrucción. usanco la salida WAIT/READY para sincronizar al CPU de acuerdo con la relación de datos. El 510 interrumpirá en el con la relactor de datos, el solo interrompira en el<br>primer — carácter y — despues, solo si — hay<br>errores — detectados. Este modo se selecciona con el comando 4.

b. Interrupcion en cada carácter.<br>Siempre – que el buffer del receotor tiene un<br>carácter, -se genera una interrupcion y si se selecciona el modo ESTADO AFECTA AL VECTOR, un vector especial se genera para condiciones especiales de error, (los borra).

Cuando la recepción es habilitada, el CFU puede ser interrumpido por el buffer de recepcion lleno del 510.

a series of the company of the company was well as a series of color of the state of the company of the series

## 2. Transmisión.

Las principales interrupciones son: en la recepción de datos y sobre el estado externo. Cada interrupción es habilitada por el control del programa, con el canal A, teniendo una mayor prioridad el canal B.

Cuando la transmisión es habilitada, el CPU puede ser interrumpido por el buffer de transmisión vacio del 510.

#### 3. Manejo de interrupcionee.

En la programación del vector de intert~upciones, ·el SIO puede modificarlo dependiendo del tipo de interrupc:1on que se presente. Con el bit 02 del registro de escritura WR1 se elige si se desea un sólo vector de interrupción (que sería programado previamente) o que dependa de la condición de el ESTADO AFECTA AL VECTOR. Este bit solo funciona en el canal B. La figura 4.2.3.a muestra los 8 casos de interrupciones

que se pueden presentar en el Sta. Los bits afectados en el vector de interrupciones son el D1, D2 y D3. El bit D0 no se afecta para que en la tabla de vectores resulten 8 apuntadores a las rutinas de atencion de interrupciones.

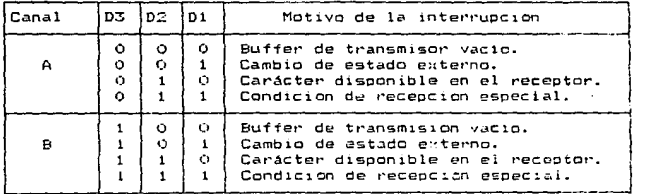

Fiq. •l. 2.3. *a* 

93
El reconocimiento de interrucci6n en modo o co:1 *v* en modo 1 (D4), juntos especifican la condición de varios<br>caracteres disponibles como se muestra en la figura caracteres disponibles como se muestra en la<br>4.2.3.b.

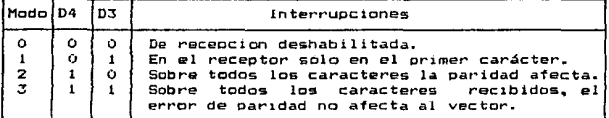

## Fip. 4.2.3.b

## 4.2.4 Registro• de lectura *y* emcritura.

La proqramac1on del SIO depende del contenido del registro da control y se debe programar antes de que se<br>realice cualquier operacion, se pueden cambiar alqunos comandos y modos durante su operacion y también leer los registros en cualquier momento. Para programar al SIO. se debe de iniciar con el modo basico de operación deseado por<br>medio de los comandos de registro que controlan las medio de los comandos de registro que controlan direcciones, tal como las entradas de control o datos (C/D) y selección de canal B o A (8/Ai que son maneJados por el bus de direcciones del CPU Z-80 (fig. 4.2.4.a).

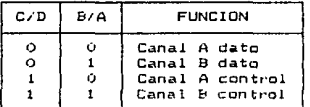

### Fig. 4.2.4.a

# a. Registros de escritura.

El SIO contiene ocho registros de escritura, el WRO inicializa al SIO pudiendo accesar todos los controles (CRCO. CRC1) y los comandos básicos (CMDO-CMD2) (fig. 4.2.4.b).

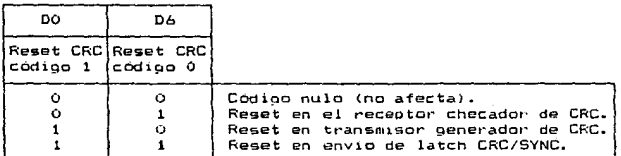

# $Fig. 4.2.4.6$

Los siquientes son los comandos:  $(D5-D5)$  (fig. 4.2.4.c).

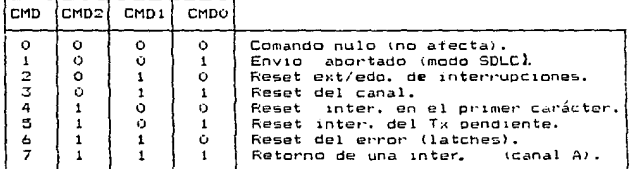

#### $Fig. 4.2.4.c.$

Todos los registros, excepto el WRV requieren de dos bytes para ser programados. el primer byte que es el VRO contiene los tres bits (DO-D2) que selecciona al segundo byte, que será la palabra de control que se escribe en la programacion del SIO. La siguiente figura (4.2.4.d) muestra la tabla de los registros de escritura.

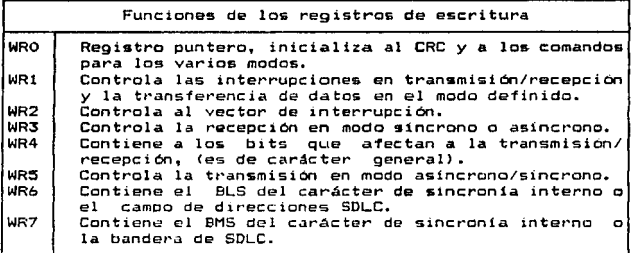

 $Fig. 4.2.4.d.$ 

b. Registros de lectura.

Son registros de estado y sirven para leer el estado,<br>errores o la información relacionada con la los errores o la información relacionada con comunicación. Existen tres registros de estado los cuales se direccionan de la misma forma que los registros de comando, indicando sobre el registro Wfi.O qué registro se desea leer. Si no se procede de la forma indicada se leera el registro de lectura 0 (RRO). Los registros de lectura se muestran en la fiqura 4.2.4.e.

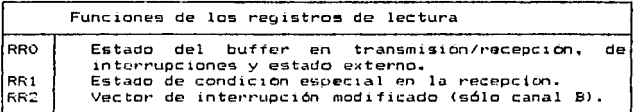

Fig. 4.2.4.e.

and a construction

design and state

# 4.3 Programación dal circuito.

La programación del circuito, constituye el Software y el usuario sólo podrá accesar datos por medio del teclado para ser procesados. El usuario NO podra caracteristicas a la programación.

La programación consta de las siguientes rutinas principales:

- 1> Inicialización del 510 y del sistema.
- 

3) Rutina de recepción y validación de dato.

La programación se empieza a ejecutar una vez que el CPU recibe un RESET. Esta estructurada como se ilustra en el diagrama de flujo de la figura 4.3.a y funciona describe a continuación.

4.3.1 Rutina de inicialización del 510 Z-90 y del sistema.

Al activar el circuito (on), éste quedará reseteado *y* listo para ser programado. Se utilizan cinco de sus registros para darle una personalidad definida. Estos son programados en una secuencia especifica, se muestra en la tabla 4.3.1.a.

Los diagramas de flujo de inicialización del SIO y de de inicialización del circuito se muestran en las figuras 4.3.1.b y 4.3.1.c respectivamente.

سيعتم والمتعاون والمتحدين والقرامين وأقول والجرامات المرازلين وبالمات المنادر المتحركة والألاء

PROGRAMA PRINCIPAL

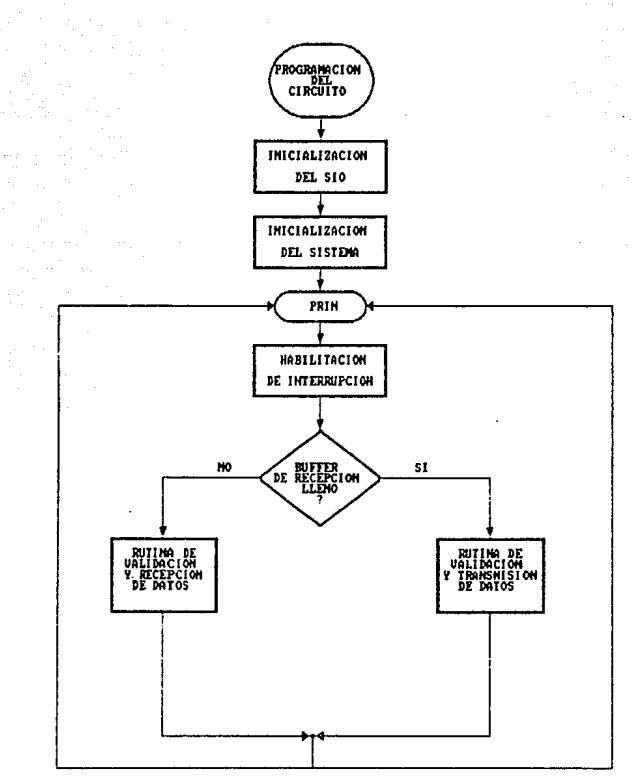

FIG. 4.3.a DIAGRAMA DE FLUJO DE LA PROGRAMACION DEL CIRCUITO

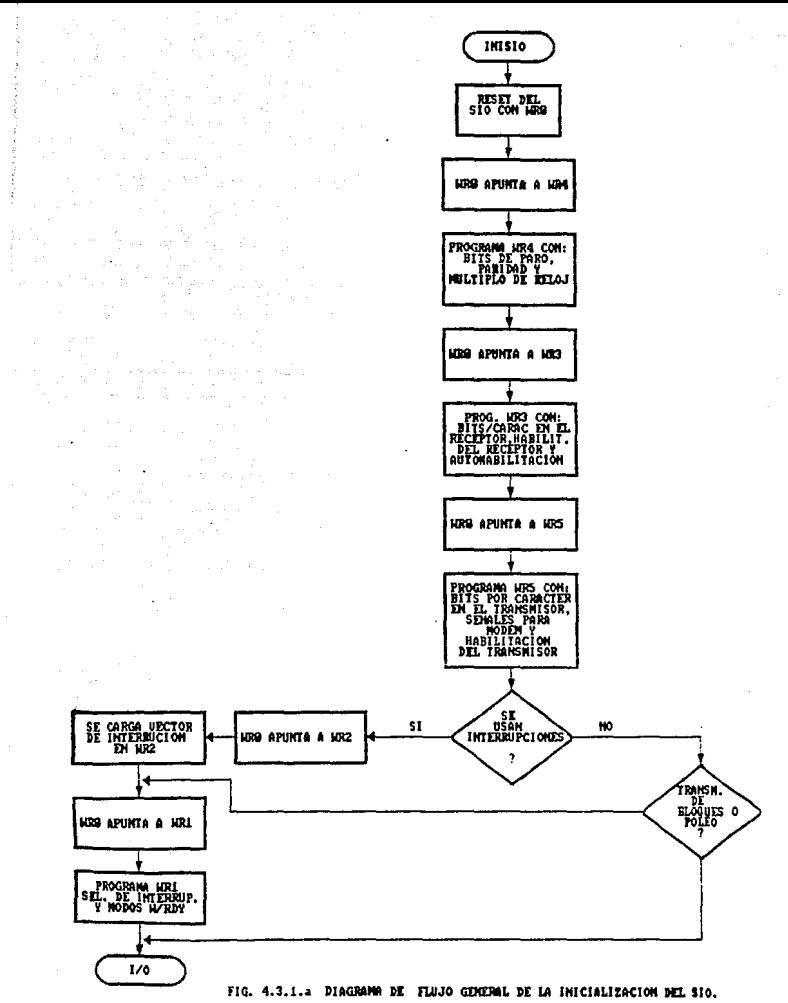

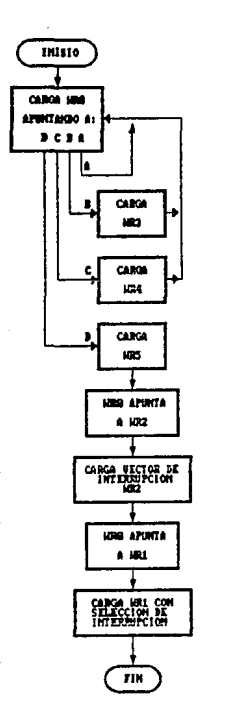

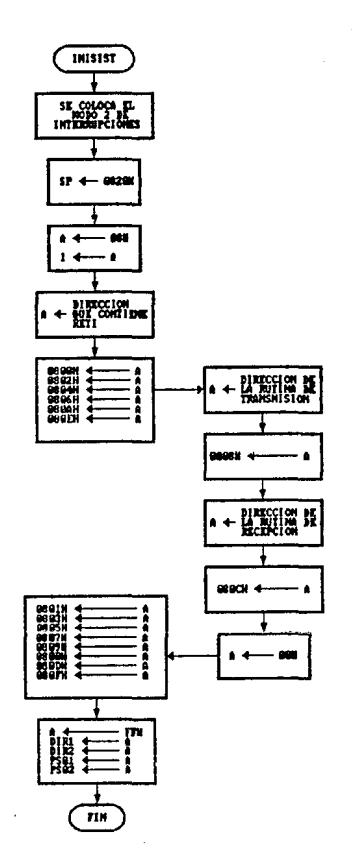

FIG.4.3.1.b BIAGRAMA BE FLAJO BE INICIALIZACION DEL SIO.

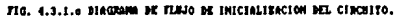

 $\mathcal{O}_{\mathcal{A}}$  and  $\mathcal{O}_{\mathcal{A}}$ 

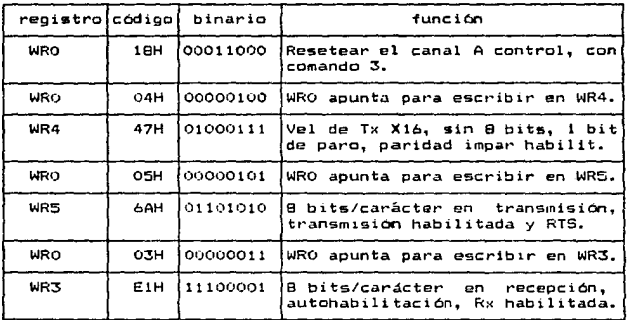

#### Tabla. 4.3.1.a

Para asionar los valores mostrados a los registros correspondientes, se uso la 1nstruccion de alto nivel OTIR, donde el contenido del par de registros HL se coloca en al bU9 de direcciones para seleccionar una posición de memoria, cuyo contenido es almacenado temporalmente en el procesador central con el fin de ser colocado posteriormente en el bus de datos y ser enviado al dispositivo de destino. B ea un contador de bytes que se va decrementando en cada  $transferrn$ cia. El contenido de C se coloca en la parte baja del bus de dírecciones y sirve pard saleccionar el<br>dispositivo de entrada-salida de destino; la instrucción<br>incrementa HL y decrementa B, así como al PC, transfiriendo en cada paso un dato y terminando cuando B=O.

 $OTIR: (C) = (HL)$   $B = B-1$   $HL = L+1$ 

Repetir hasta que  $B = 0$ .

El sistema utiliza el manejo de interrupciones y el CFU es programado para funcionar en el modo 2 de interrupcion tIM2). El d1sposit1vo per~férico interructor <SIO> es el med10 para obtener la. du·eccion inicial de lci subrutina de servicio de interruncion.

El proceso está afectado por el hecho de oue el bit 2 del reoistro WR1 está en estado alto, indicando que este estado lógico afecta al vector de interrupción, ésto es, que depende de las condiciones del estado de los registros de lectura. El registro WR1 se muestra en la siguiente figura:

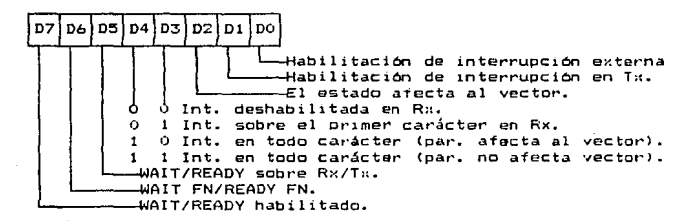

El vector de interrupcion consta de 16 bits, el SIO proporciona el byte menos significativo (BLS) de la dirección .<br>de <sup>e</sup>memoria donde buscar la dirección inicial de la subrutina de interrupción, este BLS será cargado por medio del WR2 que tiene la particularidad de solo existir en el canal B y que pueden ser modificados sus bits D1, D2 y D3, modificando asi el vector de interrupción de acuerdo a la interrupción deseada. El WR2 sera cargado inicialmente con OOH para tener control de las interrupciones. que en este caso será como se muestra:

Reaistro WR2.

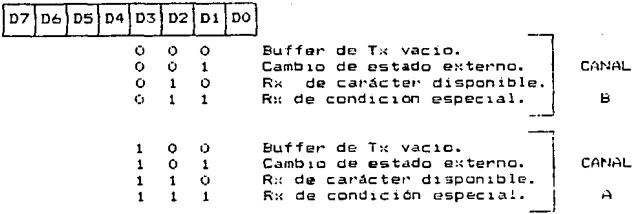

El CPU proporciona el byte más significatico <BMS> de la dirección donde buscar la subrutina *y* lo hace leyendo 9U propio registro l que debe ser cargado con OSH.

Registro l.

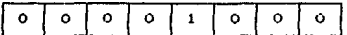

Estos registros WR2: e I forman la dirección de la memoria. donde el CPU Z-80 va a buscar la dirección inicial de la subrutina que le dá servicio a la interrupción, cuya parte baja está dada por la dirección mencionada y la parte<br>alta está en la dirección contigua superior que es cargado con OOH.

Una vez programado el SIO para interrumpir al CPU, se inicializa al resto del sistema de la siguiente manera:

Se inicializa el apuntador de pila (SP): LO 5P,0820H Ss habilita el modo *2* de interrupcionea: IM2

Se pueden presentar los siguientes casos de interrupción.

Interrupción: Buffer de transmisión vacío en el canal B.

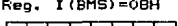

Reg. WR2 (BLS)=00H Dirección formada

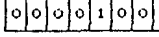

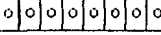

OSO OH

Direccion formada : 0800H = parte baja con contenido 03H<br>Dirección siguiente: 0801H = parte alta con contenido 00H Dirección inicial de la subrutina: 0003H que contiene un RETI<br>(canal B no se usa).

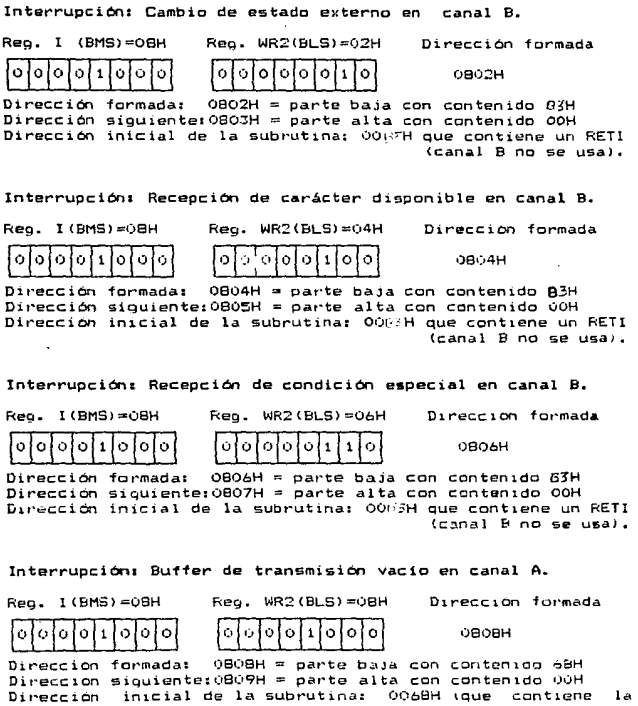

subrutina de detección de tecla oprimida.<br>validación de tecla y envío de codigo de tecla al

 $510$ .

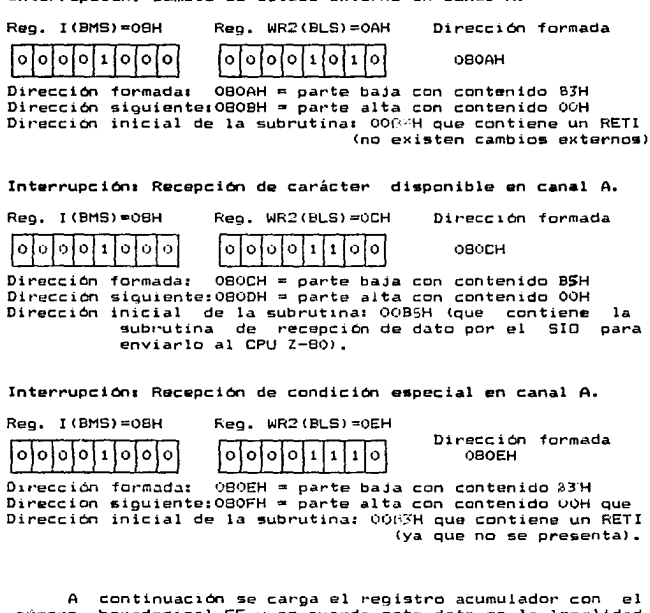

Interrupción: Cambio de estado externo en canal A.

número hexadecimal FF y se guarda este dato en la localidad<br>(OB22H) de memoria. Este mismo dato es sacado por los<br>puertos de salida 1 y 2.

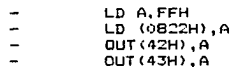

 $\ddot{\phantom{0}}$ 

v.

Esto se hace para que el dato almacenado en 0822H sirva como punto de comparación en la9 rutinas de tran9mision <sup>y</sup> recepción. Al inicializar el sistema ninguna tecla se encuentra oprimida, así que los puertos de salida 1 y 2<br>deben mantenerse en 1 logico. A continuación se habilita el<br>dibp-1lop de interupciones, en espera de que ocurra alguna, flip-flop de interupciones, en espera de que ocurra alguna,<br>ejecutando no operaciones.

- PRIN El
- NOP
- JP PRIN

Si el buffer de recepción del Puerto A del SIC está lleno, la interrupc1on que genera hace que se ejecute la Rutina de Recepcion y Validación de Dato.

interrupción por buffer de transmisión vacío del puerto A del SIO . Esta interrupción hace que se ejecute la rutina de<br>validación y transmisión de dato.

El CPU siempre hace caso a la interrupción y si ésta es generada por el buffer de recepción del SIO tiene mas alta prioridad que la generada por el buffer de transmision.

que fué interrumpido, regresa a habilitar la interrupción y espera a que ocurra alguna de ellas.

## 4.3.2 Rutina de validación y transmisión de dato.

Esta rutina verifica que el dato que es tecleado sea<br>válido, en caso de ocurrir esto el dato es codificado en 6 válido, en caso da ocurrir esto el del dato en 8 bits. En la tabla 4.3.2.1 se muestran los cosibles datos válidos, la tecla que sea activada permanecera en O logico.

Es conveniente recordar que en el circuito se completan<br>los dos "bytes, habilitando" con 1 logico "los bits de D12 a 015 por lo tanto estos bits nunca seran (1 la91co.

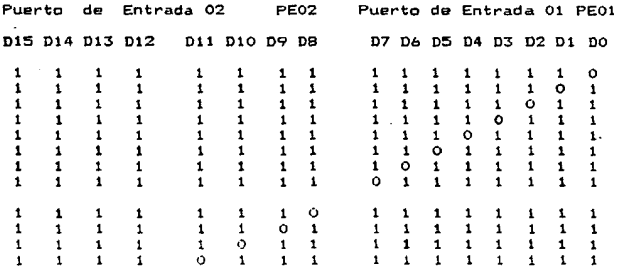

**Tabla** 4.3.2.1 **Posibles datos válidos a enviar.** 

L• **tabla** 4.3. 2.1 **tiene su equivalente qua es** la **tabla**  4.3.2.2 **en donde se muestran** los **posibles datos válidos** en código hexadecimal.

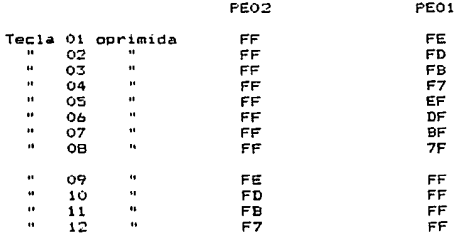

Tabla 4.3.2.2 Código hexadecimal de datos válidos.

an keraka mengala di dalam pada tahun 1999 dan 1999 dan kalimatan kemakan bahawa dalam berasa dan pengajaran p<br>Pada tahun 1999 dan tahun 1999 dan tahun 1999 dan 1999 dan 1999 dan 1999 dan tahun 1999 dan tahun 1999 dan 199

 $\mathcal{L}$ 

104

El diagrama de flujo de esta rutina se muestra en la<br>figura 4.3.2.a y realiza lo siguiente:<br>Una vez dentro de la rutina, se deshabilita la

Una vez dentro de la rutina, interrupc:ión para no tener una interrupcion dentro de la ejecución de una rutina.

DI

A continuación para mantener una señal constante en los puertos de salida PS01 y PS02 se hace una comparación del dato (almacenado en el registro H) con el número he::adecimal FF almacenado en A.

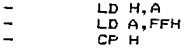

51 la comparación es diferente de cero, la rutina tiene que cambiar el contenido de (0822H) a un valor FFH y este-<br>mismo valor es enviado por los puertos de salida 1 *y* 2.

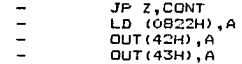

Si la comparación es cero, vü a la direcc1on ael programa sef'lalada. por la etiqueta CONT o si la comparacion es diferente de cero y se termino de ejecutar el anterior<br>bloque de instrucciones, también se va a la dirección<br>señalada por la etiqueta CONT. A partir de aqui la rutina verifica si el dato tecleado esta entre DO y D7, si existe un dato tecleado PEO! se debe verificar que no se an esiona al mismo tiempo una tecla en el byte mas<br>significativo PEO:?. Del mismo modo, si existe un dato valido<br>tecleado en PEO:?, no debe existir un dato tecleado en PEOI. tecleado en FEO2, no debe existir un dato tecleado en FEO1.<br>El dato que se tenga en el byte más significativo

!PEO=) es colocado en el registro O del CPU:

 $-$  CONT IN A, (41H) LO D,A

El dato que se tenga en el byte menos s1qn1ficat1vo <PEO!> es colocado en el registro E del CPU:

where the contract  $\mathcal{O}_{\mathcal{F}}(x)$  ,  $\mathcal{O}_{\mathcal{F}}(x)$  ,  $\mathcal{O}_{\mathcal{F}}(x)$  ,  $\mathcal{O}_{\mathcal{F}}(x)$  ,  $\mathcal{O}_{\mathcal{F}}(x)$  ,

*IN* A, C40Hl LO E,A

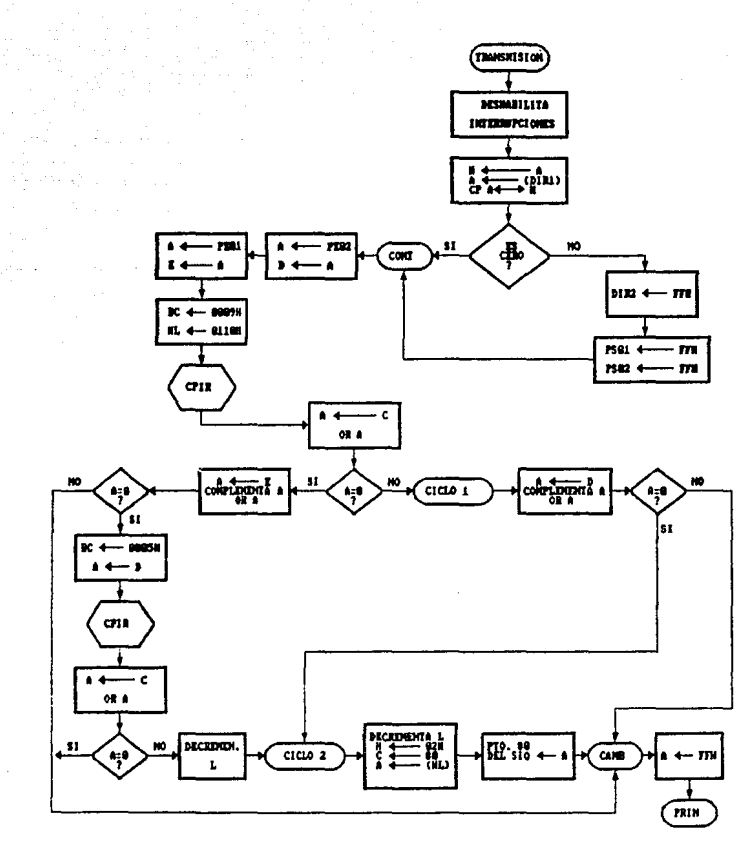

FIG. 4.1.2.1 DIAGRAMA DE FLUJO DE LA RUTINA DE VALIDACION Y TRANSHISION DE DATO.

the consecutive contracts of the committee committee and consecutive consecutive contracts in the consecutive

A continuación se prepara a detectar si el dato es (Compara Incrementa y Repite). Esta instrucción compara el<br>deto que se tenga en el registro A del CPU con un conjunto<br>de datos señalados por una dirección inicial de la memoria<br>EPROM, que es dada por los registros HL del C

contractors and

makers and the

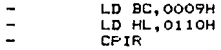

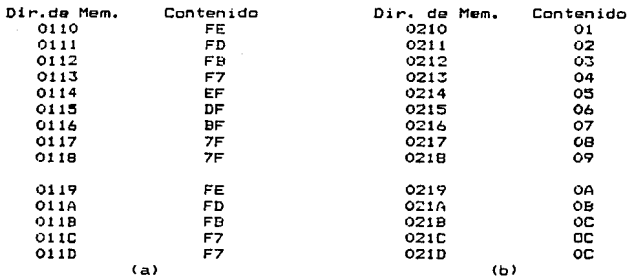

Tabla 4.3.2.3 Datos de comparación, para validar y enviar dato válido.

La tabla 4.3.2.3 muestra, en el inciso a) el posible<br>dato a validar para este caso y en el inciso b) el dato a<br>enviar. La instrucción CPIR compara el dato señalado por HL<br>con lo que se tenga en el registro A, en la primera comporación HL=OllOH y BC=00ü9H, a continuación incrementa Este proceso de comparación, incremento y decremento se<br>repite y solo puede terminar por dos motivos:

l. En las comparaciones no \$e encentro un dato igual al del registro A, por lo que BC=OOOOH.

2. En las comparaciones se encontró un dato iqual al del registro A <sup>y</sup>SC~OOOOH. Si éste eQ el caso, indica que en esta primera instrucción CPIR existe un dato válido en el byte menos significativo <PEOl>.

Cuando se termina *de* ejecutar la instrucción CPIR, se procede a preguntar si el contador no es igual a OOOOH:

- $\begin{smallmatrix} L\text{D} & \text{A}, \text{C} \\ \text{OR} & \text{A} \end{smallmatrix}$ 
	-

JP NZ, CICLO1

Si el contador no es igual con cero, el programa se posiciona en la dirección correspondiente a CICLO!. Esto indica que existe un dato valido *en* el byte menos si9nificat1vo, por lo que se tiene que verificar que el byte ssguaitostativo no tenga presionada ninguna tecla. En<br>más significativo no tenga complementando el byte más<br>significativo, 91 el complemento es cero, todas las teclas son 1 lógico. Se tiene lo siguiente:

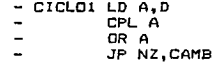

Dentro da CICLOl, s1 se dá el caso de que una tecla del byte más significativo sea presionada, indicara al programa que se posicione en CAMB, ya que se tiene un dato no válido.<br>Si pinguna tecla del byte más significativo ha sido presionada. entonces se tiene un dato válido, por lo que el .<br>programa se posiciona en la 'dirección correspondiente a<br>CICLO2.

Si el programa se posiciona en CICLO2, entonces se tiene un dato vAl1do y ccurrira lo s19u1ente:

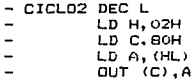

Ya que la instrucción CPIR termina en la siguiente localidad al encontrar un dato válido, se tiene que decrementar el registro L. A continuación se toma al dato de la tabla 4.3.2.3.b que es el equivalente en 8 bits al de la tabla 4.3.2.3.a, o es también el equivalente respectivo a

107

timin ministri teritere Associació de propinsi de la consulació

alguno de los primeros 8 renglones de la tabla 4.3.2.2. Esto<br>"Se hace al cargar el registro H con O2H y después cargar el<br>registro A con lo que se tenga en la localidad HL, a<br>continuación se le dá salida al dato por el buf transmisión del SIO que tiene la dirección SOH (Que previamente se programó, en la rutina de inicialización del SIO>.

La anterior eKplicación corre\$pOnde a la rama derecha después de la primera instrucción CPIR del diagrama de fluJo de esta rutina, que corresponde a la figura 4.3.2.3.a. Ahora se procede a explicar la rama izquierda del diagrama señalado.

Se debe recordar que al salir de la primera instrucción CPIR se preguntó por el estado del contador los siquientes términos:

JP NZ,C!CLOl

t of 1964 and a back beginning power of the second care of the state of a continuous members and a collection

En caso de cumplinse la condición de que al contador<br>sea iqual con cero se toma la rama izquierda del diagrama de flujo, esto indica que ninguna o más de una tecla de las primeras 8 ha sido presionada. Por lo tanto se deba verificar que ninguna tecla de estas primeras 8 haya sido presionada, ya que de otra forma se tiene una condición de<br>error. para ello se realizan los siguientes pasos:

El byte menos significativo es e.argado en el registro A; se obtiene el complemento del registro A y se realiza la operación logica OR de este registro. A continuación se está en condiciones de preguntar sí el byte menos significativo tiene todos sus bits en 1 lógico.

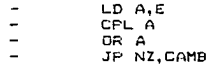

Si el registro de banderas indica que el registro A no es cero, el programa se posiciona en la localidad señalada por la etiqueta CAMB, indicando una condicion de error. en esta localidad la rutina carga el registro A con FFH; a continuación existe una instrucción RETI por lo que el control del programa ejecuta un salto al programa principal en espera de u.na nuevu lntorrupcion. Si el registro da banderas indica que el registro A es cero, entonces ninguna  $tecla$  del byte menos significativo ha sido presionada y se debe verificar el estado del byte más significativo. Esto se hace con una segunda instrucción CPIR, con HL=0119H en cuyo

valor concluyó la primera instrucción CPIR. En la tabla<br>4.3.2.3.a, además se debe proporcionar el número de comparaciones significativo que se deben realizar y cargar As el byte más significativo en el registro A: 4.3.2.3.a, además se debe proporcionar el número de

- LD ec,ooosH LO A,D CPIR
- 
- 

Una vez que se salió de este segundo CPIR se debe preguntar si BC=OOOOH, en caso de ocurrir, no existe dato válido en el byte más significativo, por lo que el programa se posiciona en la dirección correspondiente a la instrucción CAMB:

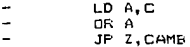

Si el contador es diferente de cero, se tiene un dato válido y el apuntador HL se quedó en la siguiente dirección al dato válido, por lo que se debe decrementar el registro L en uno y posicionar a la rutina la instrucciOn correspondiente a la localidad CICL021

DEC L JP CICL02

Ya se explicó que en CICLO2 se envia el dato a traves del buffer de transmisión del Puerto A del SIO y es aouí<br>donde la rama izquierda y derecha del diagrama de flujo se unen. Al enviar el dato por el 510 u obtener una cond1cion de

error el programa se posiciona en la dirección de programa<br>señalada por la etiqueta CAMB, en esta dirección se tiene la instrucción de cargar el registro A con el numero hexadecimal FF y a continuación se tiene una instrucción RETI.

LD A,FFH RETI

Con esto se da por terminada la rutina de validacion y transmision de dato y se regresa al programa principal en espera de una nueva interrupción.

والراوي والرابي والمتملوث والمتحاشين والمتحدث

# 4.3.3 Rutina de recepción y validación da data.

Una vez que el buffer de recepción dal 510 está llene se genera una interrupción *y* manda al programa a la Rutina da Recepción de Dato, en la que el CPU debe verificar que el dato existente en el buffer de recepción sea válido.

Esto se logra comparando el dato existente en el buffer<br>recepción, del SIO con los datos de las localidades, de de recepción del 610 con los datos de las localidades de<br>memoria ú210H al 021CH (Tabla 4.3.2.3.b). Si se dá el caso<br>de que el dato del buffer sea igual a alguno señalado en estas localidades de memoria, entonces se tiene un dato valido, del cual se tiene Que conocer si pertenece al byte menos significativo o más significativo. Una vez verificadas estas dos condiciones se puede pasar de la Tabla 4.3.2.3.b a<br>la Tabla 4.3.2.3.a. el dato correcto de esta ultima tabla se compara con el dato de la localidad de memoria (OB22H), que tendrá el mismo dato válido si la anterior interrupción fue por• estar presionada la misma tecla, 'si este es el caso el<br>control pasa a la localidad señalada por la etiqueta RETARDO, en donde el control del microprocesador ejecuta instrucciones de no operación un tiempo que depende de una<br>constante.

Esto es debido a que el modem trabaja a 300 bauds; es<br>Jento comparado con la velocidad de la Sutina de muy lente comparado con la velocidad de la Rutina Recepción y Validación de Dato por lo que esta rutina debe mantener el dato válido un cierto tiempo de retardo en espera de que ex is ta el mismo dato en el bufter de r·ccepc i6n del 610 y este pueda mostrarse de manera continua en los terminales<br>de salida PSO1 y FSO2. Si una vez terminada la Rutina de Recepción de Dato no existe interrupción por buffer d**e**<br>recepción del SIO lleno, se tiene-que-del-otro-lado de la recepción del SIO lleno, se tiene que del otro lado de linea telefonica no 5e oprimiO alguna tecla o ya se terminó de oprimir la tecla.

En caso de que el dato en el buffer de recepción del SIO no sea igual a alguno de los seftalados en la tabla 4.3.2.3.b el control pasa a la localidad señalada por la etiaueta RETARDO.

El diagrama de esta rutina se muestra en la figura 4.3.3.a y su funcionamiento es el siguiente:

En la rutina de recepcion, se deshabilita el tlip-flop de 1nterrupc1ones y se almacena el date del buffer de recepción del puerto A del 510 en el registro E del CPU, por claridad y como se maneja la rutina de validacion y transmisión de dato se carga el registro D con OOH.

11(1

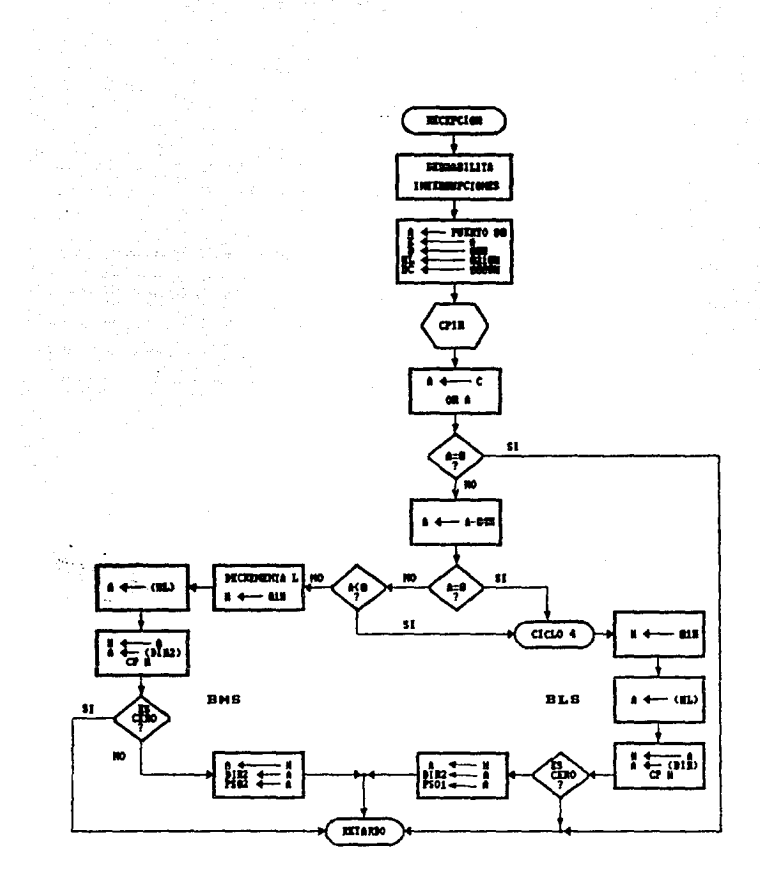

## FIG. 4.3.3.a DiaGRoss DE FLUJO DE LA RUTINA DE RECEPCION Y VALIBACION DE BATO.

ä,

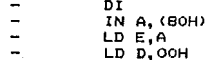

A continuación se completa la preparación de los registros internos del CPU para utilizar la instrucción CFIR aplicada a la tabla 4.3.2.3.b.

LD HL.0210H

LD BC, OOODH

Se utiliza la instrucción CPIR

**CPIR** 

Se prepara a preguntar porqué salió de la instrucción CFIR, recuerdese que existen 2 casos: cuando el contador es iqual a 0 (registros BC=0000H) o cuando se encuentra un dato válido, con lo que el contador es diferente de cero, BC≠OOOOH.

LD A.C OR A

Se pregunta si el contador es igual a cero, en cuyo caso se va a la localidad del programa señalado por la etiqueta RETARDO.

JP Z.RETARDO

Si el contador es distinto de cero, se tiene un dato válido por lo que se debe preguntar si el dato está en el byte menos significativo o más significativo. Esto se logra con las siguientes instrucciones:

SUB 04H JP Z, CICLO4 JP M.CICLO4

the distribution of the property of the control of the control of the control of the control of the control of

Las preountas anteriores indican la rama izouierda del diagrama de flujo de esta rutina, que corresponde al byte mas sionificativo o la rama-derecha que señala la etiqueta CICLO4, que corresponde al byte menos significativo.

Si el dato está en el byte más significativo ocurre lo siquiente:

DEC L

LD H.OIH

Con las anteriores instrucciones se está señalando un dato correcto del byte mas significativo en la tabla  $4.3.2.3.a.$ 

A continuacion se quarda este dato en el registro H y se compara con el dato almacenado en la localidad de memoria 0822H. El dato de la memoria sera el número FFH si la anterior rutina ejecutada fué de validación y transmisión de dato: o si la anterior rutina ejecutada fue de recepción y validación de dato, el dato a compararse será el último transmitido:

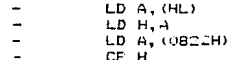

Si el dato válido attual es igual al dato de la localidad - 0822H, se tiene la condición de que el usuario<br>que lesta - transmitiendo no ha dejado de presionar la tecla, por lo que el contador de programa pasa directamente a la localidad señalada por la etiqueta retardo sin modificar las condicionas de los puertos de salida del usuario que esta recibiendo:

JP Z RETARDO

Si los datos no son iguales, se tiene el caso de estar<br>recibiendo un dato nuevo con respecto a la anterior recepcion y se debe actualizar con este ultimo dato la localidad de memoria 0822H, también se debe modificar el<br>puerto 02 de salida que corresponde al byte más sionificativo de un dato valido que se esta simulando en 12 bits y a continuación el control pasa a la dirección señalada por SETARDO:

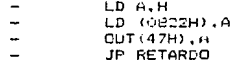

the company of the company of

En CICL04 se tiene lo mismo que lo que ya se explico, a partir de las preguntas:

JP Z, CICLO4<br>JP M. CICLO4 Pero ahora para el byte menos significativo:

- CICL04 LO H,01H
- LD A, (HL)<br>LD H.A
- 
- LD A, (0822H)
- CP H

Con las instrucciones anteriores se señala un dato válido *y* se compara con el dato de la localidad U822H. con lo que se verifica s1 es igual al antericr dato recibido; en caso de ocurrir esto ultimo el contador de programa se pos1c:1ona en la localidad seNalada cor la etiqueta h.ETARDO:

JP z. RETARDO

Si el dato anterior y el actual válidos no son iguales, se actualiza el contenido de la localidad 082:.H y el mismo dato válido actual es sacado por el puerto 42H lo que permite tener· un dato válido, simulando tenerlo codificado en 12 bitsa

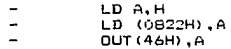

A continuación se pasa a la localidad señalada por la etiqueta RETARDO, donde se tienen instrucciones de no operac1on con la finalidad de consumir• tiempo en espera de que llegue el mismo dato al bufter de recepcion del SIO, debido a que el n11croproc:esador trabaja mas rdpido que el MDDEM.

- RETARDO LD B,CONSTANTE DE RETARDO REPITE NOP
- 

DJNZ REPITE

A cont1nuac:ion se tiene una instruc:c:ion RETI con lo que el control regresa al programa principal en espera de una nueva interrupc1on. Con esto se da por terminada la rutina de recepción y val1daci0n de dato.

RETI

1. 0000  $2.00001$  $3.00001$ 4. 00001 FACULTAD DE INGENIERIA  $I* U.N.A.M.$ 5. 0000:  $\pmb{\cdot}$ 6. 00001 # PROGRAMACION DEL CIRCUITO 7. 00001  $\ddot{\phantom{a}}$ B. 00001 I\* AUTORES: AXALCO MONTES ROBERTO 9. 00001  $\pm$ IGLESIAS RAMIREZ OLGA MARIA MARTINEZ FLORES ENRIQUE 10. 00001  $\mathbf{r}$  $\mathbf{r}$  is 11. 00001 VAZQUEZ FUENTES MA. DEL ROSARIO  $12.00001$  $\mathbf{r}$ 13. 0000: 14. 0000: 15. 00001 .ORG OOH :Indica el origen del prog. 16. 0000: 17. 00001 18. 00001  $1 + 1$ 19. 00001  $\bullet$  $\ddot{\phantom{a}}$ 20. 00001 : Inicializacion del SIO  $\mathbf{r}$  .  $21.00001$  $22.00001$ ....... \*\*\*\*\*\*\*\*\*\*\*\*\*\*\*\*\*\*\*\*\*\*\*\*\*\*\*\*\*\*\*\* 23. 00001 24. 0000: LD C.BIH 25. 00001 OE 81 :Puerto control A del SIO  $26.9002t$ sen C. 27. 0002: 06.07 LD B.O7H :Inicia contador B con 7 28. 00041 21 00 01 LD HL, 0100H :Guarda en HL dirección. 29. 0007. ide tabla de inicialización. **DTIR** 30. 0007: ED D3 ; Inicializa el SIO. 31. OU09:  $1B = B - 1$ 32. 9009. **IHL=HL+1** 33. 00091 iRepite hasta oue B=0. 34. 0009: 3E 02 LD A.OZH :WRO apunta a WR2. 35. 000B: 03 81 A. (HIB) TUD :Se programa WR2 en canal A. 36. 000D: 3E 00 LD A OOH :Cargar vec, de interrup. 37. 000F: 03 83 OUT (83H).A (Escribirlo en pto. 83 B. 38. 0011: 3E 01 LD A.OIH :WRO apunta a WR1 do int. 39. 0013: 03 81 OUT (81H), A (Escribirlo en pto. A :WR1: int. c/carac., pari-40. 0015: JE 16 LD A.16H idad afocta al vec., odo 41, 0017: 42. 0017: tatec. vec., trans. hab. 43. 0017: 03 83 OUT (83H), A :WR1 a pto. 83 B CONTROL 44. 0019:  $46.00191$ 47. 0019:  $\mathbf{r}$ 48. 0017.  $\rightarrow$ : Inicialización del sistema 47. 0019:  $\ddot{\phantom{1}}$  $. . . . . .$ \*\*\*\*\*\*\*\*\*\*\*\*\*\*\*\*\*\*\*\*\*\*\*\*\*\*\*\*\*\*\*\* 50. 00191 51. 00191 52. 0019: 53, 9919: 31-20-08 LD SF.0820H : Apuntador pila a 0820H. 54. OUIC: ED SE  $1M<sub>2</sub>$ :Modo 2 de interrupción 55. OUIE: jenmascurable habilitada.

56. 001E: 3E 08 LD A.OBH :08 en A. vect. de int. 57. 0020: ED 47 LD I.A tes el BMS del vector en I. 58. 0022: 3E B3 LD A.-77 : Ir a RETI en caso de 59. 0024: iinterrupcion en canal Bi ; El vector de interr. 60. 0024: 32 00 08 LD (OBOOH) A 61. 0027: 32 02 08 LD (0802H), A  $\mathbf{r}$ forma estas direcciones LD (0804H) A 62. 002A: 32 04 08 i cuya contenido es un 63. 002D: 32 06 08 LD (OBOAH), A : RETI, porque no importan. 64. 0030: 32 0A 0B LD (OBOAH), A ilnterr.ext. no interesan. 65. 0033: 32 0E 08 LD (OBOEH), A :Cond. esp. A no importa. LD A.68H iDirecc, de la rutina de 67. 003Br itransmision se almacena LD (OBOBH), A 68. 0038. 32 08 08  $100.0808H$ iDirecc. de la rutina de 69. 003B: 3E 85  $LD A. -75$ 70. 003Ds irecepción se almacena LD (OBOCH), A 71. 003D: 32 OC 08 18n OBOCH. :BMS de todos los vec. 72. 0040: 3E 00 LD A.00 73. 0042: ide interrupción. A, (HIOBO) QJ 74. 0042, 32 01 08 (cargar en esa direcc. 75. 0045, 32 03 08 LD (OBOIH),A and a string ۰. W.  $\mathcal{L}_{\rm{max}}$  .  $\bullet$  $\mathbf{u}$  $\ddot{\phantom{a}}$ 76. 0048: 32 05 08 LD (OBOSH), A  $\mathbf{L}$  $\alpha$  and  $\alpha$ 77. 0048: 32 07 08 LD (0807H) A  $\mathbf{u}$  $\ddot{\phantom{a}}$  $\mathbf{r}$ 78. 004E: 32 09 08<br>79. 0051: 32 08 08  $\mathbf{u}$  $\mathbf{u}$   $\mathbf{u}$  $\mathbf{u}$ LD (OBO9H).A  $\ddot{\phantom{a}}$  $\mu$ LD (OBOBH), A  $\ddot{\phantom{a}}$ 80. 0054: 32 OD 08 LD (OBODH), A  $\sim$  $\alpha = \alpha$  $\mathbf{L}$ 81. 0057: 32 OF 08 LD (OBOFH) A  $\mathbf{u}$  .  $\alpha = \alpha$  $\ddot{\phantom{a}}$  $\ddot{\phantom{a}}$ 82. 005A: 3E FF  $LD A, -1$ +Cargan A con FFH y 83. 005C: 32 22 08 LD (0822H) A scolocarlo en 6822H 84. 005F: DJ 42 OUT (42H), A ipara sacarlo por los 85. 0061: D3 43 OUT (43H) A ibuertos de salida y 86. 0063: imantener nivel alto. 87. 00631 88. 0063. 89. 0063:  $\ddot{\phantom{a}}$  $\bullet$ 90. 0063: i×. Rutinas de programacion : ٠ 91. 00631 ί×.  $92.00631$ 93. 0063. PRIN 94. 0063: FB EI. :Habilitar interrupciones 95. 0064. 00 **NOP** :Elecutar no operaciones 96. 0065: C3 63 00 JP PRIN ten espera de una interrup. 97. 006B: 98. 00681 99. OU6B1 100. 0068.  $1 +$ 101. 0068: 1\* Rutina de validaçion y transmisión de dato 102. 0068:  $\ddot{\phantom{1}}$  $103.00681$  $104.00681$ 105. 0068: 106, 0068: FT TRANS  $D<sub>I</sub>$ :Deshabilitan interruediones. LD H.A. 107. 0069: 67 (Candan el dato de Alen H. 108. OVER JE FF  $LD A - IH$ :Curgan el registro - con FF-. 109. 006C: BC CP H :Lombara el dato con FFH. :Brinca a CGNT si es igual von. 110. 006D: CA 77 00 JP Z.CONT

 $\left\langle \left\langle \psi_{\alpha} \right\rangle \left\langle \psi_{\alpha} \right\rangle \right\rangle = \left\langle \left\langle \left\langle \psi_{\alpha} \right\rangle \right\rangle \right\rangle + \left\langle \left\langle \left\langle \psi_{\alpha} \right\rangle \right\rangle \right\rangle + \left\langle \left\langle \left\langle \psi_{\alpha} \right\rangle \right\rangle \right\rangle + \left\langle \left\langle \left\langle \psi_{\alpha} \right\rangle \right\rangle \right\rangle + \left\langle \left\langle \psi_{\alpha} \right\rangle \right\rangle \right\rangle + \left\langle \left\langle \psi_{\alpha} \right\rangle \right\rangle + \left\langle \left\langle \$ 

111: 0079: 32 22 0B 113. 0075. DJ 43 114. 0077: 0E 01 CONT 115. 0079: ED 78 116. 007B. 117. 007B: 57 118. 007C: OE 01 119. 007E: ED 78 120. 0080. 121. 0080: 5F 122. 00B1: 01 09 00 123. 0084: 21 10 01 124. 0087: 125. 0087: ED BI 126. 0089. 127, 0089: 79 128. 008A: 129. OOBA: 67 130. 008B: C2 A3 00 131. OOBE: 132. 008E: 7B 133. OOBF: 134. OOBF: 2F 135. 0090: 87 136. 0091: 137. 0091: C2 B1 00 138. 0094: 139. 0094: 01 05 00 140. 0097. 141. 0097: 142. 0097: 74 143. 0098: ED B1 144. 009Ar 145. 009A: 79 146. OO9B: 147. 009B: B7 148. 009C: CA B1 00 149. 009F: 150. 009F: 151. 009F: 2D 152. 00A0: C3 A9 00 153. 00A3: 7A CICLOS 154. 00A4: 2F 155. 00A5: B7 156. 00A61 157. 00A6: C2 B1 00 158. 00491 159. 00A9: 2D CICLOS 160. 00AA: 161, 00An: 162. 00AA: 26 02 165. ODAC: 164. OUAC:

DUT (42H), A OUT (43H), A LD C.TOH IN  $A$ ,  $(C)$ LD D.A LD C. YIH  $IN A, (C)$ LD E.A LD BC.0009H LD HL, 0110H CPIR LD A.C OR A JP NZ.CICLOI LD A.E CPL OR A JP NZ, CAMB LD BC.0005H LD A.D CPIR LD A.C OR A JP Z.CAMB DEC<sub>L</sub> JP CICLOS LD A.D CPL OR A JP NZ.CAME DEC L LD H.02H

LD (0822H).A

:Almacenar el dato en memoria. :Sacar el dato por F501. :Sacar el dato por FS02. :Simular PEOI. (Leer byte mas significati o : (BMS) de la tecla oprimida. :Cargar el BMS en D. :Simular FE01. rieer byte menos significativo : (BLS) de la tecla oprimida. scargar el BLS en E. i Inicia contador BC con 0009H. iDirección de inicio ide la tabla 4.0.2.0.a :Compara BLS con la iprimera parte de la tabla. :Almacena contador en el tregistro A. :Hacer la funcion logica OF. :Freguntar el estado idel contador. ¡Recuperar el BLS ide la tecla presionada. :Complementario. :Obtener la función :logica OR. :Si el BL5 no es cero se stiene dato invalido. :Inician contador con 0005H roara comparación con segunda spante de tabla 4.3.2.3.2 ifecuperar el BMS. :Compara BMS con la isegunda parte de la tabla. :Almacenar contador en el treatstro A. :Hacer la junción locica di. :Si el estado del contador ies cero se tiene dato ino valido. iDecrementa registra L. rBrinca a CICLOZ. checuperar ens :Complementario. :Dbtener la suncion :logica GR. 151 el BMS no es Lero ise tiene condición de ennon. (Decrementar registry L rpana preparan cambio a :la table 4.7.2.3.6. :Cangar el registro m com sOIH pera completer el cambio ide tabla.

165. 00AC: 0E BO :Señalar la direccion del LD C, BOH 166. 00AE: 167. 00AE: 7E ipuerto de salida.  $LD A, (HL)$ :Almacena el dato valido 168. UOAF: sen el acumulador. 169. ONAF: ED 79 OUT (C), A :Sacar el dato válido 170. 00B1: spor el puerto señalado 171. 00B1+ ien este caso el SIO. 172. OUB1: 3E FF CAMB  $LD A, -1$ :Almacenar FFH en A. 173. 00B3: ED 4D RETI :Regresar a rutinas de 174. 00B5: iprogramacion. 175. 00B5s 176. 00B5: 177. 00B5:  $\mathbf{r}$ 178. 0065: 179. 00B5: i\* Rutina de recepcion 180. 00BS:  $\ddot{\phantom{1}}$ IB1. 00B5:  $1 + + +$ \*\*\*\*\*\*\*\*\*\*\*\*\*\*\*\*\*\*\*\*\*\*\*\*\*\*\*\*\*\*\*\*\*\*\* 182. 0095. 183. 00B5: 184. 0085: F3 RECEP DI. :Deshabilitar interrupciones. 185. 0086: DB 80 IN A. (BOH) iLeer dato del buffer 186. 00B8: :de recepción del SIO. 187. 00BB: 5F LD E,A ¡Almacenar el dato en E. LD D.OOH 188. 0089: 16 00 ¡Almacenar OOH en D. 189. 0098: 21 10 02 LD HL.0210H :Direccion de inicio 190. 00BE: (de la tabla 4.3.2.3.b. 191. OOBE: 01 OD 00 LD BC, 000DH :Inicia contador BC con 000DH. 192. 00C1: ED B1 CPIR :Comparar el dato con 193. 00C3: :los datos de validación. 194. 00C3: 79 LD A.C inlmacena contador en el 195. OOC4: iregistro A. 196. OGC4: B7 OR A thacer la función lógica OR. JP Z,RETARDO 197. 00CS: CA F6 00 iPreguntar el estado 198. 00CB: idel contador, si es 199. OOCB: icero se tiene dato valido. 200. 00CB: 06 04 SUB 04H :Decrementar el contador 201. OOCA: ten O4H. 202. 00CA: CA ES 00 JP Z.CICLO4 151 es cero 203. 00CD: FA E5 00 JP M.CICLO4 to es negativo salta a 204. 00DO: :CICLO4 para obtener su 205. 00DO: requivalente ELS. 206. 0000: 20 DEC L iDecrementa ol registro L 207. 0001: spara obtener su equivalente 208. 00D1: ten et BMS. 209. 00D1: 26 01 LD H.OIH :Completar el cambio de tla tabla 4.3.2.3.b a 210, 0003: 211. 00D3: ta tabla 4.3.2.3.a. 212. 0003: 7E LD A. (HL) (Almacenar el BMS validado 215. 00D41 ien el acumulador. 214. 0004r 67 LD H.A :Almacenar el dato vaiidado 215. 00DS. ten H. 116. 0005: 3A 22 08 LD A. (0822H) :Almacenar dato de comparación 217. 00DB: :de la loc. 0822H en A. 218, 0008; BC CP H (Comparar dato validado con 219. 0009: idato de comparación. 220. 0009: CA F6 00 JF Z.RETARDO (Si es cero saltar a rutina  $221.000Ct$ ide retardo. 222. OODC: 7C LD A.H (Almacenar el dato valido 223. 00DB:  $100 - 0.$ 

we are not dependent province of the main for a

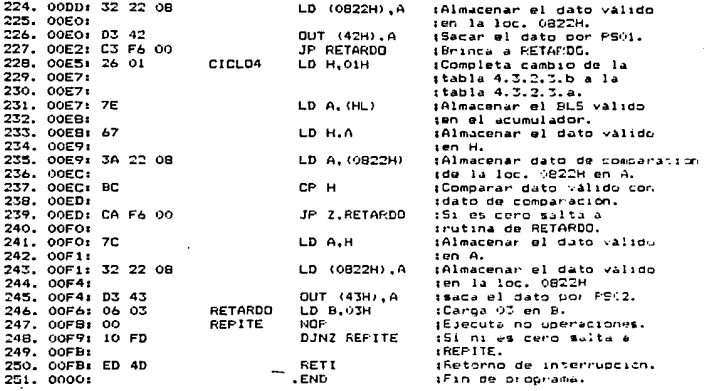

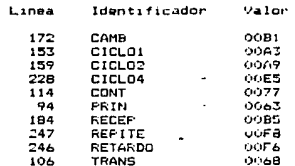

## 4.4 Prueba del Software.

El software involucrado an el comoortamiento dinámico del diseno ya fué presentado en incifioa anteriores como un producto terminado. sin embarqo. para su total desarrollo fué<br>necesario depurarlo en sus etapas finales. lo cual se logró con la ayuda de un paquete de programas diseñados para

Dicho Paouete cons19te de 2 programas oue forman una unidad de simulacion del m1croprocesador CPU 2-80.

archivo fuente, generado por algun procesador de texto (sa u96 el ambiente de TURBOPASCAL). el cual consiste del programa a ser simulado, escrito en lenguaje ensamblador. incluvendo los com~?ntdr1•.JS pe1·tinentes y las ordene~ de principio y fin de archivo.

Una vez que na terminado su tarea entrega dos archivos como respuesta.

El primero de ellos contiene el programa original en lenguaje ensamblador, asi como los comentarios; pero ademas entrega. en hexadecimal. los códiogs correspondientes a las instrucciones y los operandos. la numeración progresiva de los mismos, a91 como la correcta conversion a direcciones<br>absolutas de las transferencias condicionales e las transterencias incondicionales indicadas cor las etiquetas usadas. Aunado a lo anterior· est3 archivo contiene un reporte, si es el ca~o, los errores detectados en la labor de ensamblado incluyendo comentarios pertinentes. El archivo es modif 1cable con alqun procesador de textos y permite tener un listado en limpio del archivo fuente, los codigos de operacion, las direcciones •bsolutas. los comentarios. y un listado de las etiquetas usadas.

El sequndo archivo consiste exclus1vamante en un Qrupo da codigos hexadecimales que contienen toda la informacion del programa ya ensamblado y que sera usado por el segundo prog1·ama del paquete.

Este segundo programa al que acabamos de referirnos, que ge llamü SIM:80, 1091·a oue una computadora compatible s1mule el comportamiento de un sistema basado en el microprocesador<br>Z80, incluyendo la simulación de puertos de entrada y salida, es de minimiento da simulación de puertos de entrada y salida,<br>así como las interrupciones vectorizadas que el propio<br>microprocesador es capaz de manejar. Al invocarlo presenta<br>un menu de opciones con el cual se puede eleg realizacion de diversas tareas involucradas en el proceso de la simulacion, como son:

- U IntroducciOn a la memoria de datos en hexadecimal desde el disco o desde teclado (pueden ser programas ensamblados o datos).
- 2) Envio desde memoria principal hacia el disco de en he:adecimal (programas o
- 3> Definición de puertos de entrada y salida.
- 4> Definición de condiciones iniciales.
- 5) Edición y visualización de cualquier zona de la memoria.
- 6) Ejecución de la simulación.
- 7) Salir del programa.

En el punto 1) es posible introducir en la memor1a. <sup>0</sup> desde un disco, un programd previamente ensamblado por el programa ASMZ80; o bien, datos en hexadecimal que necesite usar la simulación.

La opción 2) permite-hacer exactamente la operación inversa del punto anterior.

En el punto 3> se tiene la oportunidad de definir ocho puertos, que pueden ser: de entrada únicamente, de salida .<br>únicamente, o bien de entrada y salida. Es posible usar la consola (teclado y manito,~> como noveno puerto, y tener con ello una opción interactiva con el programa..

El punto 4> permite establecer un estado inicial cara el sistema. Esto es: dirección de arranque del programa, valor inicial para cada uno de los registros del microprocesador <principales y alternos> y valor inicial al contador de p1ld.

 $S$ e puede modificar un código de operacion en el programa o bien un detorm1nado dato pt•eviamente establecido. y esto se logra con el uso de la opcion 5l.

El punto 6) resulta ser el nucleo de la s1mulacion ya a e permite correr el programa introducido, con las<br>condiciones iniciales especificadas, y con la posibilidad de hacer uso de los puertos definidos. Se pueden simular la5  $interrupercones$  no enmascarables al op $r_1$ mir la tecla  $F9$ . Se puede simular el rearranque al oprimir la tecla F10. 51 el programa establece el modo 2 de interrupciones onmascarables  $\sqrt{s_{1}}$  habilita a estas últimas,  $\,$  las teclas F1-F8 proporcionan $\,$ la posibilidad de lograr dichas interrupciones simulando el

periférico y devolviendo el vector de subrrutina de servicio correspondiente. Durante la simulación en si, es posible correr el programa paso a paso o en forma trazador, teniendo la oportunidad de estar observando sobre la marcha los valores contenidos en todos los registros, en la pila, en el contador de programa, en cada una de las banderas de estado,<br>en los flip-flop de habilitación de interrupcion, así como,<br>estar observando las transferencias de información con los puertos, y, algo muy importante, el programa es desensamblado <sup>y</sup>el codigo fuente es mostrado simultáneamente a la corrida.

# Conclusiones v Comentarios.

México es un país en el que es necesario hacer una fuerte vinculación entre sus necesidades, sus problemas específicos y el planteamiento de una solución adecuada a ellos. El objetivo de la ingeniería en encontrar dicha solución. mediante la optimización de los recursos disponibles.

Uno de éstos oroblemas es que oran parte de la población nacional sufre problemas auditivos. La tecnología debe ser<br>encausada para solucionar y avudar en la medida de lo que sea posible a solventar estas deficiencias.

En el caso de nuestro país la solución a este problema puede ser comprar tecnología o desarrollar una propia: esto ultimo es posible siempre y cuando no se lleve mucho tiempo y recursos economicos.

La inquietud de nosotros es colaborar a un desarrollo integral de las personas sordomudas, ya que éstas como todos<br>los minusválidos no cuentan con una solución apropiada a su problema que les permita vivir normalmente en la sociedad. Esto es lo que nos motivo a contribuir en el desarrollo del LETOVISIMNOVER. Es conveniente recordar que este trabajo forma parte de todo un sistema de educación para sordomudos. el cual está en desarrollo paralelamente. por lo mismo es factible de modificar.

La meta básica en el diseño de un sistema de este tipo es que funcione como se habia previsto, que sea confiable, de. fácil mantenimiento y que tenga bajo costo. La simplicidad en el diseño es la clave-para alcanzar esta meta. En este trabajo se trato de satisfacer las necesidades antes mencionadas, tomando en cuenta como factor mas importante de diseño el que todos los componentes utilizados fueran de bajo costo y faciles de encontrar.

Existen multiples soluciones a dicho problema. sin. embargo consideramos que ésta es la más adecuada debido a las condiciones economicas y tecnologicas del país. Como este cuenta con muy poco o nada de diseños como el que se presenta en esta tesis, puede llegar a ser muy comercial y de gran aceptacion, ya que el objetivo es que este al alcance de la mayoria de la gente con pocos recursos.

La importancia del presente diseño radica en que la mayor"ia de los trabajos desarrollados para ayudar las personas con d&ficienc1as auditivas, no incluyen a oersonas sordas profundas y este diset'l'o se reali.::ó tomando *en* cuenta a personas con cualquier problema auditivo, Por grave Que sea.

E~te trabajo eg factible de posteriores modificaciones las cuales se haran en base a las nece»idades *y* sugerencias del grupo de personas al que va dirigido, de acuerdo a la experiencia obtenida por• estos al utilizarlo.

En el desarrollo de la presente tesis. están involucrados una gran diversidad de temas de la carrera, desde comunicaciones. sistemas diqitales, s1:Jtemas analógicos. aspectos fisiológicos, etc. Dichos temas se exponen en alqunos capitulos de una forma elemental con el fin de Que el lector tenpa al alcance la mayar informac1on posible.

Por lo anterior se concluye que los objetivos \$1 se cumplen bajo los requerimientos enumerados al pr1ncip10 de la tesis.

أحججت والهضميم ويتبين لأدربت الكليمانيم

# APENDICE A.

FUENTE DE ALIMENTACIDN.

Debido a que el sistema debe ser portátil, éste debe poder trabajar con baterlas o con voltaje alterno. Para<br>satisfacer este requisito. se diseNaron ambas fuentes de al1mentac1ón. las cuales no son las definitivas debido a que el sistema presentado es sólo una parte del proyecto LETOVISIMNOVER.

A.1 Diseño de la fuente de alimentación de corriente alterna.

Esta fuente de alimentación fué diseñada para<br>facer las necesidades-del-sistema. las cuales son: satisfacer las necesidades del sistema. las cuales proporcionar al sistema los valores de voltaje y corriente 1nd1spensables para oue cada C1rcu1to Integrado <CI> funcione de la forma más eficiente. <sup>~</sup>

Para obtener las características de los CI fué<br>consultado, el maqual de especificaciones técnicas, del el manual de especificaciones técnicas fabricante. del cual se obtuvieron el voltaje v la corriente de polarización maxima do cada circuito. Por ejemplo, el CI<br>74504 - contiene - A inversores, tiene un roltaje de 74LS04 contiene 6 inversores. tiene un voltaje  $polaritzation$  maximo de 5.5 V v una corriente máxima de 6.4 mA. estos valores fueron obtenidos para cada uno de los CI utilizados en al sistema. dando como resultado la siguiente tabla de valores (tabla A. 1.1).

En esta tabla se observa que se tiene la necegidad de d1saf'lar una fuente de al1mentac1on con treg valores diferentes de voltaje. 5 y 12 Volts positivos y  $-12$  Volts napat1vos. La corriente ma::1ma total del sistema es la suma de la corriente máxima de polarización de cada uno de los CI util1zadog en el sistema \el peor caso de operacion da los circuitos). De la tabla se obtuvo un valor máximo de 970 mA. para asegurar un 6pt1mo Tunc1onamiento. se tomo como parametro de diseño 1 A de corriente, el cual satisface perfectamente las necesidades maximas del sistema.

Un para:metrc imoortante *en* el diseno de la fuente es el factor de requiación de voltaje, mismo que tiene que ver con la etapa requiadora.

- Regulacion de Voltaje.

El valor del voltaje *<sup>a</sup>*l~ salida de la fuente de alimentacion es diferente cuando se encuentra en vacio (sin carga) o cuando se le drena corriente (con carga) (fig. A.1.a>.
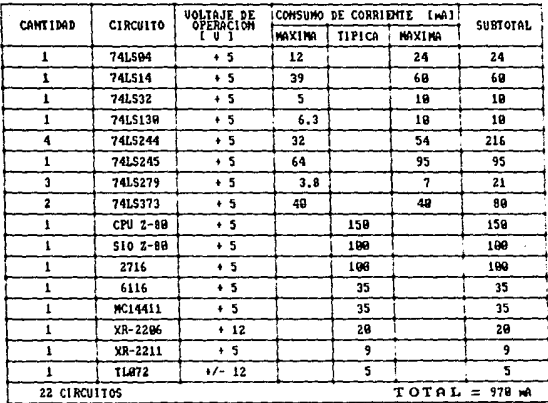

25 Seem Bright Lands of the complete Lands and the property that the term of the theory of the

980 Minutes St. Harts

Tabla A.1.1 Corriente maxima consumida por el sistema.

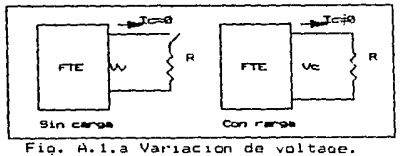

Esta variacion de voltaje recibe el nombre de factor de regulación de voltane, que expresado en forma matemática es:

 $\mathcal{O}(\mathcal{O}_{\mathcal{O}_{\mathcal{O}_{\mathcal{O}_{\mathcal{O}_{\mathcal{O}_{\mathcal{O}_{\mathcal{O}_{\mathcal{O}_{\mathcal{O}_{\mathcal{O}_{\mathcal{O}_{\mathcal{O}_{\mathcal{O}_{\mathcal{O}_{\mathcal{O}_{\mathcal{O}_{\mathcal{O}}}}}}}}}}}(\mathcal{O}_{\mathcal{O}_{\mathcal{O}_{\mathcal{O}_{\mathcal{O}}}}})})})$  where  $\mathcal{O}_{\mathcal{O}_{\mathcal{O}_{\mathcal{O}_{\mathcal{O}_{\mathcal{O}}}}}}$ 

 $V_{\Gamma} = [ (V_V - V_C) / V_C] + 100$ 

Donde :

 $Vr - Factor$  de requiación. Vv - Voltaje en vacio. Vc - Voltaje a plena caroa.

**Callen Der Serienstelle** 

El requiador es un dispositivo diseñado para disminuir máximo las variaciones de voltale, es decir, trata de  $a1$ mantener en cero el factor de regulación de voltaje. En  $e1$ mejor de los casos deberia ser igual a cero, aunque esto en la realidad es imposible. Estos dispositivos proporcionan un buen margen de confiabilidad, mientras no se les demande mas conniente de la que pueden manejar.

and an intervention of the company of the co-

Existen diferentes tipos de reguladores de voltaje: en forma discreta, por ejemplo el diodo Zener, reguladores con transistores, etc.; existen también en circuitos integrados. los cuales nos brindan un buen margen de confiabilidad.

Las diferentes categorias de reguladores en CI se muestran en el siguiente diagrama.

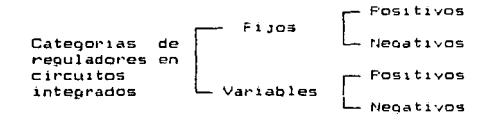

Estos reguladores pueden seleccionarse para manejar corrientes del orden de los miliampers, hasta varias decenas de ampers y requiar diferentes valores de voltaje.

Los reguladores utilizados son de la serie 78XX para voltajes positivos y de la serie 79XX para voltajes negativos. Estos se escogieron porque son muy comerciales y soportan una demanda maxima de 1.5 Ampers. el regulador de +5 v es el que más corriente demanda (tabla A.1.1) y su consumo es mucho menor a 1 Amper. Las citras XX proporcionan el voltaje de regulación del CI, por ejemplo, el CI 7805 es un regulador de 5 Volts positivo. En este caso se reguiere de 3 valores de voltaje para el funcionamiento del sistema. estos son:  $+5$ .  $+12$ .  $y -12$  V, por lo tanto. los circuitos a utilizar son:

> Para 5 volts positivos el 7805 Para 12 volts positivos el 7811 Fara 12 volts negativos el 7912

Estos CI emplean un voltaje mínimo de entrada, el cual es diferente para cada uno de ellos. esto se muestra en la  $t$ abla  $A.1.2.$ 

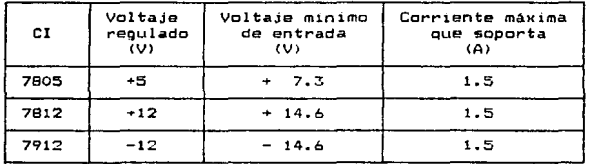

Tabla A.1.2 Voltajes minimos de entrada.

Los valores de voltaje minimo de entrada son muy importantes para la correcta elección del transformador de voltaje. si el voltaje de entrada es menor que el estipulado por el fabricante este no funcionará adecuadamente.

Estos circuitos integrados contienen físicamente  $\overline{\mathbf{3}}$ terminales. la figura A.1.b muestra cual es la posicion de cada una de ellas.

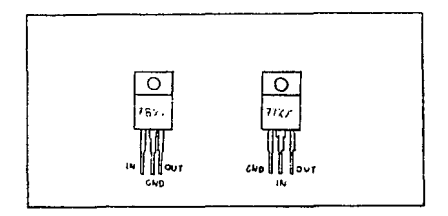

TN. - Voltaje de entrada - GND - Voltaje de referencia QUT - Voltaje de salida

Fig. A.1.b Diagrama de terminales de  $\frac{1}{2}$  series  $78X$  y  $79X$ .

Etapas de la fuente de alimentación.

La. fuente de alimentación está formada por  $_{1cs}$ siquientes bloques basicos.

- 1. Transformador de Voltaje.
- 2. Etapa Rectificadora.
- 3. Etapa de Filtrado.
- 4. Etapa de regulación de Voltaje.

En la figura A.1.c se muestran los bloques basicos de la fuente y las modificaciones que sufre la señal al pasar por cada etapa.

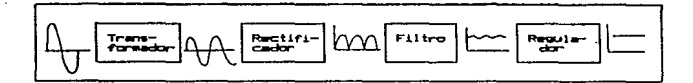

Fig. A.1.c Variaciones en la señal senoidal de entrada.

1. Transformador de voltaje

Este disoositivo eléctrico incrementa o disminuve el voltaje de entrada. Agui se utiliza un transformador reductor.

El voltaje minimo necesario para que los reguladores trabajen en forma eficiente es de ±14.6 Vrms × para asequrar que el transformador proporciona un voltaje mayor que el requerido se utiliza un transformador de 127 a 32 Vrms con tap central (el tap se usa como referencia para poder utilizar voltajes positivos y negativos). es decir. 16 volts serán positivos y los-restantes negativos, con esto se aseoura que los voltajes suministrados son los correctos. L.a. corriente que maneje el transformador es mavor a la utilizada por el sistema y tendra un valor de 1 Amper.

### 2. Etapa rectificadora.

Esta etapa es la encargada de hacer la conversión de voltajes alternos a voltajes directos, es decir. elimina o invierte los lóbulos negativo& o pos1tivos <sup>1</sup>dependiendo del rectificador utilizado. La mayoria de estos circuitos basan su funcionamiento en diodos, los cuales son dispositivos<br>semiconductores que tienen la caracteristica de permitir el paso de la corriente en una sola dirección (fig.A.1.d>.

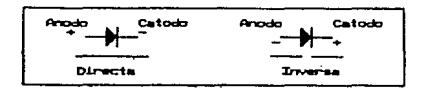

Fig. A.1.d Comportamiento del diodo.

El rectificador de onda completa utilizado se muestra en la figura A.1.e *y* la forma de onda de la eenal rectificada se muestra en la figura A.1.1.

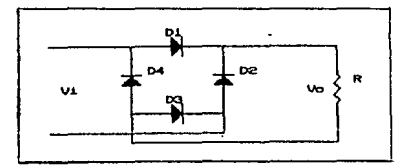

Fig. A.1.e Rectificador de onda completa.

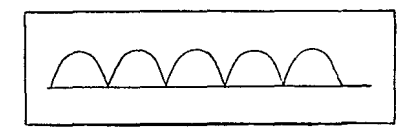

Fig. A.1.f Señal rectificada.

## 3. Filtrado.

En esta etapa se trata de eliminar al máximo el rizo de la señal rectificada (fig.A.1.f). para lograr este efecto se extra constant de 1000 uf paralelo a la carga, el cual<br>durante la subida del lóbulo se carga y durante la parte<br>decreciente del nismo se descarga en una forma más lenta,<br>después el ciclo vuelve a repetirse. Este proceso dá resultado la señal mostrada en la figura A.1.o.

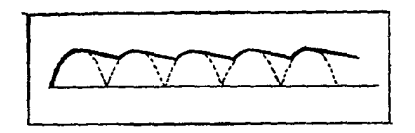

#### Fig. A.1.g Señal filtrada.

4. Requiación de voltaje.

Esta etapa es la encargada de eliminar los rizos no<br>suprimidos por la etapa anterior, esto se logra colocando un rectificador de voltaje entre la etapa de filtrado y la carga como lo muestra la finura A.i.h.

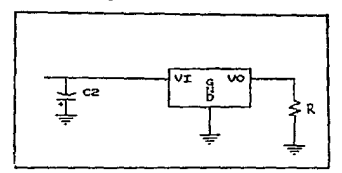

Fig. A.1.h Etapa reguladora.

La conexion de las etapas anteriores, genera la fuente de alimentacion que podrá ser utilizada en lugares donde sea posible utilizar voltajes alternos, éstá se muestra en la figura A.1.i.

#### A.7 Fuente de alisentación con baterías.

Del análisis de consumo de corriente del sistema se sabe que requiere de 970 mA y tres valores de voltaje para funcionar. Este problema se soluciona generando valores de voltaje superiores a los valores mínimos requeridos por los requiadores (Tabla A.1.2) estos valores son: +14.6 V y -14.6 VI para cenerar éstos se utfliza el arreolo mostrado en la fioura  $A, \overline{2}, a$ .

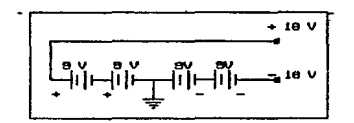

Fig. A.2.a Arreglo de baterias.

El sistema puede tener problemas de alimentación cuando las baterias no son capaces de suministrar los valores minimos requeridos de voltaje, este caso se presenta cuando las baterias disminuven 3.4 volts (para los voltajes positivos y negativos:, es decir, 1.7 volts por cada una de .<br>ellas.

Para evitar que las variaciones de voltaje de  $l = 5$ baterías perturben el funcionamiento del sistema estas **sa** conectaran antes de los reguladores de voltaje.

La elección del tipo de alimentación se llevará  $a$  cabo por medio de un switch de 1 tiro 2 polos el cual desconectará el uso del transformador cuando se utilicen baterías y  $1<sub>0</sub>$ conectará al circuito cuando sea necesario. La fuente de alimentacion completa se muestra en la figura A.2.b.

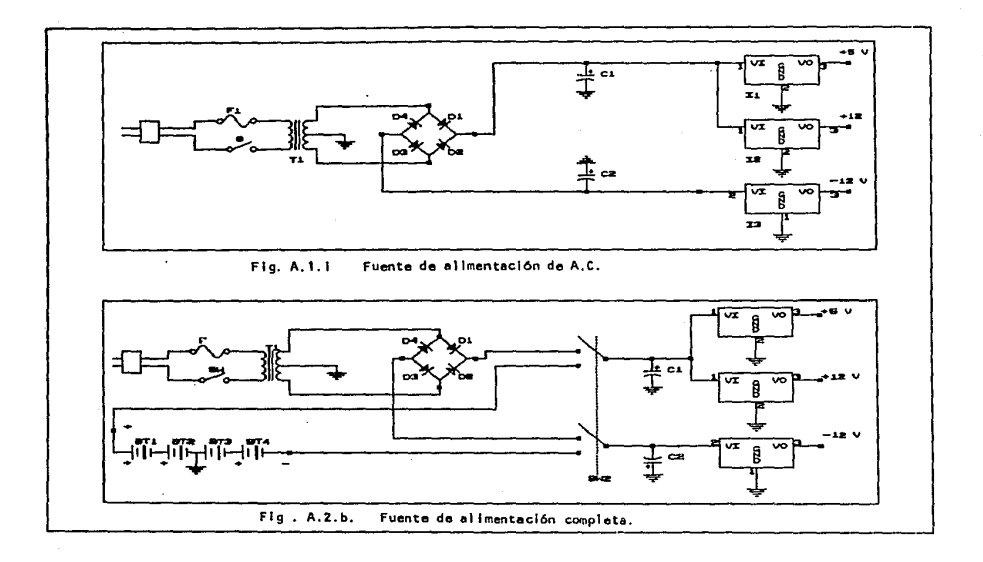

## **BIBLIOGRAFIA**

# LIBEO

 $3.4$ 

 $\mathbf{\bar{x}}$ 

 $\overline{D}$ 

3

 $\overline{3}$ 

- Bosco Martinez Juan  $2.3$ Apuntes de microprocesadores y sistemas dioitales. UNAM Fac. de Incenieria.
- Boylestad Nashelsky. Electronica Teoría de Circuitos. Apendice  $\Delta$ Prentice Hall 1983.
- Ciarcia Steve. Construya una microcomputadora basada  $en 2-80.$ Byte-McGraw-Hill 1984.
- Cyoser. R.J. Communications Architecture for Distribuites Systems. Addison-Wesley 1978.
- Haydes John F. Diserio de sistemas dioitales con microprocesador. Mc-Graw Hill.
- Jules H. Gilder. Telephone accesories you can build. Hyden Edit.
- $-$  Lathi B.  $F$ . Sistemas de Comunicación. Interamericana 1986.
- Mc Namara John E. Technical Aspects of data Communication. Digital Equipment Corp. 1978.
- $2.3$ - Morris Hano M. Logica digital y diseño de computadores Frentica-Hall Hispanoamericana, S.A. 1984.
- Featman Jhon B. Microcomputer based design. International student edition.
- Schwartz Misha. Information, transmission, modulation and noise. International student edition.

 $\overline{\mathbf{z}}$ 

3

 $\overline{\mathbf{x}}$ 

 $\bar{z}$ 

 $2, 3, 4$ 

3

- Strembler Ferrel. Sistemas de Comunicación. Fondo Educativo Interamericano 1985.
- Taub Hebert. Digital Circuits and Microprocessors. Mc Graw-Hill Book Company 1982.
- Uffenberk Jhon E. Microcomputers and Microprocesors: The 8080. 8085 and Z-80 programming. interfacing and trobleshooting. Englewood Cliffs, New Jersey. Prentice-Hall 1985.
- Ziemer R.E. v Tranter W.H. Principios de comunicaciones sistemas, modulación y ruido Edit. Trillas, Mexico 1987

MANUALES.

- $-$  Exar Co. Data Book. 1987.
- Motorola Semiconductor Product. The Semiconductor Data | Thrany.
- $-$  Motorola Inc. Motorola memory data. U.S.A. 1978.
- Motorala Inc. Motorola CMDS data. U.S.A. 1984.

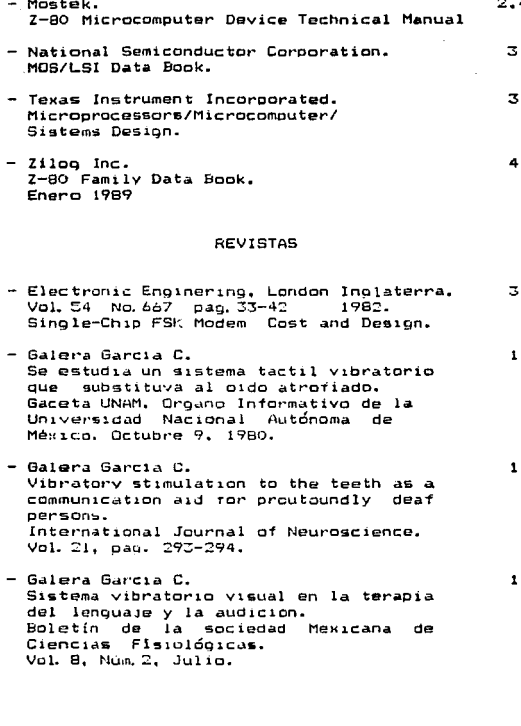